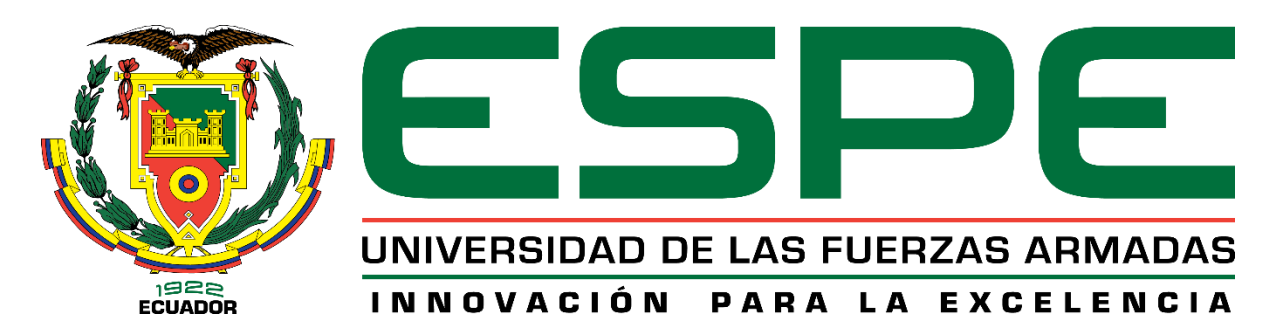

# **DEPARTAMENTO DE CIENCIAS DE LA ENERGÍA Y**

# **MECÁNICA**

# **CARRERA DE INGENIERÍA MECÁNICA**

# **TRABAJO DE TITULACIÓN PREVIO A LA OBTENCIÓN DEL TÍTULO DE INGENIERO MECÁNICO TEMA: RECUPERACIÓN Y PUESTA A PUNTO DEL BANCO DE PRUEBAS NORMALIZADO PARA LA DETERMINACIÓN DE CONDUCTIVIDAD TÉRMICA EN BLOQUES DE DIFERENTES MATERIALES**

# **AUTORES: JIRÓN PEÑAHERRERA, VÍCTOR MANUEL SANDOVAL CORAL, ESTEBAN ALFONSO DIRECTOR: PhD. GOYOS PÉREZ, LEONARDO. SANGOLQUÍ**

**2019**

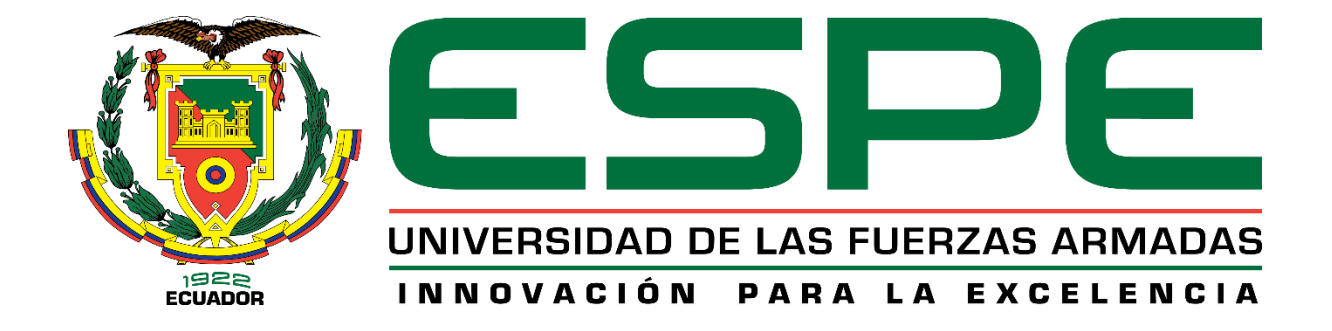

### **DEPARTAMENTO DE CIENCIAS DE LA ENERGÍA Y MECÁNICA CARRERA DE INGENIERÍA MECÁNICA**

### **CERTIFICACIÓN**

<span id="page-1-0"></span>Certifico que el trabajo de titulación, **RECUPERACIÓN Y PUESTA A PUNTO DEL BANCO DE PRUEBAS NORMALIZADO PARA LA DETERMINACIÓN DE CONDUCTIVIDAD TÉRMICA EN BLOQUES DE DIFERENTES MATERIALES** fue realizado por los señores **Jirón Peñaherrera Víctor Manuel** y **Sandoval Coral Esteban Alfonso** el mismo que ha sido revisado en su totalidad, analizado por la herramienta de verificación de similitud de contenido; por lo tanto cumple con los requisitos teóricos, científicos, técnicos, metodológicos y legales establecidos por la Universidad de las Fuerzas Armadas ESPE, razón por la cual me permio acreditar y autorizar para que lo sustente públicamente

Sangolquí, 22 de enero del 2020

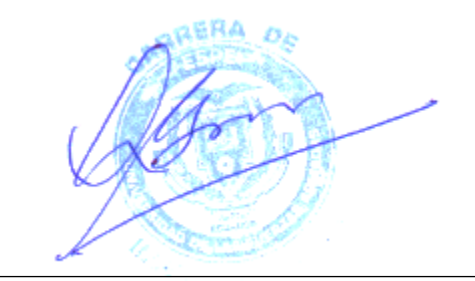

**Ing. Leonardo Goyos Pérez PhD. CC. 1757783525**

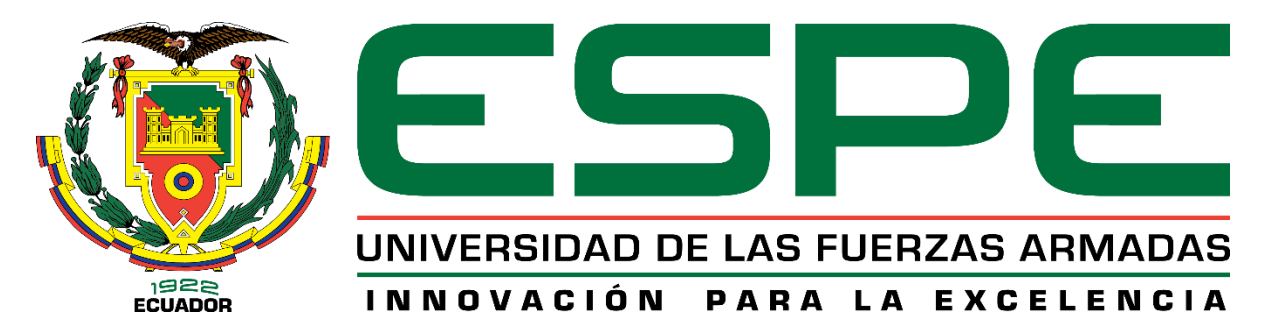

# **DEPARTAMENTO DE CIENCIAS DE LA ENERGÍA Y MECÁNICA CARRERA DE INGENIERÍA MECÁNICA**

### AUTORÍA DE RESPONSABILIDAD

<span id="page-2-0"></span>Nosotros, **Jirón Peñaherrera Víctor Manuel** y **Sandoval Coral Esteban Alfonso,** declaramos que el contenido, ideas y criterios del trabajo de titulación: **RECUPERACIÓN Y PUESTA A PUNTO DEL BANCO DE PRUEBAS NORMALIZADO PARA LA DETERMINACIÓN DE CONDUCTIVIDAD TÉRMICA EN BLOQUES DE DIFERENTES MATERIALES** es de nuestra autoría y responsabilidad, cumpliendo con los requisitos teóricos, científicos, técnicos, metodológicos y legales establecidos por la Universidad de las Fuerzas Armadas ESPE, respetando los derechos intelectuales de terceros y referenciando las citas bibliográficas. Consecuentemente el contenido de la investigación mencionada es veraz.

Sangolquí, 22 de enero del 2020

Jirón Peñaherrera Víctor Manuel Sandoval Coral Esteban Alfonso CI:.1714173679 CI:.1719758151

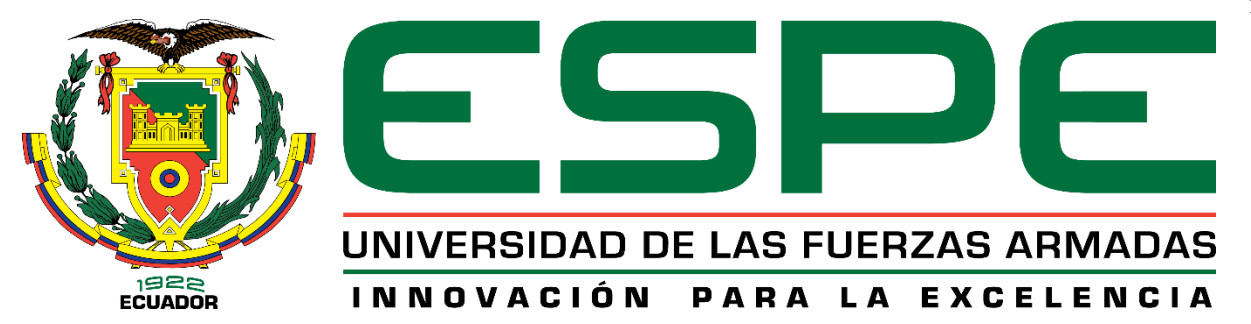

# <span id="page-3-0"></span>**DEPARTAMENTO DE CIENCIAS DE LA ENERGÍA Y MECÁNICA CARRERA DE INGENIERÍA MECÁNICA**

### AUTORIZACIÓN

Nosotros, **Jirón Peñaherrera Víctor Manuel** y **Sandoval Coral Esteban Alfonso,** autorizamos a la Universidad de las Fuerzas Armadas – ESPE publicar el trabajo de titulación: **RECUPERACIÓN Y PUESTA A PUNTO DEL BANCO DE PRUEBAS NORMALIZADO PARA LA DETERMINACIÓN DE CONDUCTIVIDAD TÉRMICA EN BLOQUES DE DIFERENTES MATERIALES** en el Repositorio Institucional, cuyo contenido, ideas y criterios son de nuestra responsabilidad.

Sangolquí, 22 de enero del 2020

CI:.1714173679 CI:.1719758151

Jirón Peñaherrera Víctor Manuel Sandoval Coral Esteban Alfonso

#### **DEDICATORIA**

El presente proyecto de titulación se lo dedico principalmente a mis padres, Wilma y Yuri por ser mi ejemplo a seguir, quienes en este corto tiempo me enseñaron que con paciencia y esfuerzo todo es posible.

A mis hermanos, María Dolores y Alexei por siempre ser un apoyo incondicional y por estar junto a mí en todo momento.

A mis abuelitos, tíos y primos quienes han estado siempre presentes con su cariño incondicional ayudándome a cumplir mis sueños y metas.

#### **Víctor Manuel Jirón Peñaherrera.**

Con la satisfacción de haber cumplido un objetivo más en mi vida, el presente proyecto de titulación se lo dedico a mi madre, por ser mi ejemplo a seguir, por su sacrificio, por su constancia, pero principalmente por haberme enseñado que con esfuerzo y dedicación nada es imposible y que los sueños se pueden cumplir.

Es un orgullo enorme ser su hijo y saber que ahora soy el resultado de lo que una gran mujer quiso hacer de mí.

#### **Esteban Alfonso Sandoval Coral.**

#### **AGRADECIMIENTOS**

<span id="page-6-0"></span>Agradezco a mis padres y hermanos que con su confianza, cariño y apoyo han sido guía y fortaleza ante todas las adversidades.

A mi familia por haber siempre sido mi soporte a lo largo de mi carrera universitaria y a lo largo de mi vida.

A mi amigo y compañero Esteban, por su dedicación y constancia en este proyecto.

A los docentes de la Carrera de Ingeniería Mecánica, quienes me han visto crecer como persona y profesional y que con su paciencia y ayuda han hecho posible la realización de este proyecto.

A mis amigos, con todos los que compartí dentro y fuera de las aulas, que con su ayuda desinteresada me han acompañado en esta etapa, gracias por todo.

#### **Víctor Manuel Jirón Peñaherrera.**

Agradezco a mi madre por haber sido un apoyo incondicional a lo largo de todo este tiempo, por ser esa persona que nunca me abandono, me brindo cariño, amor y supo enseñarme el valor de la vida.

A mi hermana por ser un apoyo incondicional, por ser esa persona que siempre creyó en mí, la razón de ser mejor y convertirme en un ejemplo a seguir.

A mi abuelo Víctor Yánez por su infinito cariño, afecto y apoyo incondicional en todo momento.

A mis abuelitas Carmen y Elena las personas más lindas del mundo, siempre orgullosas de mí, con sus palabras me han ayudado a no rendirme y seguir en busca de mis sueños.

A mi novia Dennice por todos los momentos compartidos, por su cariño, por su apoyo incondicional, por enseñarme lo que es amar y respetar a las personas, por cuidarme tanto y ser una motivación más.

A mi amigo y compañero Victor, por su dedicación y esfuerzo en este proyecto.

A la Universidad de las Fuerzas Armadas – ESPE, en especial a la Carrera de Ingeniería Mecánica, a mis docentes y en especial al ingeniero Edgardo Fernández quien me enseño el verdadero significado de la ingeniería y me hizo probar a mí mismo que nada es imposible y que las segundas oportunidades sirven para demostrar de que estamos hechos.

Finalmente, a todos mis amigos que son como mis hermanos y son la familia que uno escoge gracias por estar en cada etapa de mi vida los quiero de sobremanera.

#### **Esteban Alfonso Sandoval Coral.**

### **NOMENCLATURA**

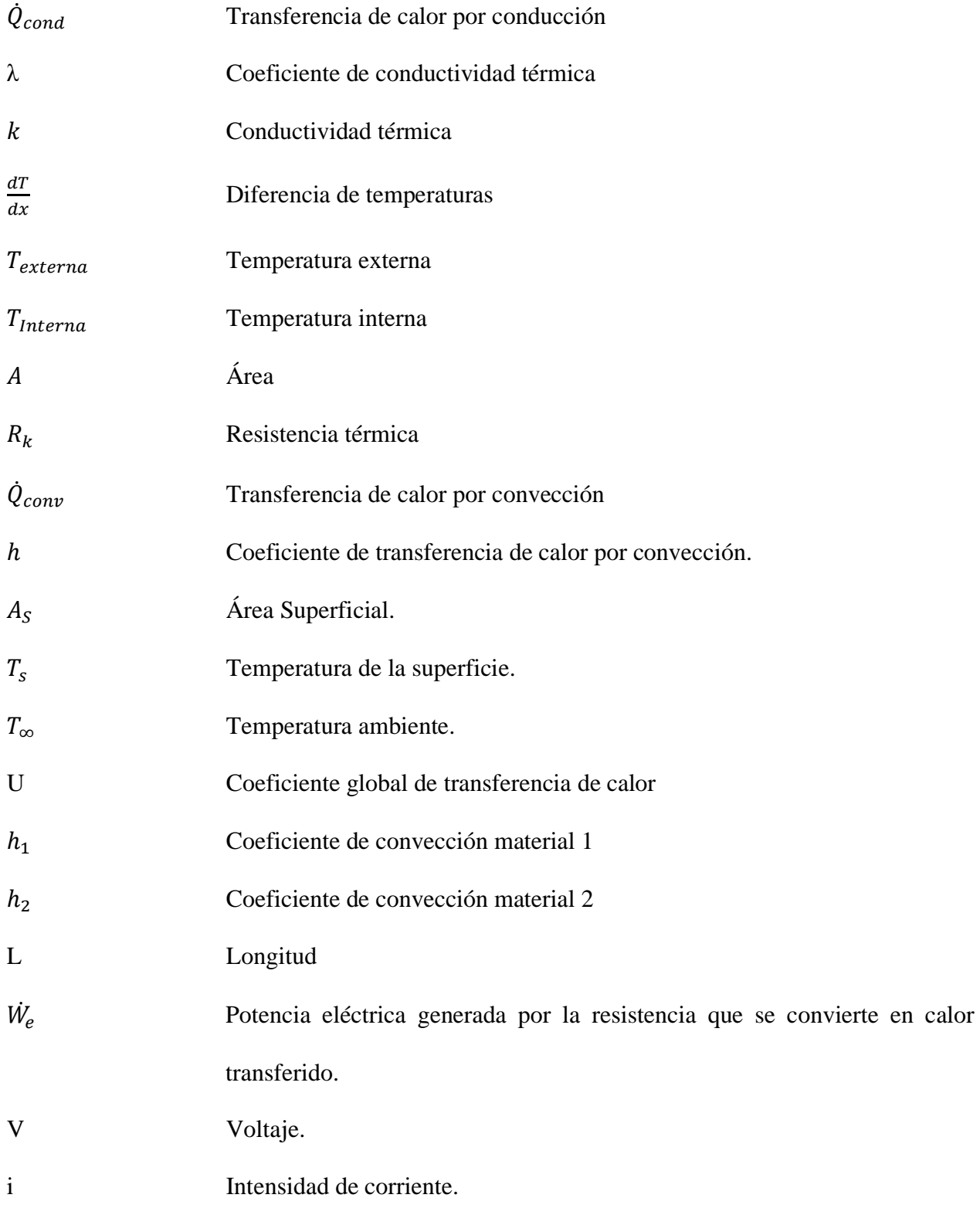

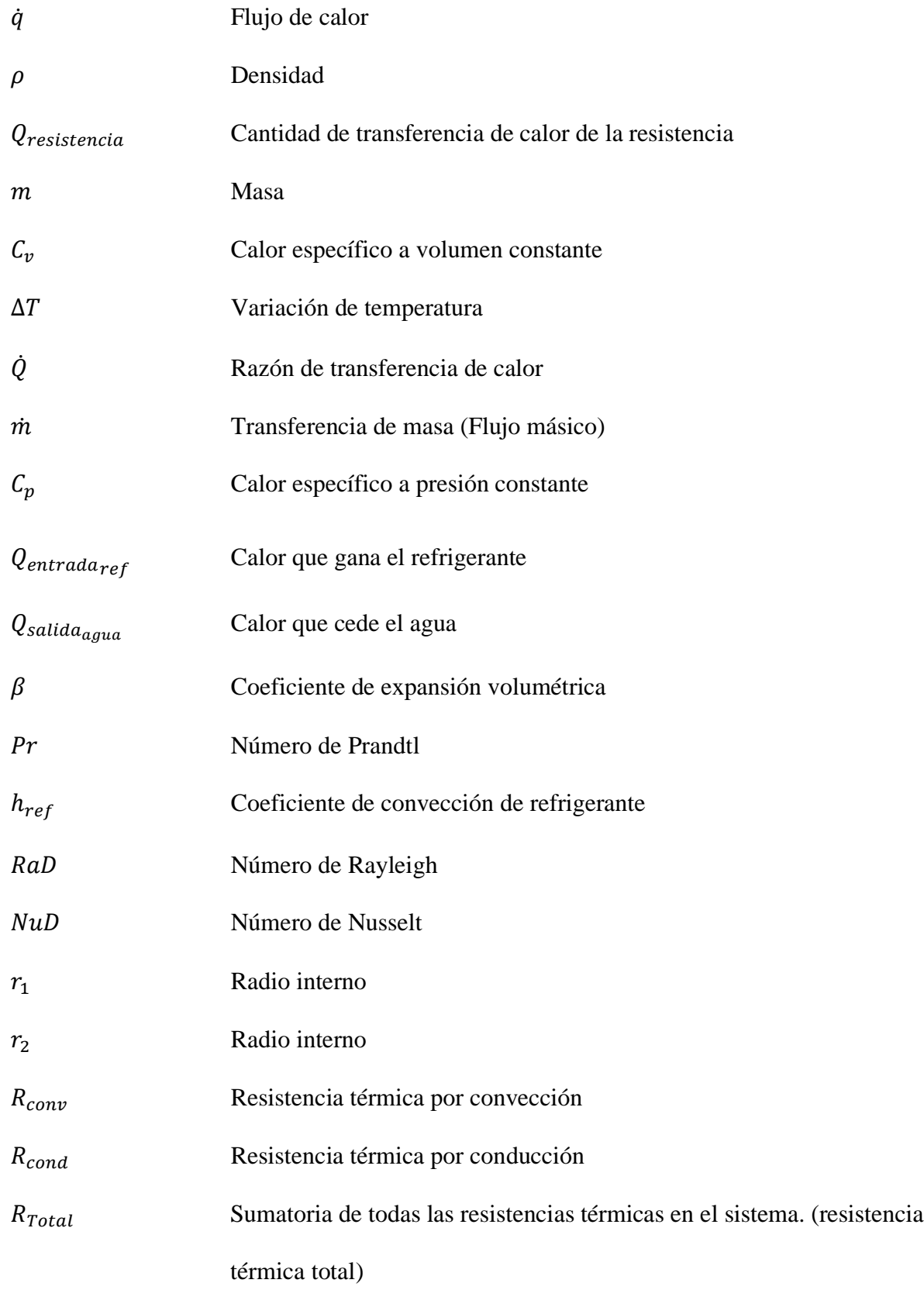

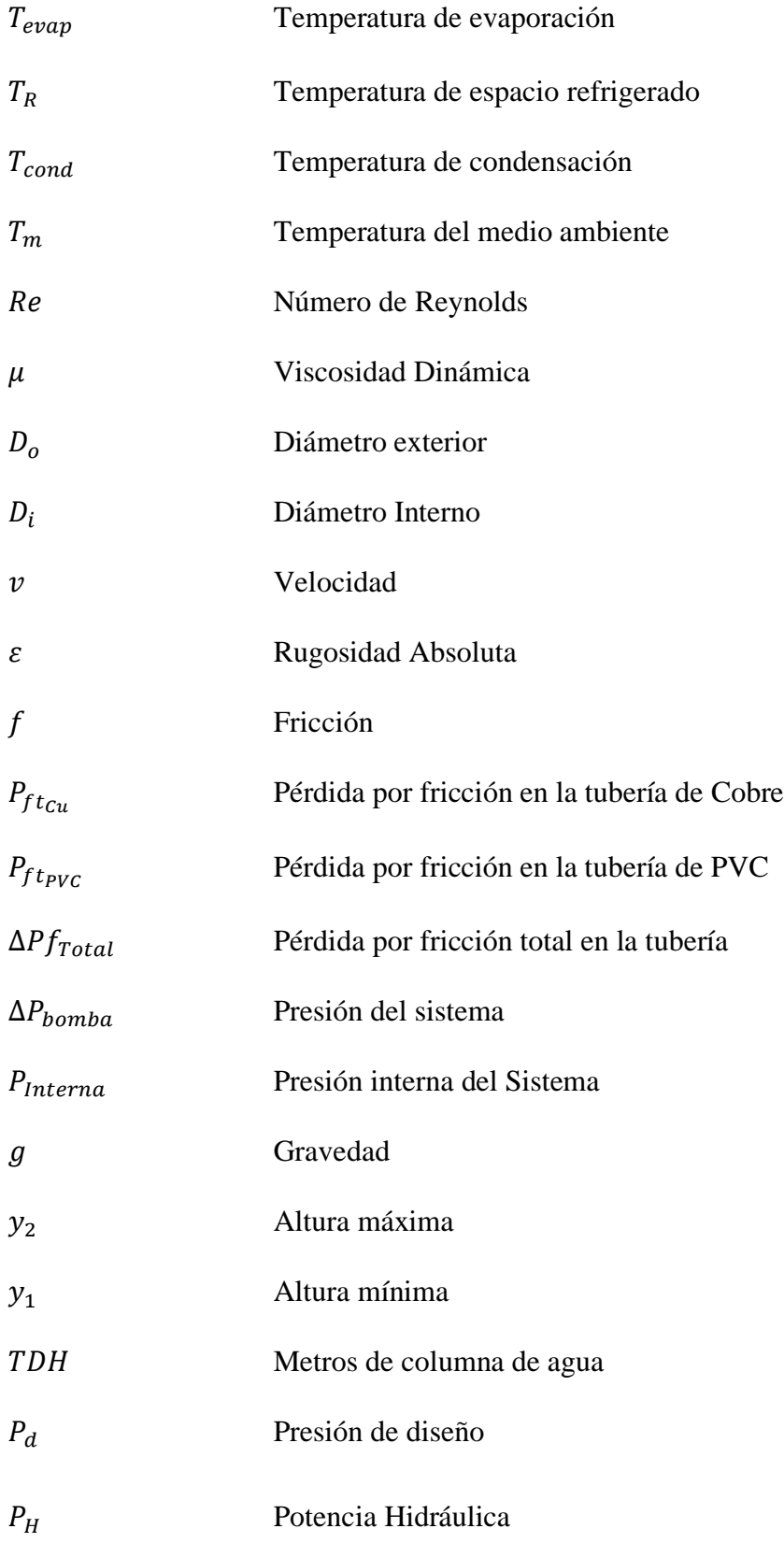

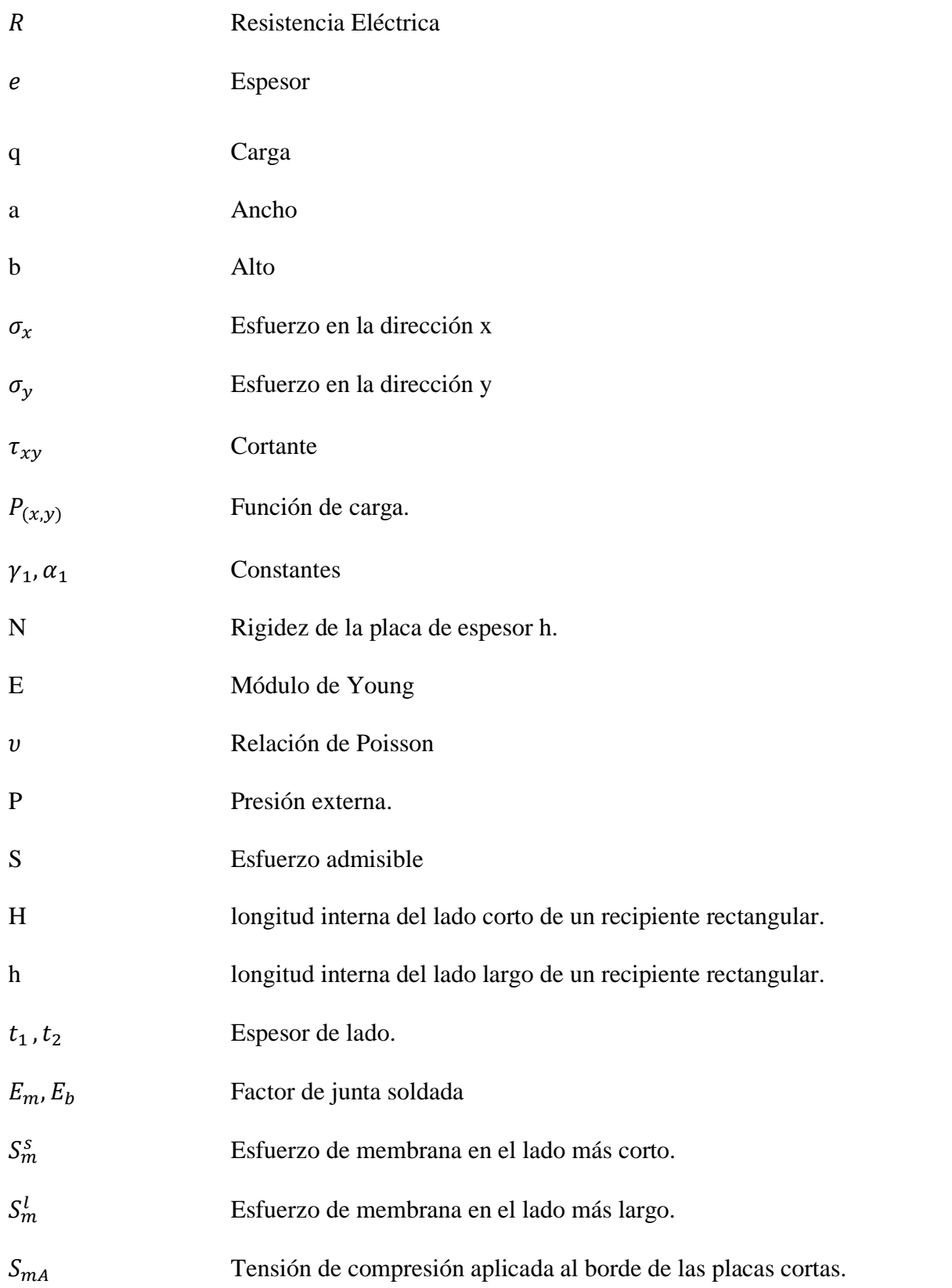

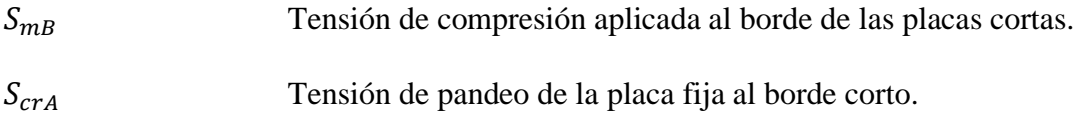

# Tensión de pandeo de la placa fija al borde largo.

# ÍNDICE DE CONTENIDO

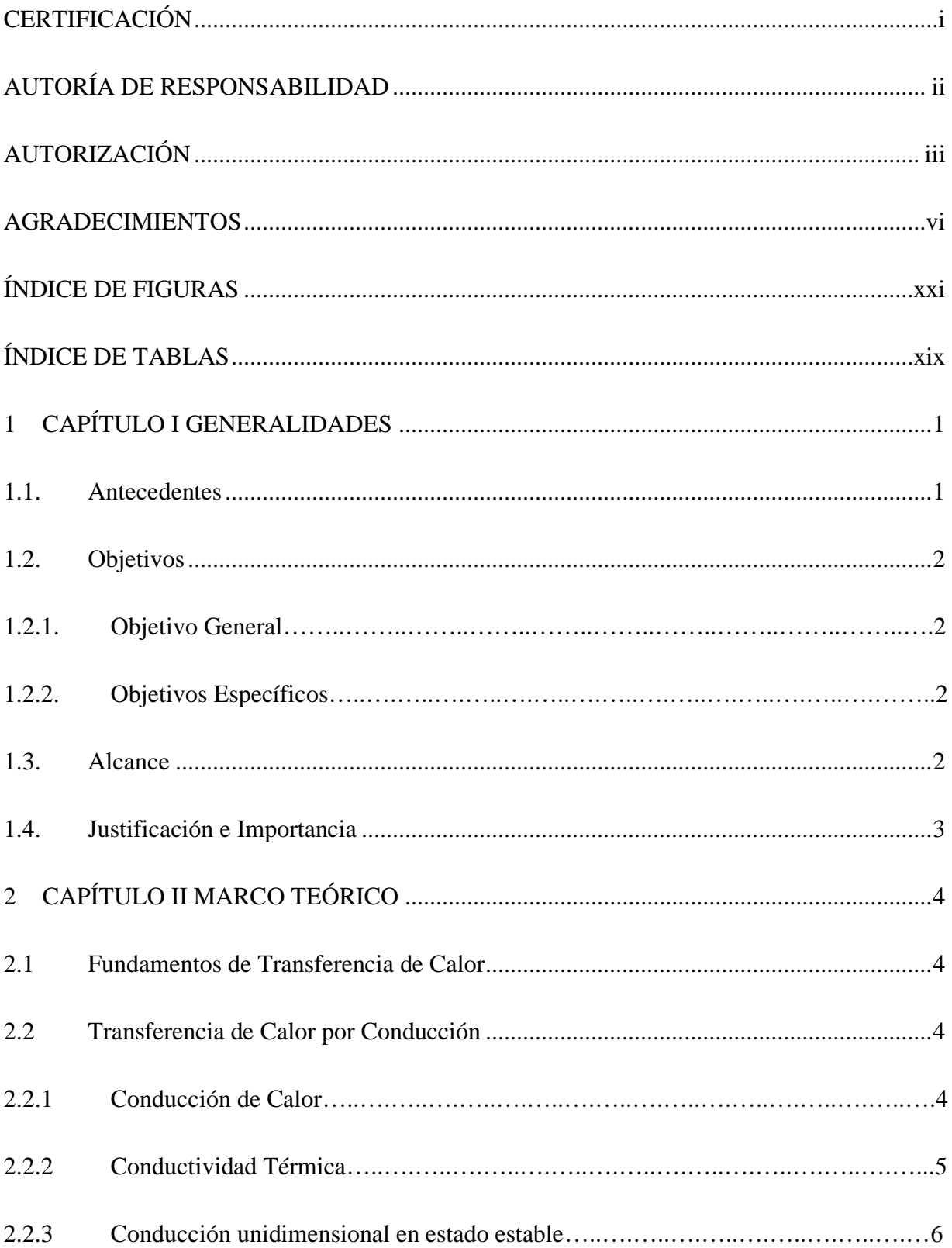

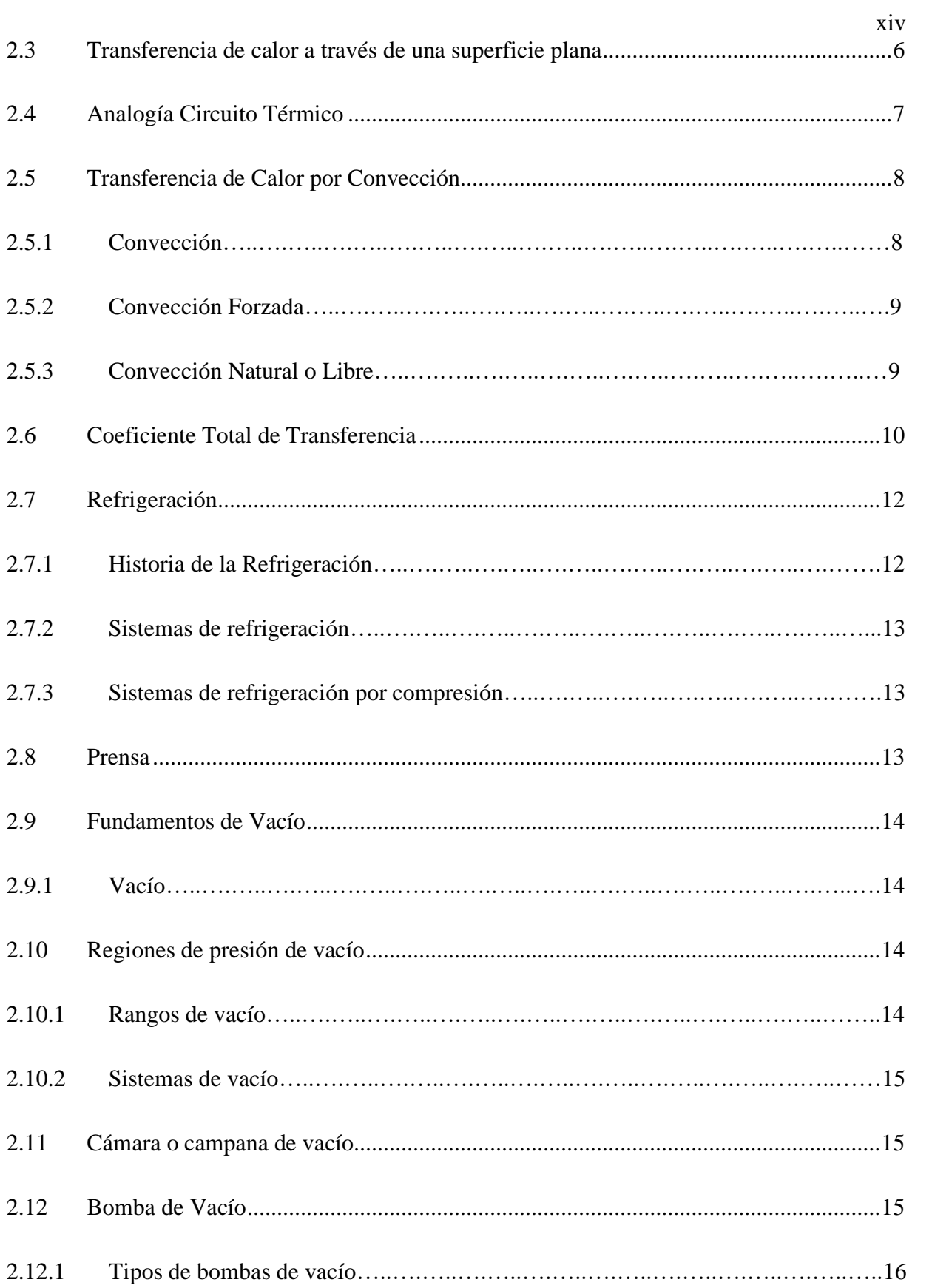

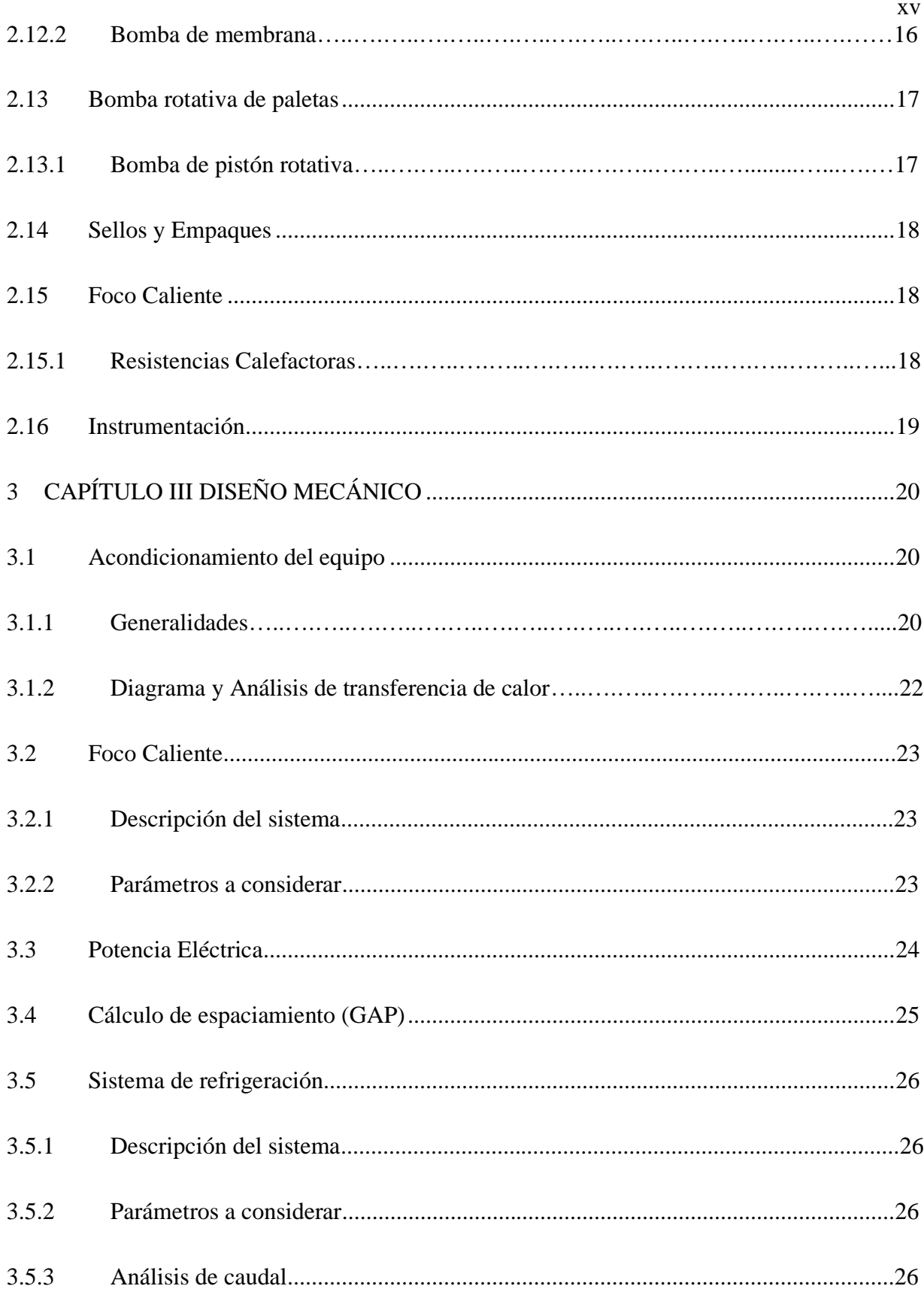

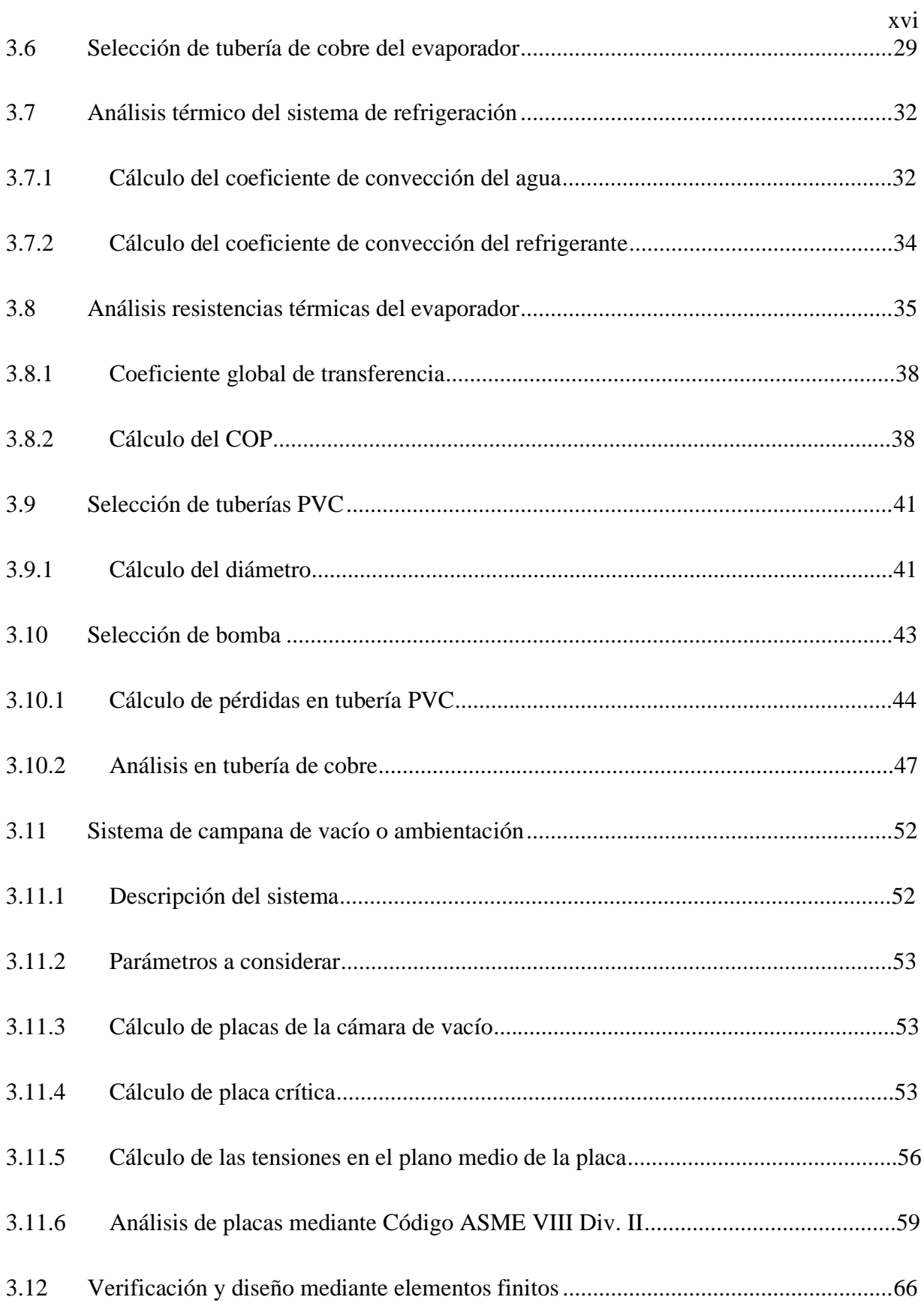

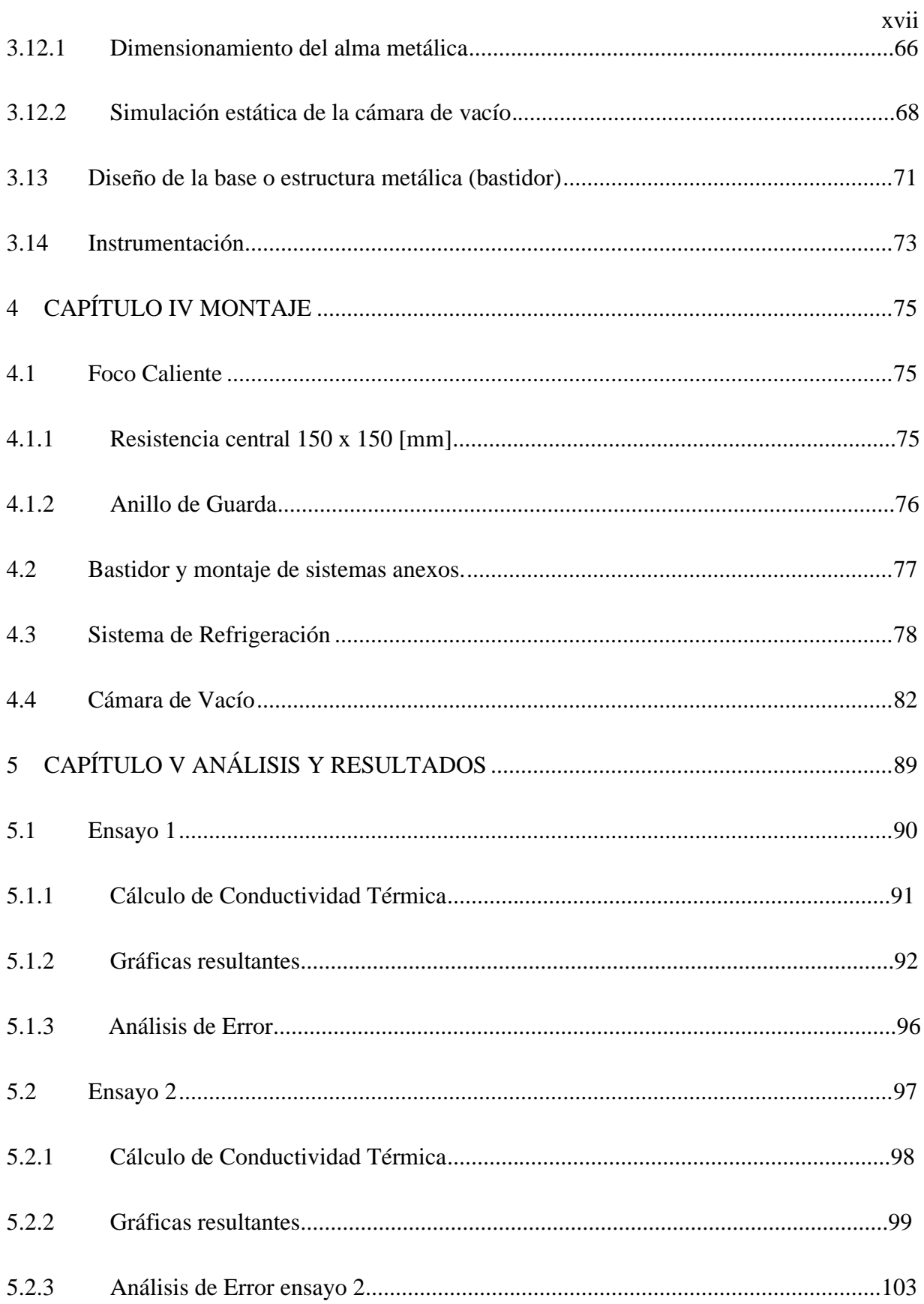

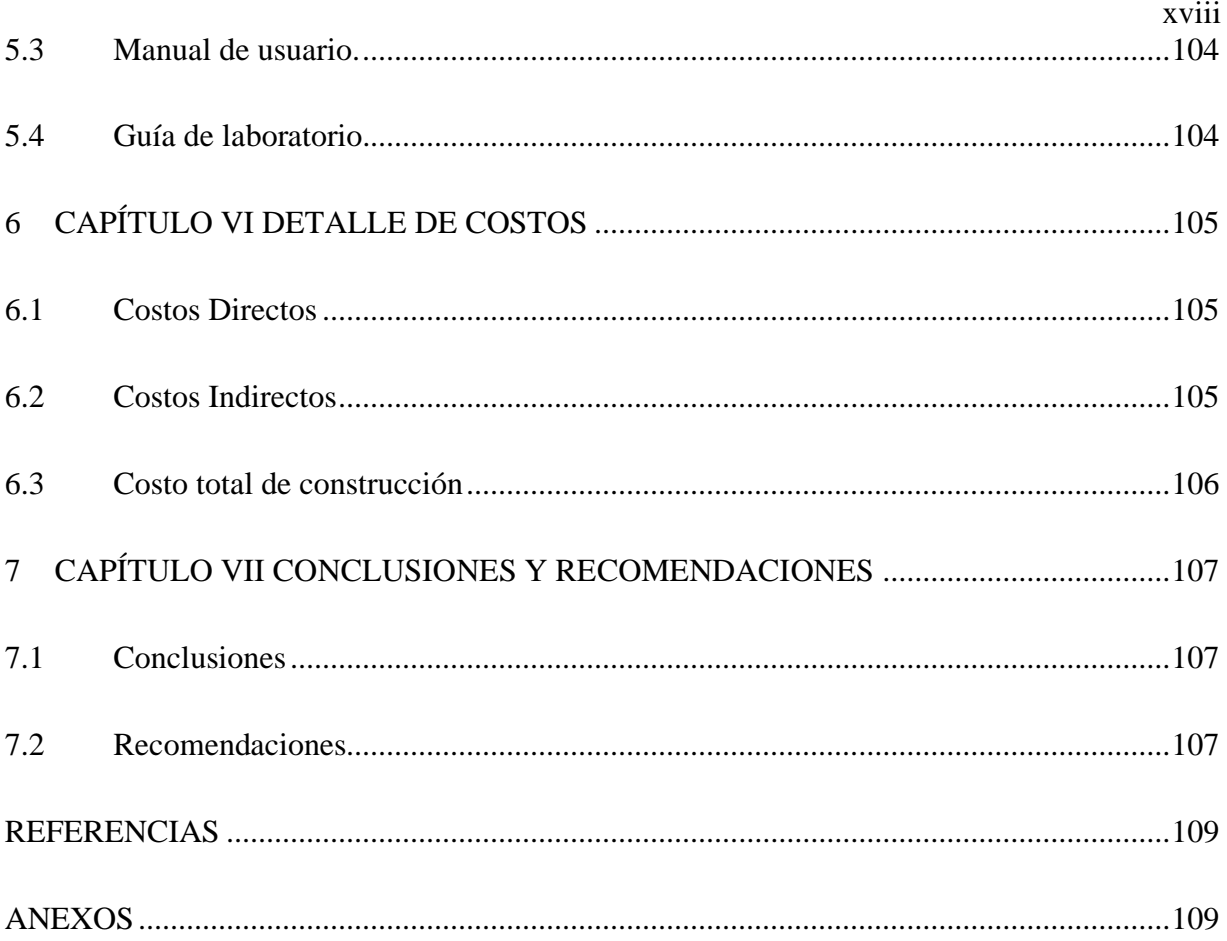

# **ÍNDICE DE TABLAS**

<span id="page-19-0"></span>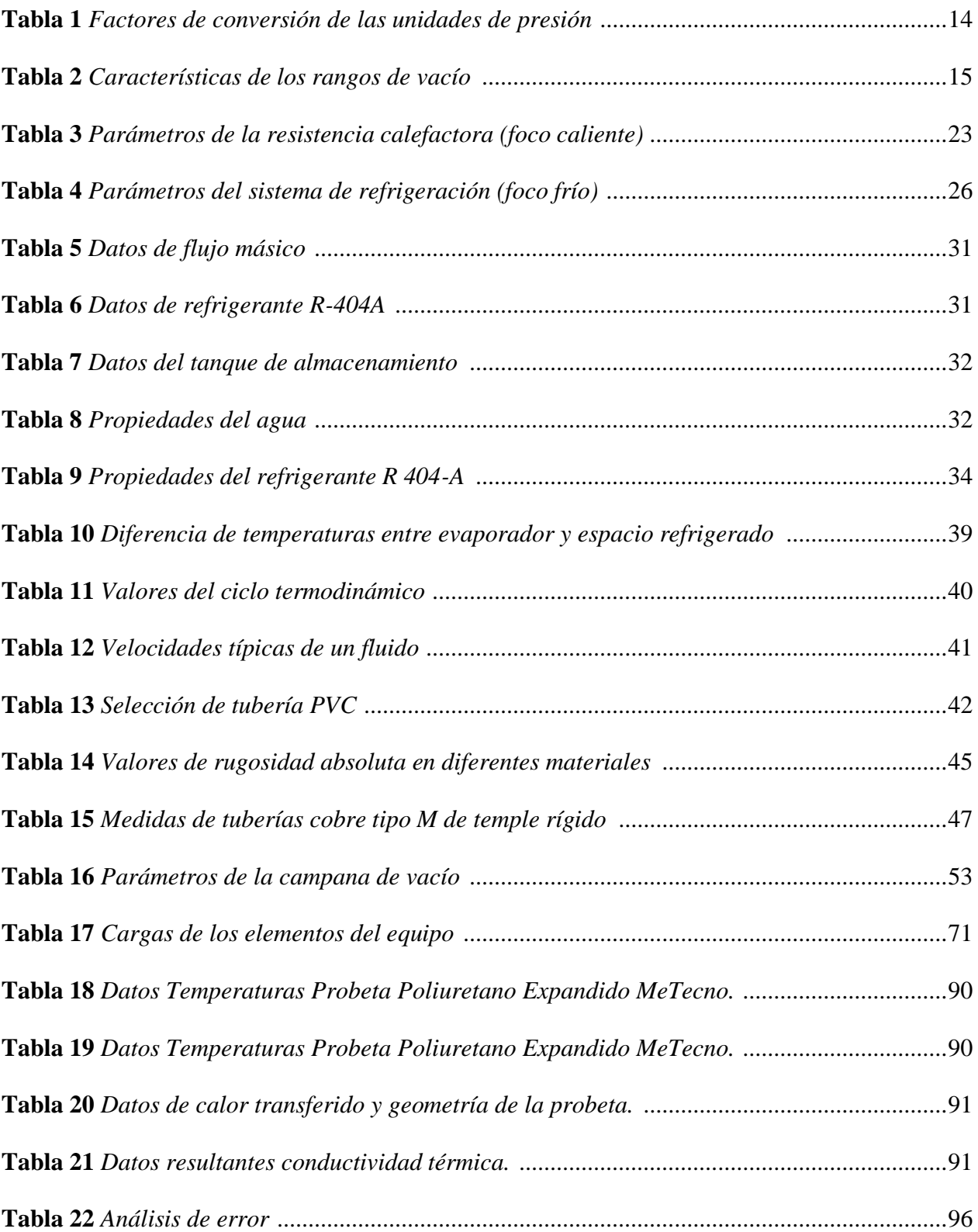

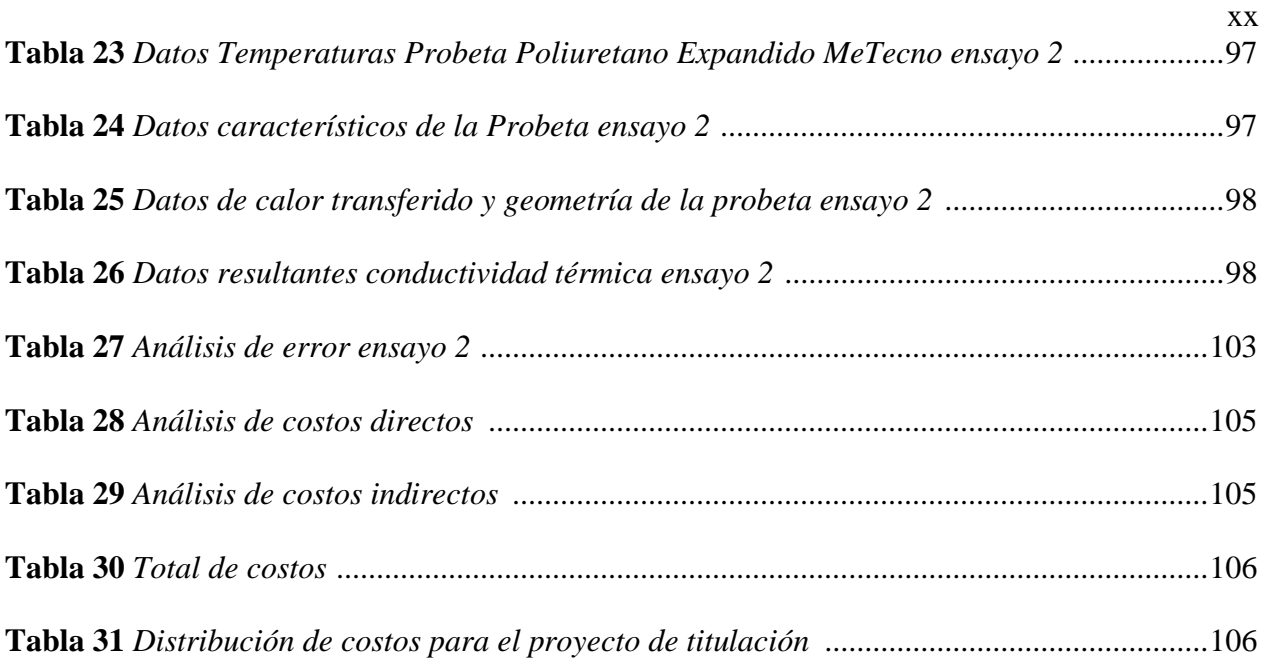

# **ÍNDICE DE FIGURAS**

<span id="page-21-0"></span>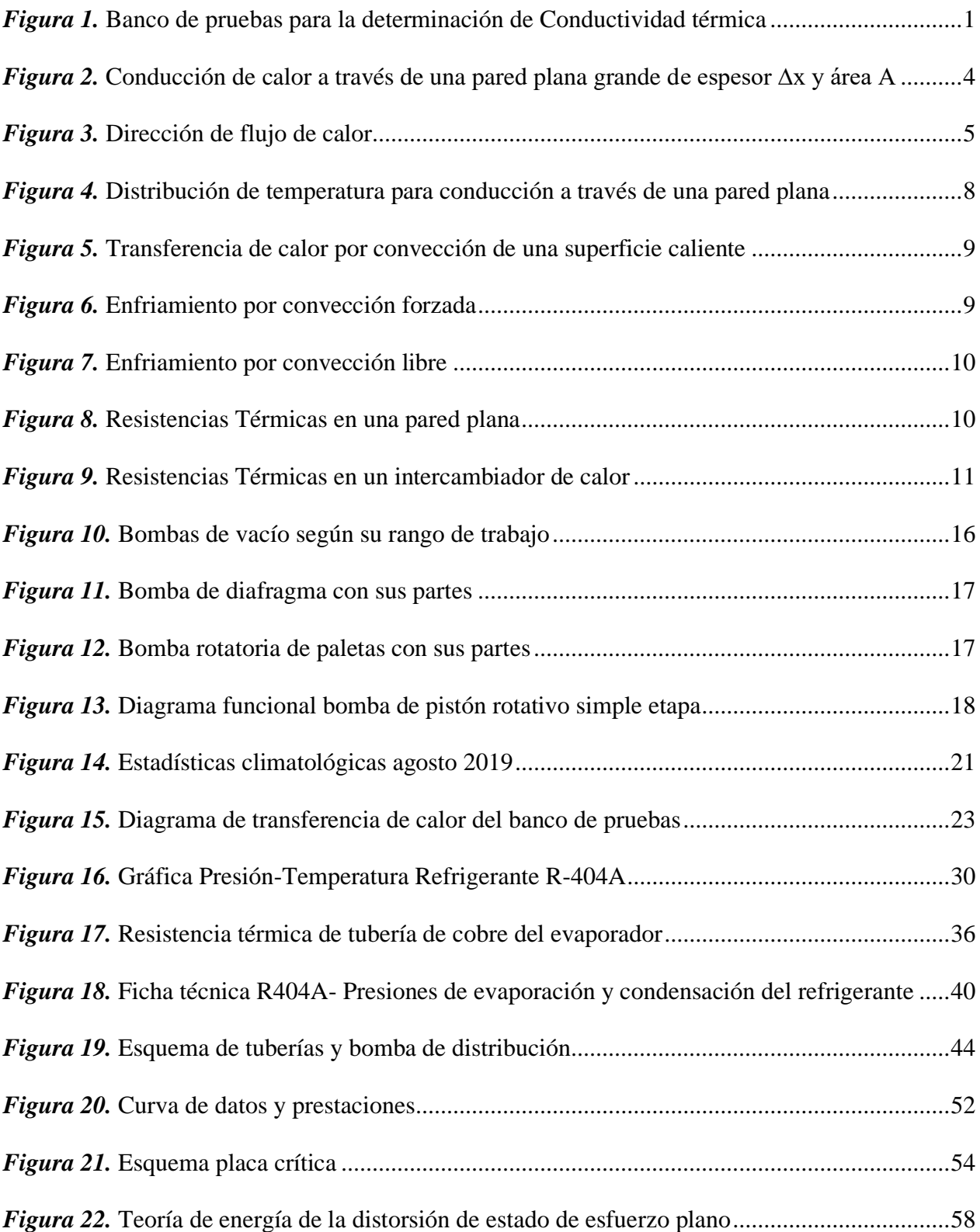

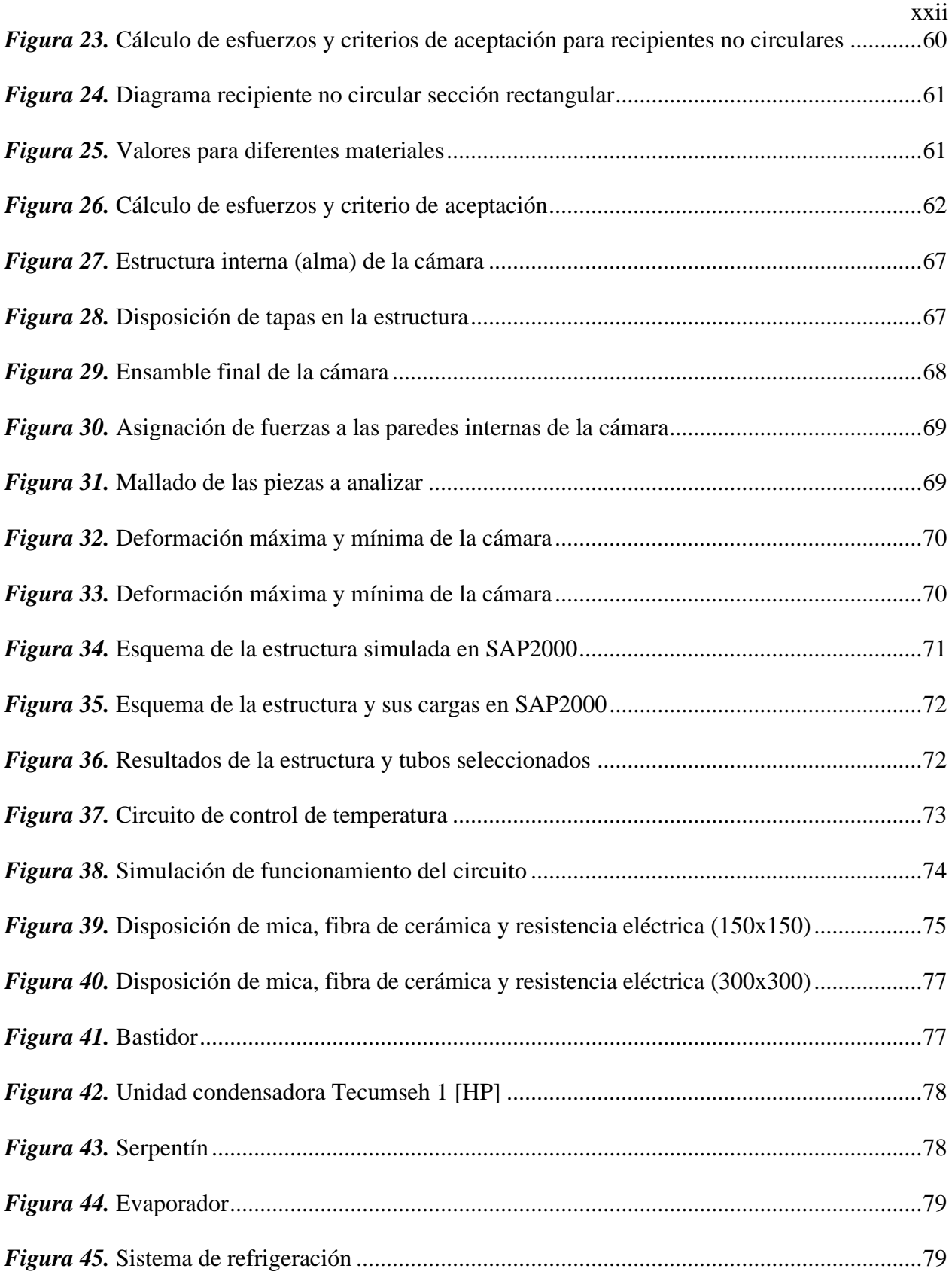

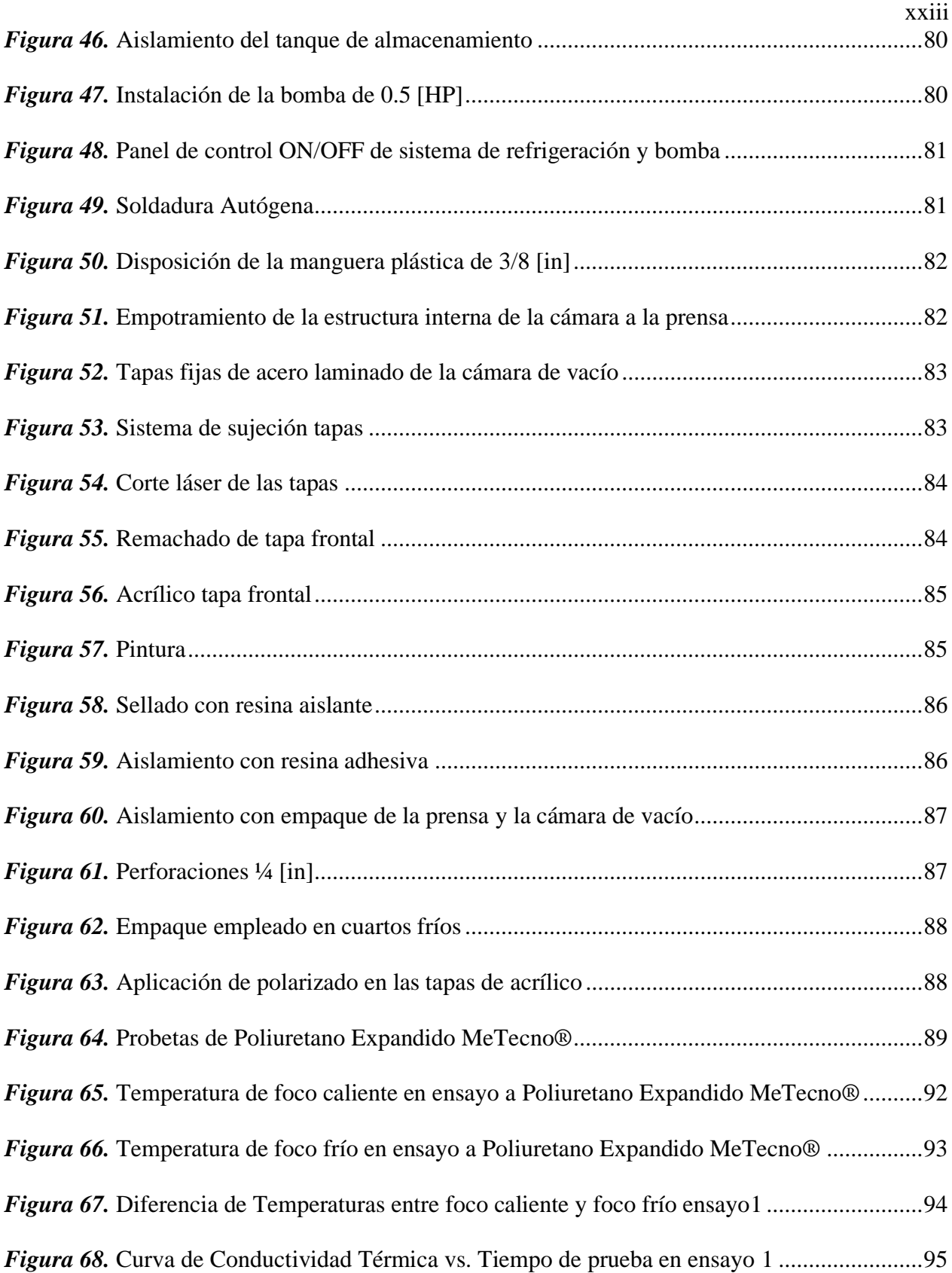

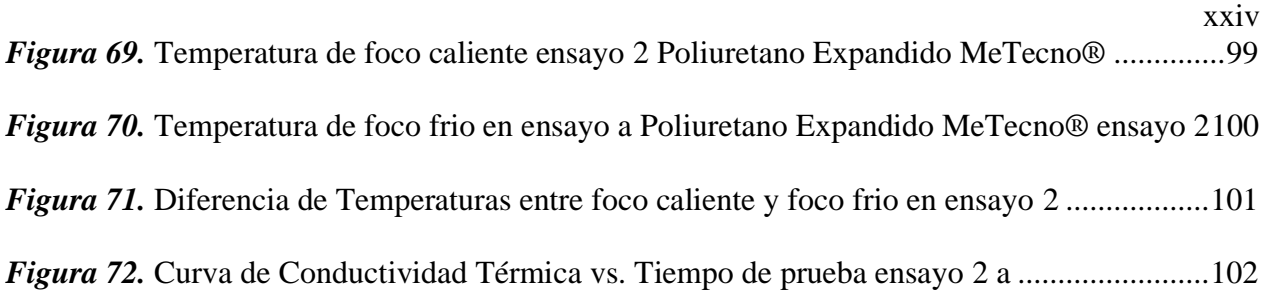

**XXV** 

#### **RESUMEN**

El presente proyecto se basa en la defectación y puesta a punto del banco de pruebas normalizado para la determinación de conductividad térmica en bloques de diferentes materiales. Este equipo consta de dos elementos resistivos que conforman el foco caliente entre los bloques, regulado mediante potenciómetros asegurando una alta conductividad y uniformidad térmica en ambas caras. El foco frío este compuesto por, un sistema de refrigeración cuya función es disipar la energía que llega desde la placa caliente a través de las muestras cumpliendo las condiciones que requiere la norma ASTM C117-19. El banco cuenta además con una prensa cuya función es comprimir y asegurar un buen contacto entre placas y muestras sin causar deformaciones en ellas, una campana de vacío cuyo objetivo es garantizar ausencia de convección y termocuplas tipo K para control y registro de temperatura, con la finalidad de prestar servicios aplicando normas vigentes como ASTM C117-19, ASTM C518-17 y ASTM C168-19. Finalmente se realiza la calibración y comprobación mediante materiales con una conductividad térmica conocida y certificada por el proveedor.

#### **PALABRAS CLAVE:**

- **DEFECTACIÓN.**
- **CONDUCTIVIDAD TÉRMICA**
- **FOCO CALIENTE**
- **FOCO FRÍO**
- **UNIFORMIDAD TÉRMICA**

#### **ABSTRACT**

The present project is based on check for faults and tuning of the standardized test bench for the determination of thermal conductivity in blocks of different materials, by means of a device consisting of two resistive elements that make up the hot surface assembly between the blocks, regulated by potentiometers ensuring high conductivity and thermal uniformity on both sides, a cold surface assembly consisting of a cooling system whose function is to dissipate the energy that arrives from the hot plate through the samples complying with the conditions required by ASTM C117-19, a press whose function is to compress and ensure good contact between plates and samples without causing deformations in them, vacuum bell whose objective is to perform tests in the absence of convection and type K thermocouples for temperature control and recording, with the purpose of providing services applying current standards such as ASTM C117-19, ASTM C518-17 and ASTM C168-19. Finally, tests and tests are carried out in the energy conversion laboratory, obtaining results that will be compared with previous tests.

#### **KEY WORDS:**

- **CHEK FOR FAULTS.**
- **THERMAL CONDUCTIVITY**
- **HOT SURFACE ASSEMBLY**
- **COLD SURFACE ASSEMBLY**
- **THERMAL UNIFORMITY**

# **1 CAPÍTULO I**

#### **GENERALIDADES**

#### <span id="page-28-1"></span><span id="page-28-0"></span>**1.1. Antecedentes**

El Laboratorio de Conversión de Energía del Departamento de Ciencias de la Energía y Mecánica de la Universidad de las Fuerzas Armadas – ESPE, cuenta con el banco de pruebas de transferencia de calor de tipo placa caliente bajo la norma ASTM C117-13, con el fin de determinar el coeficiente de conductividad térmica λ en bloques de diferentes materiales.

En el año 2016 fue diseñado, construido y calibrado por parte de investigadores del departamento y colaboradores, un equipo que, incluye un bastidor, una prensa, una campana de vacío, un sistema de refrigeración, un contenedor térmico aislado y un elemento calefactor regulado compuesto por una placa caliente y un anillo perimetral de guarda.

<span id="page-28-2"></span>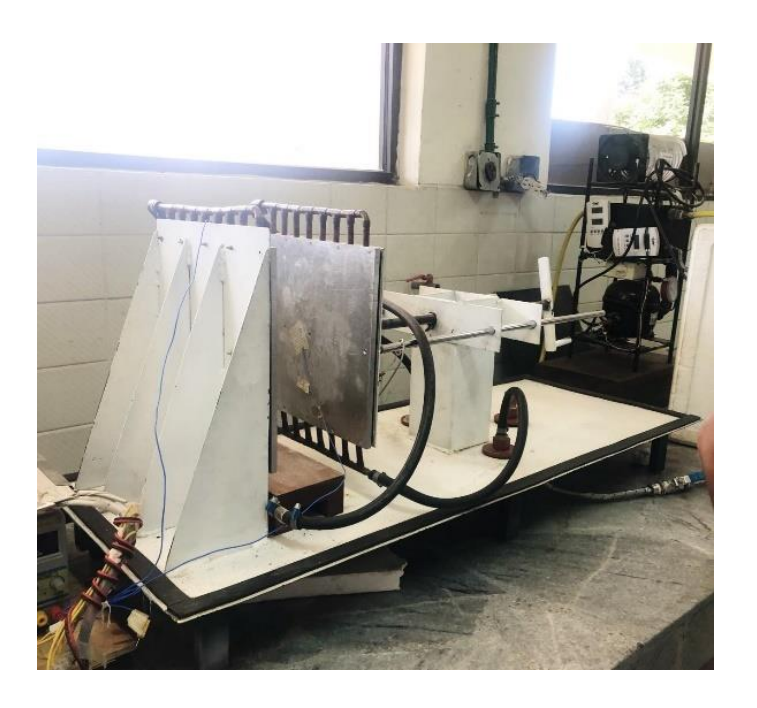

*Figura 1.* Banco de pruebas para la determinación de Conductividad térmica

Desde su construcción, el equipo tuvo un uso limitado por estudiantes y docentes, a falta de mantenimiento correctivo del elemento resistivo (foco caliente), del sistema de refrigeración, y la generación del vacío interno, ha disminuido precisión en los ensayos.

#### <span id="page-29-0"></span>**1.2. Objetivos**

#### <span id="page-29-1"></span>**1.2.1. Objetivo General**

• Realizar la recuperación y puesta a punto del banco de pruebas normalizado para determinación de conductividad térmica en bloques de diferentes materiales.

#### <span id="page-29-2"></span>**1.2.2. Objetivos Específicos**

- Investigar el marco teórico de transferencia de calor y conductividad térmica.
- Diseñar el sistema térmico.
- Diseñar el sistema de refrigeración.
- Diseñar el sistema el sistema de control.

#### <span id="page-29-3"></span>**1.3. Alcance**

- La finalidad del siguiente proyecto es la recuperación y puesta a punto del banco de pruebas normalizado para la determinación de conductividad térmica en bloques de hasta 300x300 [mm], de diferentes materiales, del laboratorio de Conversión de Energía, acondicionando un sistema de refrigeración, reemplazando el elemento resistivo (foco caliente), y generación de vacío.
- En la primera etapa se prevé revisar el fundamento teórico de transferencia de calor y conductividad térmica, así como establecer criterios y variables mínimos basados en normas.
- En la segunda etapa, se realizará una defectación del sistema de refrigeración que cumpla con su objetivo, que es disipar la energía que llega desde la placa caliente a través de las muestras, siendo los requerimientos mínimos establecidos por la norma en un sistema estable.
- En la tercera etapa se realizará la defectación del foco caliente, con el fin de determinar los parámetros para la elaboración del elemento resistivo que asegure una alta conductividad y uniformidad térmica, así como el elemento de control (potenciómetro).
- En la cuarta etapa se diseñará y construirá una nueva cámara, que asegure el vacío necesario para los ensayos.
- En la quinta etapa se reemplazará y mejorará la disposición de componentes anexos al sistema de refrigeración, control y obtención de datos de temperatura.
- En la sexta etapa, se realizará un manual de uso y una guía de laboratorio para los estudiantes.

#### <span id="page-30-0"></span>**1.4. Justificación e Importancia**

- Justificación Técnica.
	- En la actualidad existe en Ecuador un solo equipo operativo de ciertas características basado en normativas ASTM.
	- Si el equipo no se lo recupera, y se lo pone a punto, las investigaciones en conductividad térmica se verán afectada seriamente.
- Justificación Académica

Con el objetivo que el laboratorio de conversión de energía pueda realizar ensayos y desarrollar prácticas de laboratorio dirigidas hacia los estudiantes, además pretende convertirse en herramienta útil y replicable para el desarrollo de múltiples investigaciones e incluso prestación de servicios para la elaboración de ensayos de diferentes tipos de materiales.

#### **2 CAPÍTULO II**

#### **MARCO TEÓRICO**

#### <span id="page-31-1"></span><span id="page-31-0"></span>**2.1 Fundamentos de Transferencia de Calor**

Cuando existe un gradiente de temperatura en un sistema, o cuando se ponen en contacto dos sistemas con diferentes temperaturas, se transfiere energía, esto se conoce como, transferencia de calor (Kreith, Manglik, & Bohn, 2012).

#### <span id="page-31-2"></span>**2.2 Transferencia de Calor por Conducción**

Para definir la transferencia de calor por conducción, tenemos que tener en claro conceptos de actividad atómica y molecular, ya que, la conducción se considera como la transferencia de energía entre partículas, más energéticas, a menos energéticas de una sustancia (Incropera & DeWitt, 1999).

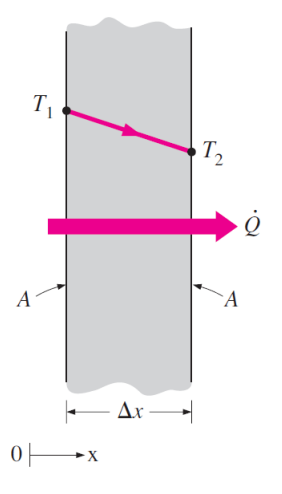

<span id="page-31-4"></span>*Figura 2.* Conducción de calor a través de una pared plana grande de espesor ∆x y área A Fuente: (Cengel & Ghajar, 2011)

#### <span id="page-31-3"></span>**2.2.1 Conducción de Calor**

Transferencia de energía entre partículas más energéticas a menos energéticas siendo el resultado de la interacción entre ellas. Cuando existe un gradiente de temperatura, el calor fluirá de la región de mayor temperatura a la de menor temperatura, razón por la cual, la velocidad a la que

el calor se transfiere por conducción debe ser proporcional y esta denotada por la ley de Fourier:

Ec. 1

$$
\dot{Q}_{cond} = -kA \frac{dT}{dx}
$$

Donde:

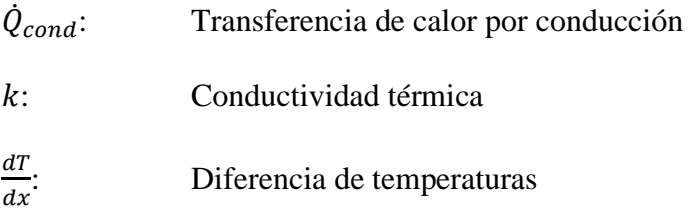

**Nota**: El signo es negativo debido a que la dirección de flujo de calor es de una temperatura mayor a una menor.

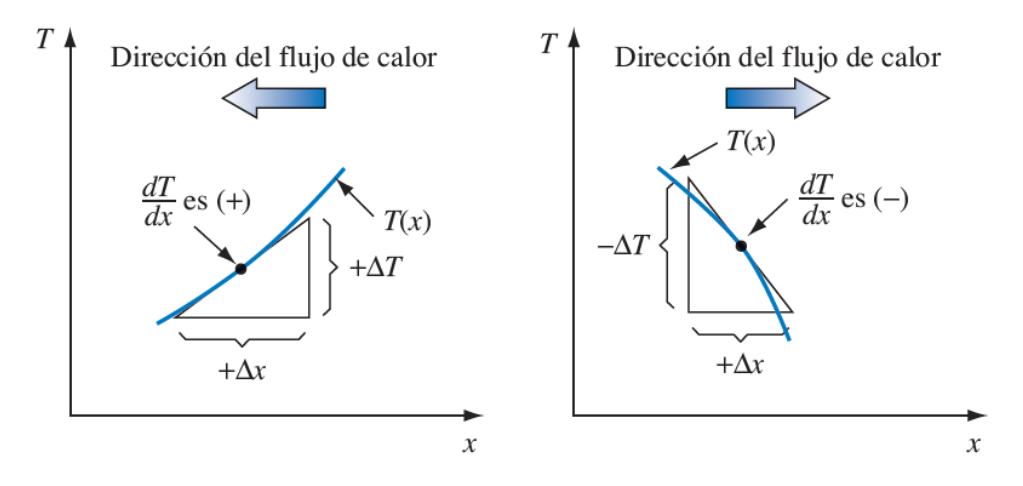

*Figura 3.* Dirección de flujo de calor Fuente. (Kreith, Manglik, & Bohn, 2012)

#### <span id="page-32-1"></span><span id="page-32-0"></span>**2.2.2 Conductividad Térmica**

Cantidad de calor que se transfiere mediante una superficie en un tiempo determinado, teniendo un gradiente unitario.

A partir de la ecuación 1 la conductividad térmica se define como:

$$
k = \frac{\dot{Q}_{cond}}{\left|\frac{dT}{dx}\right|}
$$

En unidades prácticas, es el número de kilocalorías que pasan en 1 hora a través de 1 metro<sup>2</sup> de superficie, cuando su espesor es de 1 metro, la diferencia de temperaturas entre sus caras es de 1 °C y el paso del calor se produce en régimen estacionario.

#### <span id="page-33-0"></span>**2.2.3 Conducción unidimensional en estado estable**

Al mencionar unidimensional, se hace referencia a que solo se necesita de una coordenada para describir la variación espacial de las variables dependientes.

Así, en un sistema unidimensional existen gradientes de temperatura a lo largo de una sola dirección coordenada, la transferencia de calor ocurre únicamente en esa dirección y la temperatura en cada punto es independiente del tiempo (Incropera & DeWitt, 1999).

Condiciones:

- Transferencia de calor sin generación interna.
- Aplicación de la analogía: resistencia eléctrica, como ayuda para resolver problemas de transferencia de calor por conducción.
- En superficies extendidas o aletas considerar la convección en la frontera.

#### <span id="page-33-1"></span>**2.3 Transferencia de calor a través de una superficie plana**

Para un flujo unidireccional de una pared plana, el flujo no variará en el tiempo, y se representa mediante:

$$
\frac{\dot{Q}_{cond}}{A} \int_0^L dx = \frac{q_k}{A} \int_0^L dx = -\int_{T_{calente}}^{T_{final}} k dT = -\int_{T_1}^{T_2} k dT
$$

Donde:

$$
T_{caliente} \rightarrow x = 0
$$

$$
T_{fria} \rightarrow x = L
$$

Integrando:

$$
\dot{Q}_{cond} = q_k = \frac{Ak}{L}(T_{external} - T_{internal}) = \frac{\Delta T}{\frac{L}{Ak}} = \Delta T \frac{Ak}{L}
$$
 Ec. 2

Donde:

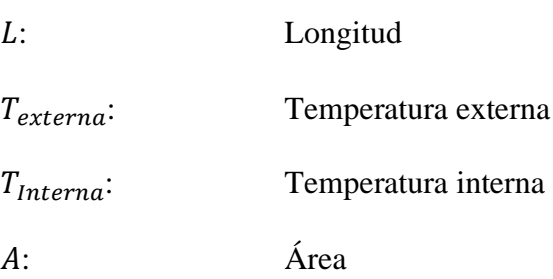

# <span id="page-34-0"></span>**2.4 Analogía Circuito Térmico**

De la ecuación 2,  $\frac{L}{\sqrt{2}}$  $\frac{E}{Ak}$  es equivalente a una resistencia térmica  $R_k$ , que la pared opone al flujo de calor por conducción:

$$
R_{cond} = R_k = \frac{L}{Ak}
$$
 Ec. 3

Donde:

 $R_k$ : Resistencia térmica

Existe una analogía entre los circuitos eléctricos DC y los sistemas de flujo de calor:

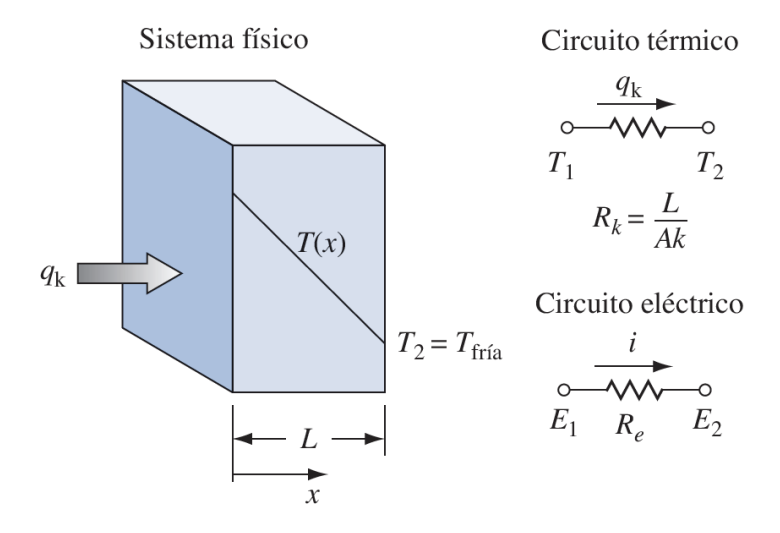

<span id="page-35-2"></span>*Figura 4.* Distribución de temperatura para conducción a través de una pared plana Fuente: (Kreith, Manglik, & Bohn, 2012)*.*

Donde:

- El flujo de corriente eléctrica i, es igual al potencial de voltaje  $E_1 E_2$  dividido para la resistencia eléctrica R<sub>e</sub>.
- El flujo de calor  $q_k$  es similar al potencial de temperaturas  $T_1 T_2$  para la resistencia térmica  $R_k$ .

# <span id="page-35-0"></span>**2.5 Transferencia de Calor por Convección**

#### <span id="page-35-1"></span>**2.5.1 Convección**

Transferencia entre una superficie sólida y un fluido, en donde comprenden efectos de conducción y movimiento, definidos por la ley de Newton de enfriamiento (Cengel & Ghajar, 2011):

Ec. 4

$$
\dot{Q}_{conv} = h * A_S * (T_s - T_\infty)
$$
Donde:

 $\dot{Q}_{conv}$ : Transferencia de calor por convección

h: Coeficiente de transferencia de calor por convección.

- $A_S$ : : Área Superficial.
- $T_{\rm s}$ : : Temperatura de la superficie.
- $T_{\infty}$ : Temperatura ambiente.

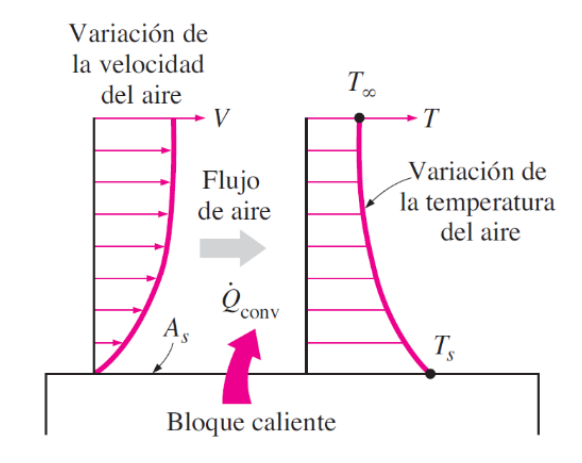

*Figura 5.* Transferencia de calor por convección de una superficie caliente Fuente: (Cengel & Ghajar, 2011)

## **2.5.2 Convección Forzada**

Si el fluido es forzado a fluir sobre la superficie mediante medios externos.

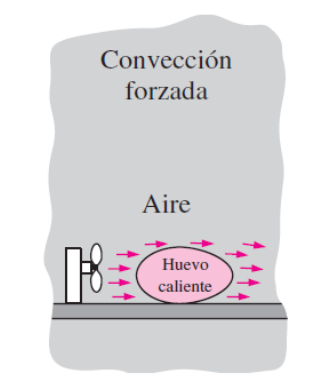

*Figura 6.* Enfriamiento por convección forzada Fuente: (Cengel & Ghajar, 2011)

## **2.5.3 Convección Natural o Libre**

Si el movimiento del fluido es causado por fuerzas de empuje, siendo estas inducidas por diferencias de densidad existe consecuencia de variación en la temperatura del fluido.

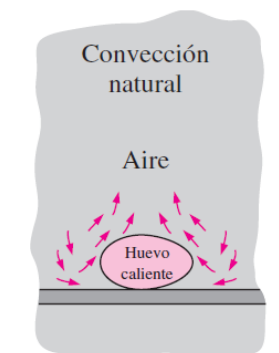

*Figura 7.* Enfriamiento por convección libre Fuente: (Cengel & Ghajar, 2011)

## **2.6 Coeficiente Total de Transferencia**

Se lo define en términos de resistencia térmica, resultado de la sumatoria de todas las resistencias por conducción y resistencias por convección que se generan en el sistema.

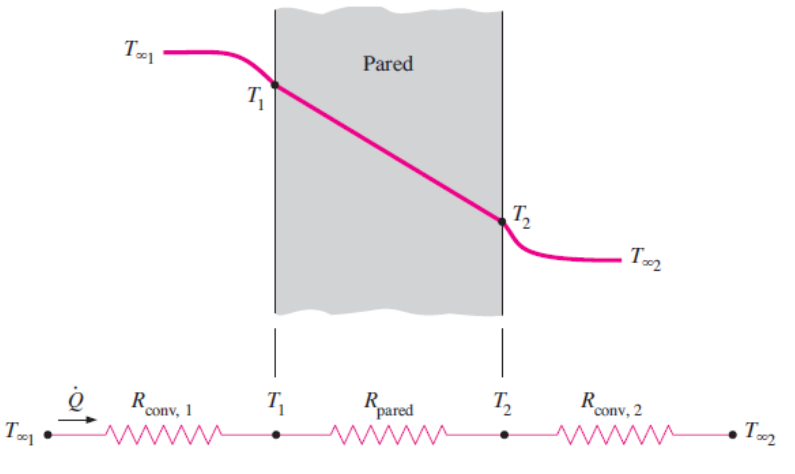

*Figura 8 Resistencias.* Térmicas en una pared plana Fuente: (Cengel & Ghajar, 2011)

Ec. 5

$$
\frac{1}{U*A} = \frac{1}{h_1*A} + \frac{L}{k*A} + \frac{1}{h_2*A}
$$

Donde:

- U: Coeficiente global de transferencia de calor
- h<sub>1</sub>: Coeficiente de convección material 1
- ℎ2: Coeficiente de convección material 2
- A: Área
- k: Conductividad térmica

En el caso del foco frío, el calor se transfiere de fluido frío hacia la pared por convección, consecuentemente a través de la pared por conducción y este a su vez por conducción nuevamente hacia otra pared.

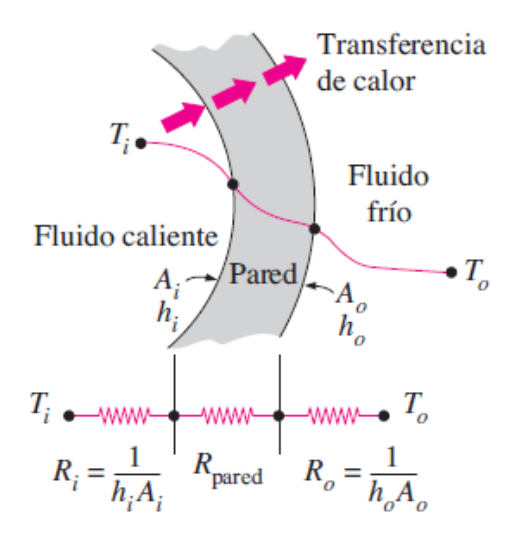

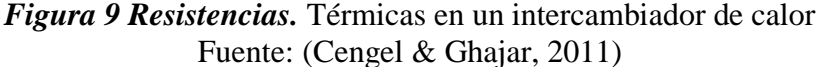

$$
A = \pi * D * L
$$

$$
A_i = \pi * D_i * L
$$

$$
A_o = \pi * D_o * L
$$

Ec. 6

$$
\frac{1}{U*A} = \frac{1}{\pi * h_1 * D_i * L} + \frac{\ln \frac{D_o}{D_i}}{\pi * k * L} + \frac{1}{\pi * h_2 * D_o * L}
$$

Donde:

- U: Coeficiente global de transferencia de calor
- $h_1$ : Coeficiente de convección material 1
- $h_2$ : Coeficiente de convección material 2
- A: Área
- L: Longitud
- D<sub>o</sub>: Diámetro exterior
- $D_i$ : : Diámetro interior
- k: Conductividad térmica

De igual manera en tanque reservorio del sistema de refrigeración el calor se transfiere de fluido frío hacia la pared por convección, consecuentemente a través de la pared por conducción y este a su vez por al fluido por conducción.

## **2.7 Refrigeración**

La refrigeración tiene como propósito el transporte de calor desde un lugar aislado térmicamente, en donde se guarda alimentos, sustancias perecibles, líquidos, hacia el medio ambiente exterior donde no presenta problemas.

Podemos clasificarla por sus aplicaciones:

- Refrigeración Doméstica: Potencia del compresor de1/12 a 1/3 HP.
- Refrigeración Comercial: Potencia de compresor de 1/3 a 2 HP.
- Refrigeración Industrial: Potencias de compresor de 2 HP a más.

### **2.7.1 Historia de la Refrigeración**

Alrededor del año 1850 se empezaron a desarrollar los medios para producir refrigeración utilizando maquinaria, a los que se les dio el nombre de refrigeración mecánica.

En los orígenes de la refrigeración mecánica, el equipo disponible era voluminoso, de alto costo y baja eficiencia que limitaba la atención de un mecánico o un ingeniero de operación, por tanto, limitaba el uso de la refrigeración mecánica a unas cuantas aplicaciones de gran tamaño.

#### **2.7.2 Sistemas de refrigeración**

Corresponden a sistemas mecánicos que, mediante propiedades termodinámicas de la materia trasladan energía térmica en forma de calor entre, dos o más focos, conforme se requiera. Están diseñados primordialmente para disminuir la temperatura de un producto almacenado en cámaras frigoríficas o cámaras de refrigeración.

### **2.7.3 Sistemas de refrigeración por compresión**

La refrigeración por compresión trata en forzar mecánicamente la circulación de un fluido creando zonas de baja y alta presión, haciendo que el fluido gane calor y lo disipe en otro. La refrigeración por compresión se crea evaporando un refrigerante en estado líquido mediante un dispositivo de expansión al interior un intercambiador de calor, conocido como evaporador.

Para evaporarse este debe absorber calor de vaporización. Durante el cambio de estado, el refrigerante absorbe energía térmica, consecuentemente un compresor aumenta la presión del vapor y dentro de otro intercambiador de calor llamado condensador pasa nuevamente a estado líquido (Pita, 1991)

#### **2.8 Prensa**

Elemento mecánico regulable que ayuda a la sujeción de las probetas, entre el foco caliente y el foco frio, compuesto por 2 columnas, un tornillo sin fin y una manivela que sirve para fijar y comprimir las probetas conjuntamente con la resistencia.

#### **2.9 Fundamentos de Vacío**

#### **2.9.1 Vacío**

El término vacío se usa para denotar un volumen o región de espacio en el que la presión es menor que 760 torr, conforme a la Sociedad Americana de Vacío (1958), el término vacío se refiere a cierto espacio con gases, a una presión total menor que la atmosférica, por lo que el grado de vacío se incrementa en relación directa con la disminución de presión del gas residual.

Por tanto, en cuanto más se disminuye la presión, mayor vacío se obtiene lo que permite clasificarlo por grados, se puede hablar de bajo, mediano, alto y ultra alto vacío, en intervalos de presiones (HOFFMAND., 1998).

#### **2.10 Regiones de presión de vacío**

Estas regiones se componen por 19 órdenes de magnitud bajo 1 atmosfera. Esta escala es una manera apropiada de indicar varios fenómenos físicos que ocurren dentro de los rangos de presión.

| Factores de conversión de las unidades de presión |               |                |             |                |               |  |
|---------------------------------------------------|---------------|----------------|-------------|----------------|---------------|--|
| <b>Unidades</b>                                   | $\mathbf{Pa}$ | <b>bar</b>     | <b>Mbar</b> | <b>Atm</b>     | <b>Torr</b>   |  |
| de Presión                                        |               |                |             |                |               |  |
| Pa                                                |               | $1x10^{-5}$    | $1x10^{-2}$ | $9.87x10^{-6}$ | $7.5x10^{-3}$ |  |
| bar                                               | $1x10^{-5}$   |                | $1x10^3$    | 0.987          | 750           |  |
| mbar                                              | 100           | $1x10^{-3}$    | 1           | $9.87x10^{-4}$ | 0.75          |  |
| Atm                                               | $1.01x10^{5}$ | 1.013          | 1013        |                | 760           |  |
| <b>Torr</b>                                       | $1.33x10^{2}$ | $1.33x10^{-3}$ | 1.33        | $1.32x10^{-3}$ |               |  |

**Tabla 1**

Fuente: (TECNOVAC, 2014)

#### **2.10.1 Rangos de vacío**

## **Tabla 2**

*Características de los rangos de vacío*

| <b>Rangos</b> | <b>Presión</b> | <b>Densidad</b>              |
|---------------|----------------|------------------------------|
| de            | (mbar)         | de                           |
| vacío         |                | <b>Moléculas</b>             |
|               |                | $\left(\textit{cm}^3\right)$ |
| <b>Vacío</b>  | 1013           | $10^{19}$                    |
| grueso        | $-1$           | $-10^{16}$                   |
| <b>Vacío</b>  | 1              | $10^{16}$                    |
| <b>Medio</b>  | $-10^{-3}$     | $-10^{13}$                   |
| <b>Alto</b>   | $10^{-3}$      | $10^{13}$                    |
| <b>Vacío</b>  | $-10^{-7}$     | $-10^{9}$                    |
| <b>Ultra</b>  | $< 10^{-7}$    | $< 10^{13}$                  |
| <b>Alto</b>   |                |                              |
| <b>Vacío</b>  |                |                              |

Fuente: (TECNOVAC, 2014)

### **2.10.2 Sistemas de vacío**

Estos sistemas son diseñados bajo parámetros que deben ser controlados para un correcto y eficiente funcionamiento. Siendo presión y caudal, las variables críticas, para lograr la condición de atmosfera ideal y realizar los ensayos.

Componentes: cámara de vacío, bomba de vacío, válvula de regulación, vacuómetros, mangueras y sellos.

### **2.11 Cámara o campana de vacío**

En los sistemas de vacío son contenedores que comúnmente se construyen de acero inoxidable, y su principal característica es la resistencia a la fuerza que ejerce la presión atmosférica sobre ella, siendo 1 kg/cm².

## **2.12 Bomba de Vacío**

La selección de la bomba se define por parámetros específicos, que son determinados bajo sus propiedades, como: la mínima presión que puede lograr, el intervalo de presión, la velocidad de bombeo, presión de descarga y gas residual (Thomas, 2004)

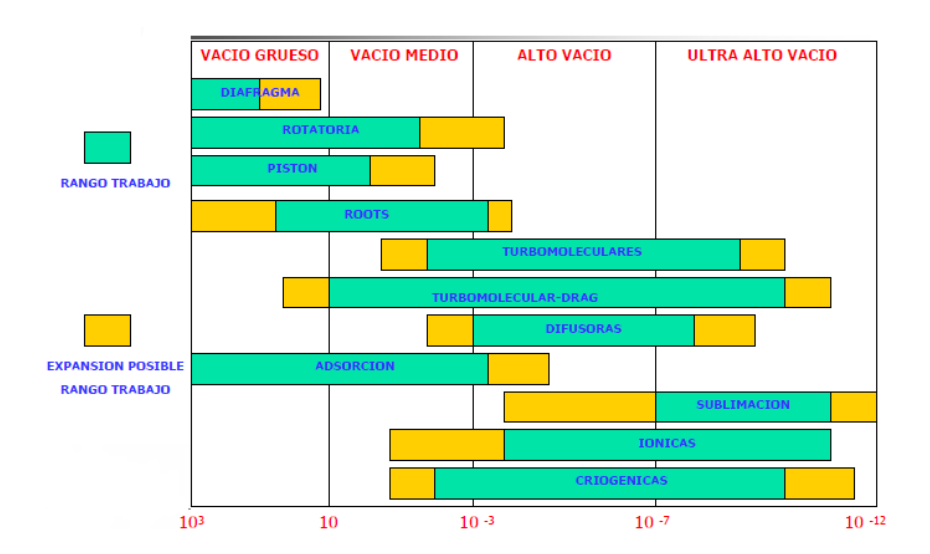

#### **2.12.1 Tipos de bombas de vacío**

*Figura 10.* Bombas de vacío según su rango de trabajo Fuente: (TECNOVAC, 2014)

A continuación, se presenta algunas de las bombas de vacío que son utilizadas para la generación de vacío grueso.

#### **2.12.2 Bomba de membrana**

Se basa en el cambio continuo de volumen producido por una pequeña cámara de bombeo, como consecuencia de la expansión y compresión que sufre su membrana. En la etapa de expansión se produce la toma de gas y en la de compresión su expulsión. Suelen tener tres o cuatro etapas de bombeo para llegar a un vacío final de aproximado de 2 [mbar] (TECNOVAC, 2014).

• VENTAJAS: Bomba totalmente seca, generalmente se la utiliza en procesos químicos.

• DESVENTAJAS: Baja capacidad de vacío y bombeo.

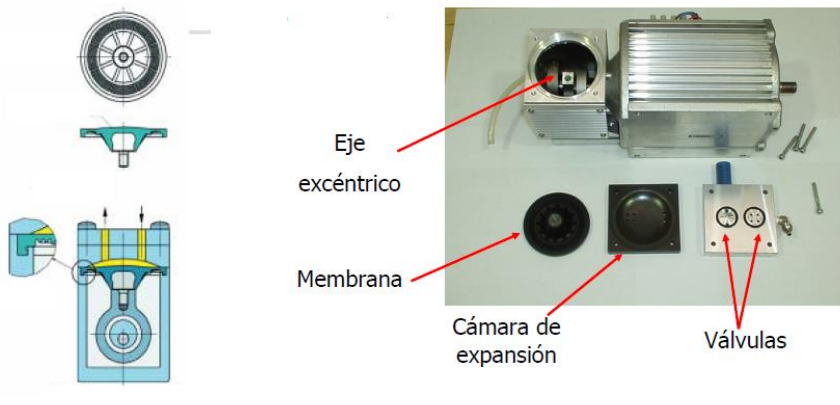

*Figura 11.* Bomba de diafragma con sus partes Fuente: (TECNOVAC, 2014)

## **2.13 Bomba rotativa de paletas**

Las bombas de paleta rotativa cuentan con una carcasa cilíndrica, un rotor en posición excéntrica y varias paletas de movimiento libre. Las paletas se ubican en las ranuras del rotor y a medida que el rotor gira, la fuerza centrífuga las lanza contra la pared cilíndrica mientras que crea una cámara entre el rotor y el cilindro con volumen variable (Manufacturing, 2017).

- VENTAJAS: Alto grado de compresión.
- DESVENTAJA: Retro difusión de vapores de aceite al sistema, contamina.

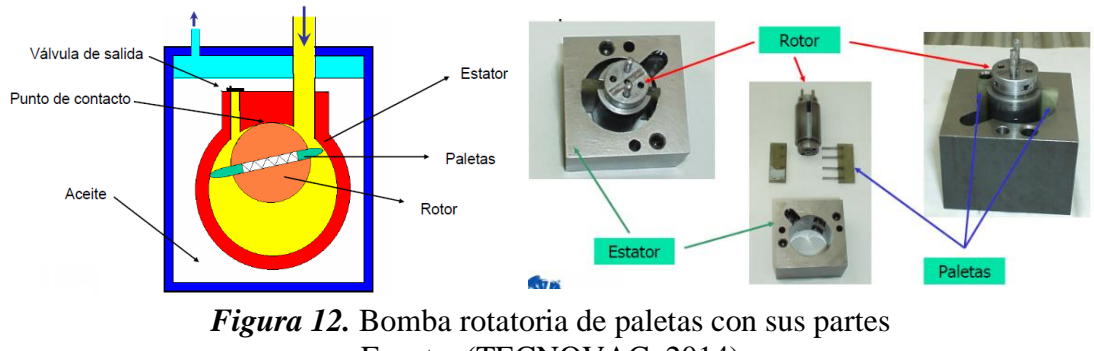

Fuente: (TECNOVAC, 2014)

## **2.13.1 Bomba de pistón rotativa**

Estas bombas son robustas y sencillas ya que se emplean en sistemas de grandes dimensiones.

Su estructura consta de un eje en el que están acopladas piezas mecánicas como el pistón el cual es accionado por un motor.

- VENTAJAS: Libre de aceites y partículas, bajo mantenimiento.
- DESVENTAJAS: Emisiones de ruido altas.

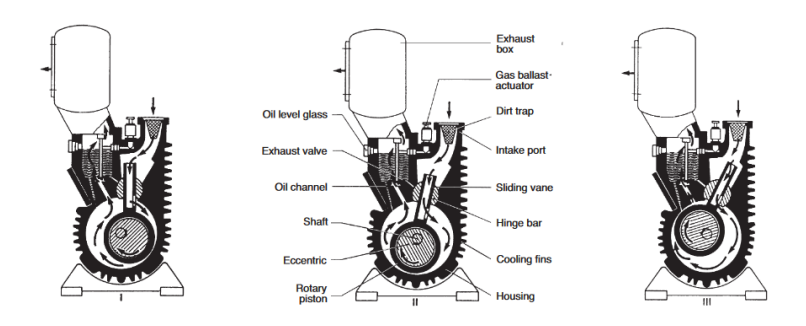

*Figura 13.* Diagrama funcional bomba de pistón rotativo simple etapa Fuente: (Oerlikon, 2010)

## **2.14 Sellos y Empaques**

Generalmente de forma circular o rectangulares de sección transversal que se utiliza en las tapas o extensiones de la cámara de vacío; fabricados generalmente de neopreno, metálico o caucho.

### **2.15 Foco Caliente**

### **2.15.1 Resistencias Calefactoras**

Dispositivos eléctricos que, mediante un estímulo de energía eléctrica, logran convertirla en calor.

Este tipo de resistencias son usadas para un sin número de aplicaciones por lo que los materiales con las que pueden ser fabricadas son muy diversos y variados dependiendo de la aplicación.

Generalmente las resistencias calefactoras se fabrican de aleación cromo-níquel con una proporción de 8 partes de níquel, y los 2 restantes de cromo, logrando una alta resistencia a altas temperaturas.

## **2.16 Instrumentación**

La instrumentación del banco de pruebas se ha considerado como un sistema complementario, ya que dentro de la norma no especifica ninguna condición o parámetro para la construcción del mismo, manteniendo criterios ingenieriles se ha implementado un control para el sistema de refrigeración y el sistema de distribución (bomba).

## **3 CAPÍTULO III**

## **DISEÑO MECÁNICO**

#### **3.1 Acondicionamiento del equipo**

#### **3.1.1 Generalidades**

Existen diversas normas internacionales que rigen la construcción y el funcionamiento de los equipos de placa caliente para la determinación de la conductividad térmica de los materiales. La que rige la construcción y funcionamiento de este trabajo es la ASTM C 177-19 donde se especifica:

- El método se aplica a muestras de materiales cuya conductancia debe ser inferior a  $16\frac{W}{m^2}$  $\frac{W}{m^2 K}$ .
- El aislamiento exterior que rodea al anillo de guarda, debe tener una resistencia por lo menos del doble la resistencia térmica de la placa del material que se ensaya
- La diferencia de temperaturas entre la cara caliente y la cara fría debe ser como mínimo de  $10 \degree C$ .
- La atmósfera que rodea al ensayo debe tener como mínimo un punto de rocío superior a la temperatura más baja del aparato (para ambiente de la sala de laboratorio de 20 °C y 50% de humedad relativa, el punto de rocío es de 9 °C aproximadamente).
- El rango de temperaturas de ensayo se establece conforme a la ubicación geográfica en la cual se empleará el material de la probeta, por tanto, se toma como temperatura mínima 6º C registrada en Julio del 2019 y una máxima de 33.8 º C en agosto del 2019 según la estadística climatológica.

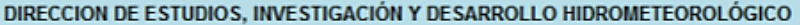

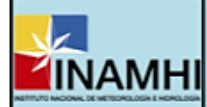

#### **ESTADISTICA CLIMATOLOGICA**

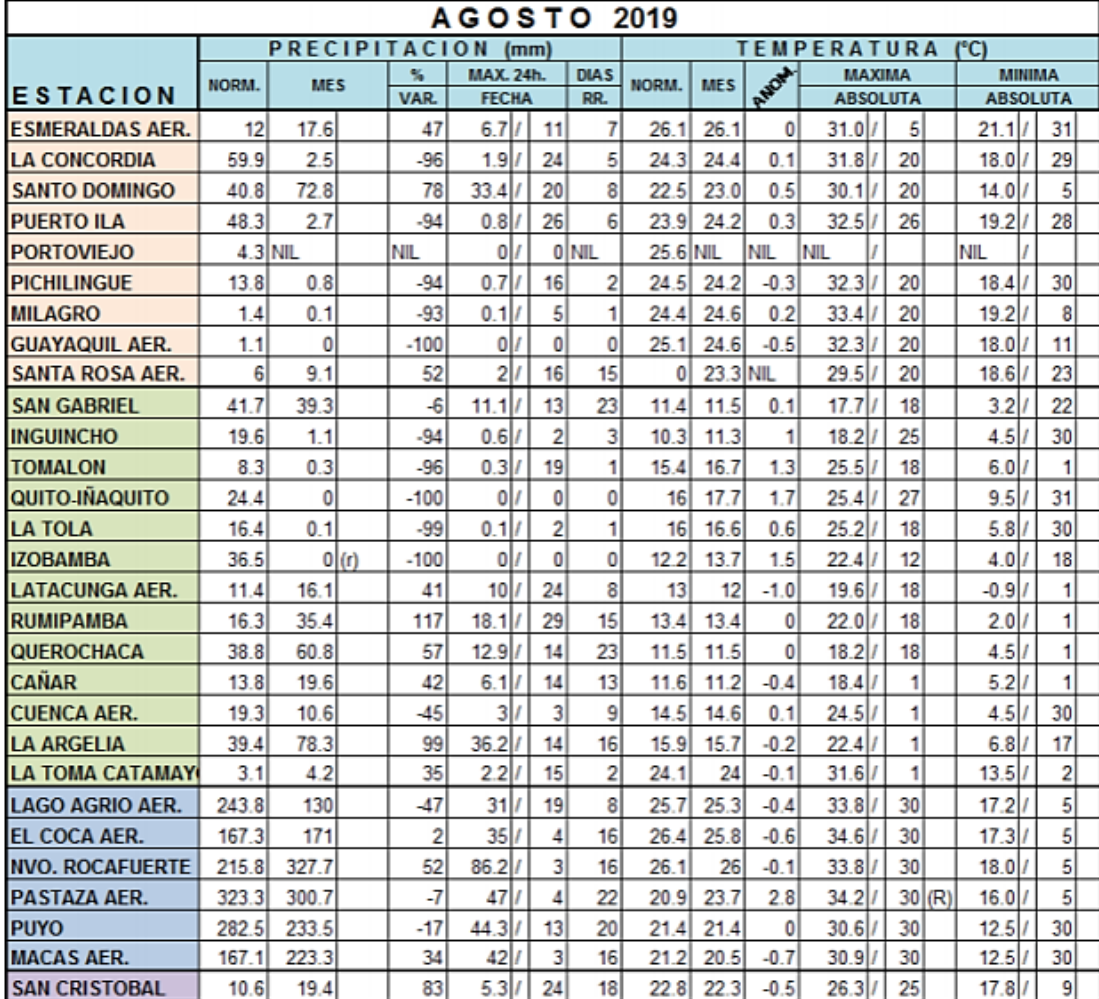

NIL = No reporta información

(R) = Record Máximo de serie

(r) = Record Minimo de serie

NOTA: Los datos utilizados están sujetos a verificación

La temperatura media y mensual son calculadas en base a temperaturas extremas

*Figura 14.* Estadísticas climatológicas agosto 2019 Fuente: (INAMHI, 2019)

• La aplicación de los materiales a ser ensayados para este trabajo conforme a experimentos

previos se limita a materiales de construcción para viviendas.

- Estabilidad de temperatura: Los materiales de la superficie de contacto tanto para la resistencia central como para el anillo de guarda tienen que resistir una temperatura máxima de 35 ℃ y la deformación cuando se aplica una fuerza de sujeción.
- Para temperaturas no tan elevadas, las resistencias calefactoras eléctricas deben asegurar una alta conductividad y baja inercia térmica en ambas caras.
- Conductividad térmica: Para reducir las diferencias de temperatura lateral entre las placas de superficie de contacto, tanto para la resistencia central como para el anillo de guarda, deberán ser fabricadas con materiales que posean una conductividad térmica alta (Method, 2019).
- Uniformidad de temperatura: Se tiene que seleccionar un diseño y disposición de los elementos de la resistencia calefactora que suministren la densidad de flujo de calor necesaria para el rango de conductancias térmicas de la muestra que se investigará (Method, 2019).
- Emitancia: Para obtener una alta emitancia de superficie, duradera y uniforme, seleccione un material o tratamiento adecuado, o ambos dependiendo de la aplicación:
- Temperatura moderada: Se pueden emplear pinturas de alta emisión.
- Alta temperatura: Se pueden emplear cerámicos o placas de níquel tratadas con un recubrimiento de óxido (Method, 2019).

#### **3.1.2 Diagrama y Análisis de transferencia de calor**

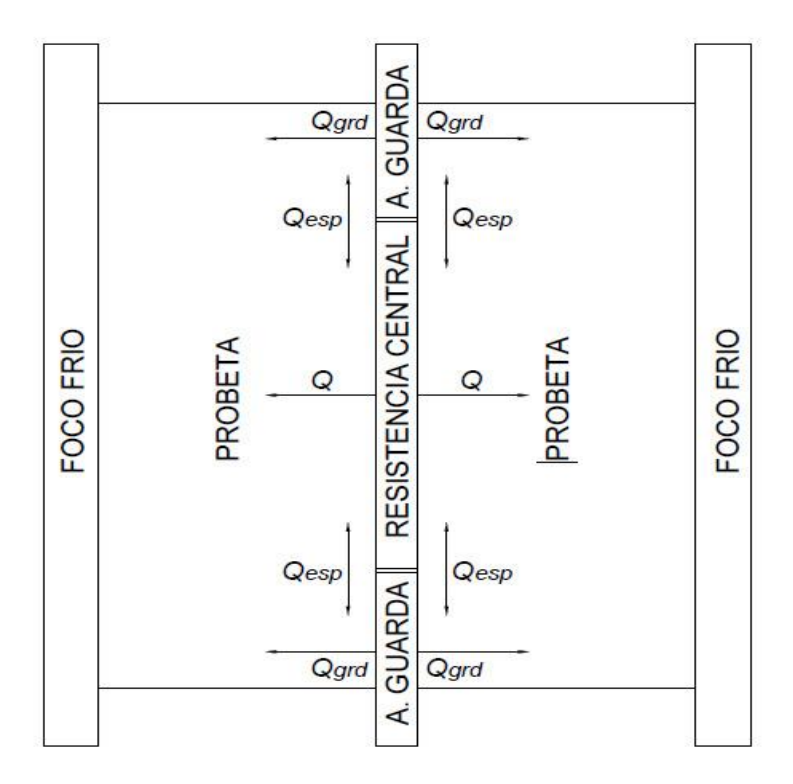

*Figura 15.* Diagrama de transferencia de calor del banco de pruebas

#### **3.2 Foco Caliente**

### **3.2.1 Descripción del sistema**

Dispositivo eléctrico que consta de una resistencia calefactora central de 150 x 150 [mm], cuyo propósito es producir un flujo de calor unidimensional, en estado estacionario y un anillo de guarda de 300 x 300 [mm], cuya función es evitar pérdidas de calor en el borde.

Estas dos resistencias calefactoras son alimentadas cada una por una fuente DC SUNSHINE P-3010D con ajuste de corriente y voltaje de salida de 0 – 10 [A] y 0 – 30 [V] respectivamente.

#### **3.2.2 Parámetros a considerar**

## **Tabla 3**

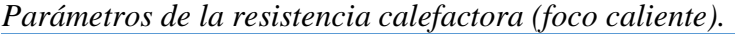

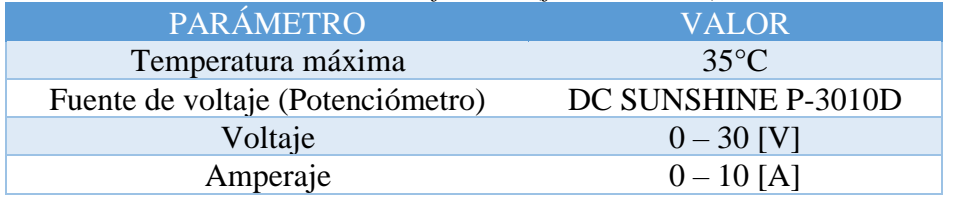

 $CONTINÚA$ 

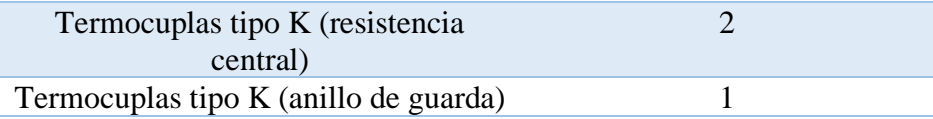

Es así entonces que los parámetros detallados en la Tabla 3 serán nuestros limitantes a la hora de diseñar el sistema de refrigeración.

### **3.3 Potencia Eléctrica**

Considerando los siguientes valores:

$$
i = 10 [A]
$$
  
\n
$$
V = 30 [V]
$$
  
\n
$$
\dot{W}_e = P_e = V * i
$$
 Ec. 7  
\n
$$
\dot{W}_e = 30 * 10 = 300 [W]
$$

Donde:

V: Voltaje.

 $W_e$ : Potencia eléctrica generada por la resistencia que se convierte en calor transferido.

i: Intensidad de corriente.

Debido a la simetría solo la mitad del calor transferido fluirá a través de cada una de las muestras.

$$
\dot{Q} = \frac{1}{2} * \dot{W}_e
$$

$$
\dot{Q} = \frac{1}{2} * 300 = 150 [W]
$$

Donde:

̇: Razón de transferencia de calor a través de cada muestra.

Determinamos el área total.

$$
A = b * h = 250 * 250
$$
 Ec. 8  

$$
A = 62500 [mm2] = 6.250x10-2 [m2]
$$

Cálculo de transferencia de calor por unidad de área.

$$
\dot{q} = \frac{\dot{Q}}{A} = \frac{150}{6.250 \times 10^{-2}}
$$
\n
$$
\dot{q} = 2.4 \times 10^3 \left[ \frac{W}{m^2} \right]
$$
\nEc. 9

Donde:

̇: Flujo de calor

: Área

## **3.4 Cálculo de espaciamiento (GAP)**

El espacio entre placa central y anillo de guarda, está limitado por la norma ASTM C177-19, a un área máxima del 5% del área de la placa central.

\n
$$
\text{Área placa central} = 150 \times 150 \, [\text{mm}^2] = 22500 \, [\text{mm}^2]
$$
\n  
\n Ec. 10\n

\n\n $5\% \text{ Área placa central} = 0.05 \times 22500 \, [\text{mm}^2] = 1125 \, [\text{mm}^2]$ \n

 $\boldsymbol{+}$ 

Si suponemos una rendija de 1 [mm] de distancia entre la resistencia central y el anillo de guarda.

$$
Area \, rendiija = 4 * (151 * 1)[mm2] = 604 \, [mm2]
$$

Valor que es menor al 5% del área de la placa central.

### **3.5 Sistema de refrigeración**

#### **3.5.1 Descripción del sistema**

La adecuación del sistema de refrigeración al banco de pruebas para la determinación de conductividad térmica se basa en generar, un flujo de calor unidireccional en estado estable, y simular condiciones ambientales tomando un rango de temperaturas detalladas en los requerimientos (Núñez M. E., 2017), cumpliendo con las especificaciones de la Norma ASTM C117-19 y teniendo como punto de partida una unidad condensadora Tecumseh de 1 Hp.

### **3.5.2 Parámetros a considerar**

#### **Tabla 4**

*Parámetros del sistema de refrigeración (foco frío)*

| PARÁMETRO                     | <b>VALOR</b>                     |
|-------------------------------|----------------------------------|
| Temperatura del fluido        | $3^{\circ}$ C - +18 $^{\circ}$ C |
| Volumen del tanque reservorio | $16$ [gal]                       |
| Material de tanque            | Polietileno de alta densidad     |
|                               | (HDPE)                           |
| Unidad condensadora           | $1$ [HP]                         |
| Refrigerante                  | $R-404A$                         |

Es así entonces que los parámetros detallados en la Tabla 4 serán nuestros limitantes a la hora de diseñar el sistema de refrigeración.

### **3.5.3 Análisis de caudal**

Al ser un sistema en el que solo se produce transferencia de calor y no existe ninguna interacción de trabajo, realizamos un balance de energía entre la resistencia calefactora y el foco frio, con el fin de determinar el caudal necesario para que el sistema sea estable.

Cantidad neta de transferencia de calor de la Resistencia Calefactora

$$
\dot{Q} = m * C_v * \Delta T
$$
 Ec. 11  

$$
\dot{Q}_{resistencia} = m * C_v * \Delta T
$$

Donde:

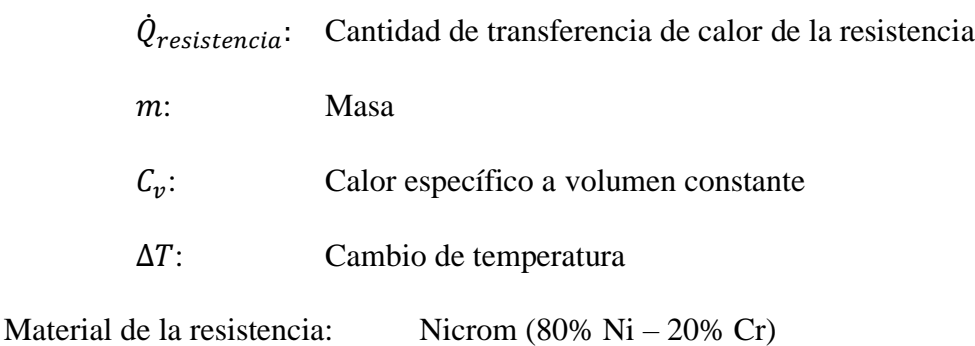

 $\rho = 8400$  |  $kg$  $\frac{1}{m^3}$ 

Propiedades termofísicas:

Nicrom (300 K)

$$
k = 12 \left[ \frac{W}{m*K} \right]
$$

$$
C_p = 420 \left[ \frac{J}{kg*K} \right]
$$

Nicrom (400 K)

$$
k = 14 \left[ \frac{W}{m*K} \right]
$$

$$
C_p = 480 \left[ \frac{J}{kg*K} \right]
$$

Interpolamos:

Nicrom (308 K)

$$
k = 12.16 \left[ \frac{W}{m*K} \right]
$$
  

$$
C_p = 424.8 \left[ \frac{J}{kg*K} \right]
$$

Reemplazamos valores en la ecuación 11:

$$
\dot{Q}_{resistencia} = 0.3 * 424.8 * (308 - 293)
$$

$$
\dot{Q}_{resistencia} = 1911.6 [J]
$$

En el caso del foco frío al no existir ninguna variación en el tiempo se lo considera como flujo estacionario:

$$
\dot{Q} = \dot{m} * C_p * \Delta T
$$
 Ec. 12  

$$
\dot{Q}_{focofrio} = \dot{m} * C_p * \Delta T
$$

Donde:

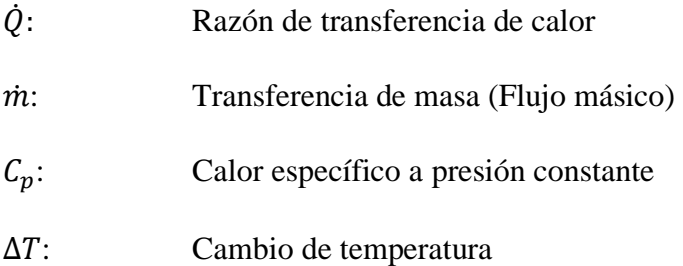

Para balancear el sistema:

$$
\dot{Q}_{focofrio} = \dot{Q}_{resistencia}
$$

Considerando que por el foco frío circula Agua Saturada:

$$
\rho = 1000 \, \left[\frac{kg}{m^3}\right]
$$

Propiedades termofísicas:

Agua (275 K)

$$
k = 574 \times 10^3 \left[ \frac{W}{m*K} \right]
$$

$$
C_p = 4.21 \left[ \frac{J}{kg*K} \right]
$$

Agua (280 K)

$$
k = 582 \times 10^3 \left[ \frac{W}{m*K} \right]
$$
\n
$$
C_p = 4.19 \left[ \frac{J}{kg*K} \right]
$$

Interpolamos:

Agua (276 K)

$$
k = 575.6 \times 10^3 \left[ \frac{W}{m*K} \right]
$$

$$
C_p = 4.208 \left[ \frac{KJ}{kg*K} \right]
$$

Reemplazamos valores y despejamos  $\dot{m}$  de la ecuación 12:

$$
1911.6 = \dot{m} * 4.2084x10^{3} * 3
$$
\n
$$
m_{agua} = 0.1514 \left[ \frac{kg}{s} \right]
$$
\n
$$
Q_{agua} = \frac{\dot{m}_{agua}}{\rho_{agua}} = 1.151x10^{-4} \left[ \frac{m^{3}}{s} \right] = 0.545 \left[ \frac{m^{3}}{h} \right]
$$
\nEc. 13

## **3.6 Selección de tubería de cobre del evaporador**

El dimensionamiento de la tubería tiene como objetivo, el transporte de refrigerante desde la unidad condensadora al evaporador, y a su vez tener una superficie de contacto suficientemente grande para enfriar el agua que será enviada al foco frío, tomando como velocidad de referencia (8 a 15 m/s) (Núñez M. E., 2017).

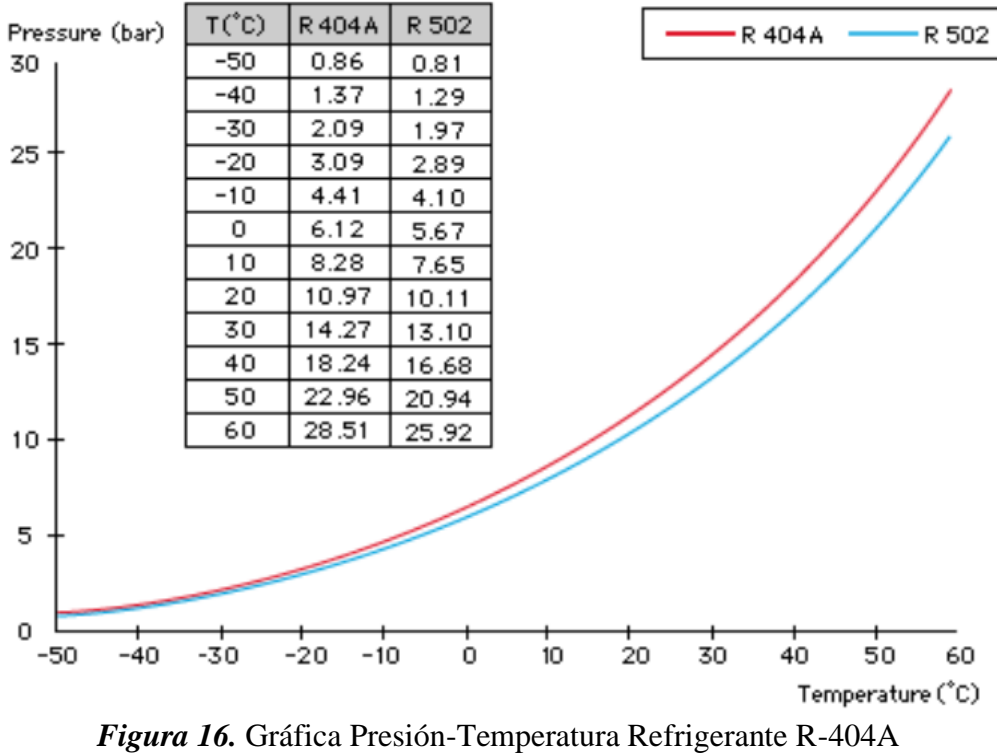

Cálculo de temperaturas de refrigerante mediante gráfica comparativa del R-404A:

Fuente: GASERVEI

De la gráfica acorde a la presión en alta y baja en el sistema de refrigeración determinamos una temperatura

Temperatura de entrada:

$$
P_{entrada} = 160 [psi] = 11.03 [Bar]
$$

Interpolando:

$$
T_{entrada} = 293.18 [K] \approx 294 [K]
$$

Temperatura de salida:

$$
P_{salida} = 60 [psi] = 4.137 [Bar]
$$

Interpolando:

$$
T_{salida} = 260.930 [K] \approx 261 [K]
$$

## **Tabla 5**

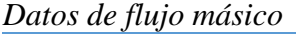

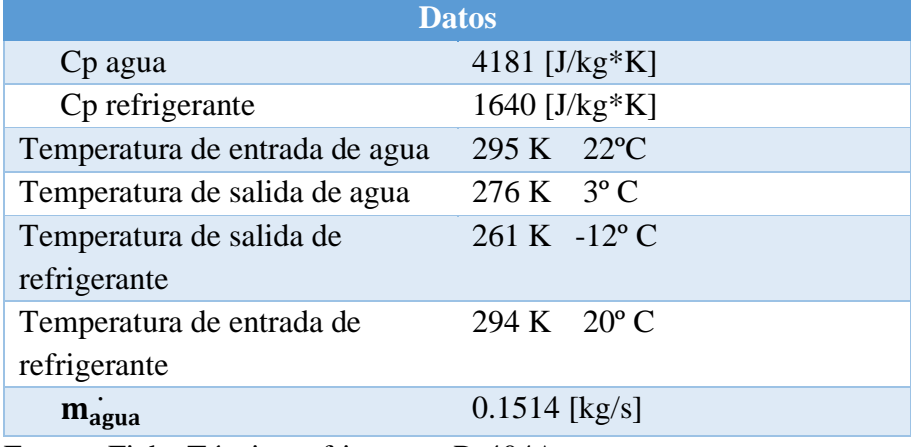

Fuente: Ficha Técnica refrigerante R-404A

Realizamos un balance de energía:

$$
Q_{entrad a_{ref}} = Q_{salida_{agua}}
$$

Donde:

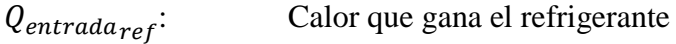

 $Q_{salida_{agua}}$  : : Calor que cede el agua

$$
m_{ref} * Cp_{ref} * \Delta T_{ref} = m_{agua} * Cp_{agua} * \Delta T_{agua}
$$

Despejamos el flujo másico de refrigerante necesario:

$$
m_{refrigerante} = \frac{m_{agua} * Cp_{agua} * \Delta T_{agua}}{Cp_{ref} * \Delta T_{ref}}
$$

$$
m_{ref} = 0.222 \left[\frac{kg}{s}\right]
$$

Para determinar el diámetro de la tubería:

## **Tabla 6**

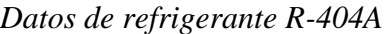

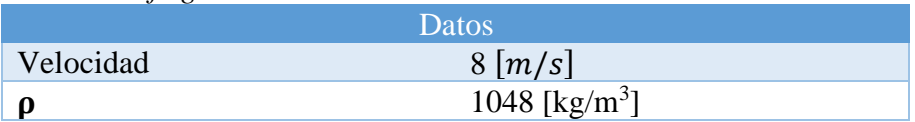

*CONTINÚA*

 $\mathbf{m}_{\text{ref}}$  0.222 [kg/s] Fuente: (Núñez, 2017)

$$
A = \frac{\dot{m}}{\rho * v}
$$
 Ec. 14  

$$
A = \frac{m_{refrigerante}}{\rho * v}
$$

De la ecuación 14 despejamos el diámetro de la tubería:

$$
\emptyset = \sqrt{\frac{4 * m_{refrigerante}}{\rho * Velocidad * \pi}}
$$

$$
\emptyset = 5.809 \times 10^{-3} [m] = 5.809 [mm]
$$

Con esta referencia seleccionamos un diámetro acorde a la disponibilidad del proveedor local

MEGAFRIO:

$$
\emptyset = \frac{3}{8}in = 9.525 \, [mm]
$$

## **3.7 Análisis térmico del sistema de refrigeración**

Se lo realizó con la finalidad de conocer la cantidad de calor necesario a extraer en un período

de tiempo establecido.

## **3.7.1 Cálculo del coeficiente de convección del agua**

### **Tabla 7**

*Datos del tanque de almacenamiento*

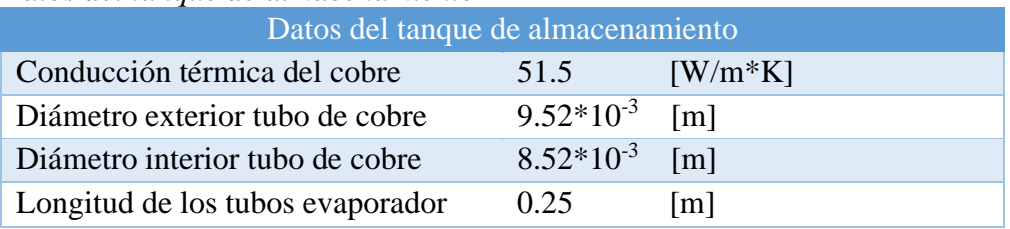

#### **Tabla 8**

*Propiedades del agua*

Propiedades del agua

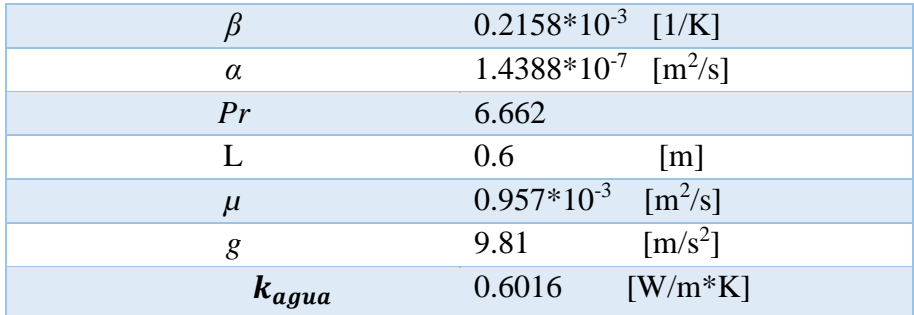

Fuente: (Cengel & Ghajar, 2011)

Cálculo número de Rayleigh:

$$
RaD = \frac{g * \beta * (Tsalida - Tentrada) * L^{3}}{\alpha * \mu}
$$
Ec. 15  

$$
RaD = \frac{g * \beta * (Tsalida_{ref} - Tentrada_{ref}) * L^{3}}{\alpha * \mu}
$$

$$
RaD = 6.3098x10^{7}
$$

Donde:

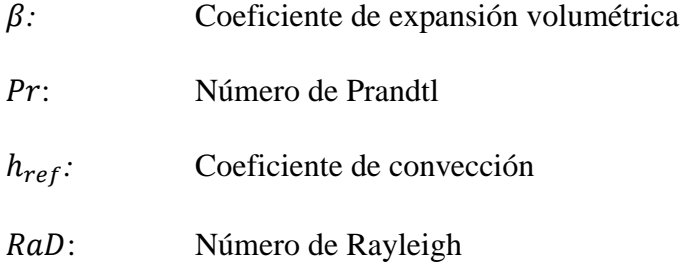

Cálculo número de Nusselt:

$$
NuD = \left[0.6 + \frac{0.387 * RaD^{\frac{1}{6}}}{\left[1 + \left[\frac{0.559}{Pr}\right]^{\frac{9}{16}}\right]^{\frac{8}{27}}}\right]^{2} \qquad \text{Ec. 16}
$$

$$
NuD=61.3235
$$

Determinamos el coeficiente de convección:

$$
h = \frac{k}{L} * NuD
$$
 Ec. 17  

$$
h_{agua} = \frac{k_{agua}}{L} * NuD
$$
  

$$
h_{agua} = 61.947 \left[\frac{W}{m^2 * K}\right]
$$

Donde:

$$
h_{agua}
$$
: Coeficiente de convección del agua

## **3.7.2 Cálculo del coeficiente de convección del refrigerante**

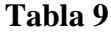

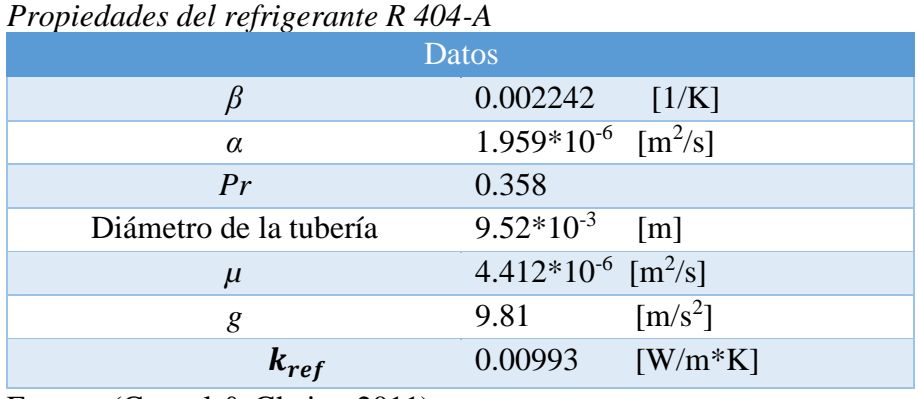

Fuente: (Cengel & Ghajar, 2011)

Cálculo número de Rayleigh:

$$
RaD = \frac{g * \beta * (Tsalida_{ref} - Tentrada_{ref}) * D^3}{\alpha * \mu}
$$
 Ec. 15

$$
RaD=9.88002x10^4
$$

Donde:

- *:* Coeficiente de expansión volumétrica
- Pr: Número de Prandtl
- : Número de Rayleigh

Cálculo número de Nusselt:

$$
NuD = \left[0.6 + \frac{0.387 * RaD^{\frac{1}{6}}}{\left[1 + \left[\frac{0.559}{Pr}\right]^{\frac{9}{16}}\right]^{\frac{8}{27}}}\right]
$$

$$
NuD = 7.0749
$$

Determinamos el coeficiente de convección del refrigerante:

$$
h_{ref} = \frac{k_{ref}}{D} * NuD
$$

$$
h_{ref} = 7.3796 \left[ \frac{W}{m^2 * K} \right]
$$

Donde:

$$
h_{ref}
$$
: Coeficiente de convección del agua

# **3.8 Análisis resistencias térmicas del evaporador**

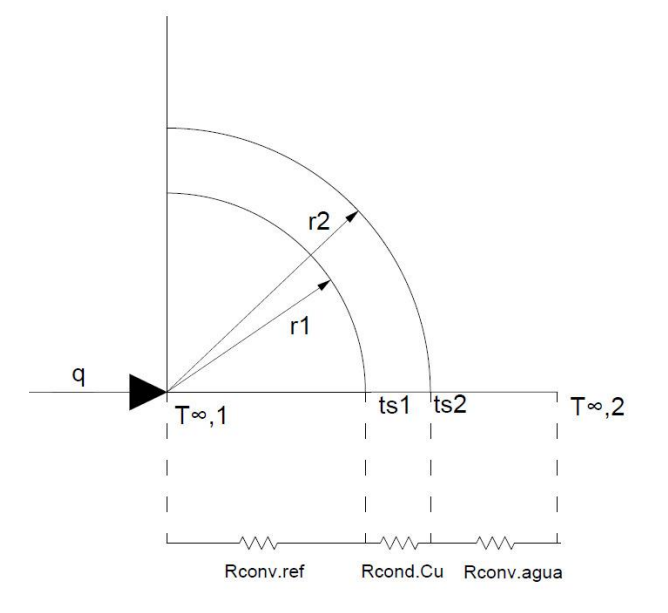

*Figura 17* Resistencia térmica de tubería de cobre del evaporador

Considerando que el diámetro del tanque de [HDPE] de 16 [gal] es de 36 [cm], la longitud promedio será de 25 [cm]

## **Convección:**

$$
R_{conv} = \frac{1}{2 * \pi * h * r_1 * L}
$$
 Ec. 18

Donde:

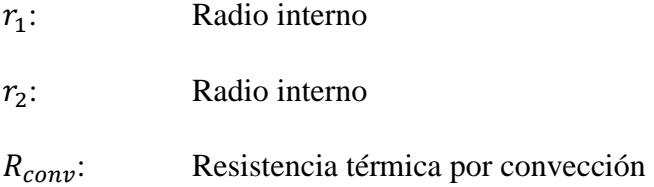

Reemplazamos los valores en la ecuación 18:

$$
R_{conv_{ref}} = \frac{1}{2 * \pi * h_{ref} * r_1 * L}
$$

$$
R_{conv_{ref}} = 15.094 \left[ \frac{K}{W} \right]
$$

**Conducción:**

$$
R_{cond_{Cu}} = \frac{\ln \frac{r_2}{r_1}}{2 * \pi * k * L}
$$
 Ec. 19

Reemplazamos los valores en la ecuación 19:

$$
R_{cond_{Cu}} = \frac{\ln \frac{r_2}{r_1}}{2 * \pi * k_{Cu} * L}
$$

$$
R_{cond_{Cu}} = 1.302 \times 10^{-3} \left[\frac{K}{W}\right]
$$

**Convección:** 

$$
R_{conv_{Agua}} = \frac{1}{2 * \pi * h_{agua} * r_2 * L}
$$

$$
R_{conv_{Agua}} = 1.618 \left[ \frac{K}{W} \right]
$$

**Resistencia total:**

$$
R_{Total} = R_{conv_{ref}} + R_{cond_{Cu}} + R_{conv_{Agua}} \tag{Ec. 20}
$$

Donde:

 $R_{Total}$ : Sumatoria de todas las resistencias térmicas en el sistema.

(resistencia térmica total)

$$
R_{Total} = 16.714 \left[ \frac{K}{W} \right]
$$

## **3.8.1 Coeficiente global de transferencia**

$$
U = \frac{1}{\frac{1}{h_1} + \frac{r_1}{k_1} * \ln\left(\frac{r_2}{r_1}\right) + \frac{r_1}{r_2} * \frac{1}{h_2}}
$$
 Ec. 21

Donde

: Coeficiente global de transferencia de calor

Reemplazamos los valores:

$$
U = \frac{1}{\frac{1}{h_{ref}} + \frac{r_1}{k_{Cu}} * \ln\left(\frac{r_2}{r_1}\right) + \frac{r_1}{r_2} * \frac{1}{h_{agua}}}
$$
  

$$
U = 6.664 \left[\frac{W}{K}\right]
$$
  

$$
U * A = \frac{1}{R_{Total}} = 2 * \pi * r_2 * l
$$
Ec. 22  

$$
l = \frac{1}{R_{Total} * 2 * \pi * r_2} = 1.4995 [m]
$$

Considerando que el volumen de agua llega a 60 [cm] de alto total del tanque y el diámetro de la tubería es de 5/8 [in], aprovechando al máximo la geometría y el espacio colocamos un promedio de 25 tubos dentro del mismo:

$$
L_{Total} = 25 * l = 37.4875 [m]
$$

## **3.8.2 Cálculo del COP**

Temperatura de evaporación:

$$
T_{evap} = T_R - D_T
$$
 Ec. 23

Donde:

 $T_{evap}$ : Temperatura de evaporación

- $T_R$ : Temperatura de espacio refrigerado
- $D_T$ : Diferencia de temperatura entre el evaporador y espacio refrigerado

#### **Tabla 10**

*Diferencia de temperaturas entre evaporador y espacio refrigerado*

| Diferencias de Temperatura |                 |  |  |  |
|----------------------------|-----------------|--|--|--|
| Convección Convección      |                 |  |  |  |
| Natural                    | Forzada         |  |  |  |
| $\mathrm{^{\circ}F}$       | $\rm ^{\circ}F$ |  |  |  |
| $12 - 14$                  | $8 - 10$        |  |  |  |
| $14 - 16$                  | $10 - 12$       |  |  |  |
| 18-18                      | $12 - 14$       |  |  |  |
| 18-20                      | $14 - 16$       |  |  |  |
| 20-22                      | 16-18           |  |  |  |
|                            |                 |  |  |  |

Fuente: (Mero & Zambrano, 2012)

Se estima que la humedad relativa en el espacio a refrigerarse es del 80% por lo tanto el DT según la tabla 10 es de 14°F ya que utilizamos evaporadores de convección forzada.

Reemplazamos:

$$
T_{evap} = 37.4 - 14 = 23.4 \, [\text{°F}] = -4.778 \, [\text{°C}]
$$

$$
T_{evap} = T_1
$$

Temperatura de condensación

$$
T_{cond} = T_m + \Delta T
$$
 Ec. 24

Donde:

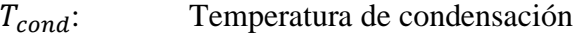

- $T_m$ : Temperatura del medio ambiente
- ∆: Incremento de temperatura

Entre las temperaturas promedio de aire y condensación en condensadores de tiro forzado se tiene un incremento de 10 a 15 [℃].

 $T_{cond} = T_2$ 

|               | <b>PRESION</b><br><b>ABSOLUTA (bar)</b> |              | <b>DENSIDAD</b> | (Kg/m <sup>3</sup> ) | <b>ENTALPIA</b> | (kJ/Kg)      | <b>ENTROPIA</b> | (kJ/Kg.K)    |
|---------------|-----------------------------------------|--------------|-----------------|----------------------|-----------------|--------------|-----------------|--------------|
| TEMP.<br>(°C) | <b>BURBUJA</b>                          | <b>ROCIO</b> | <b>BURBUJA</b>  | <b>ROCIO</b>         | <b>BURBUJA</b>  | <b>ROCIO</b> | <b>BURBUJA</b>  | <b>ROCIO</b> |
| $-50$         | 0.85                                    | 0.82         | 1319.99         | 4.49                 | 135.68          | 337.63       | 0.8120          | 1.7191       |
| $-45$         | 1.09                                    | 1.05         | 1304.99         | 5.64                 | 141.64          | 340.80       | 0.8384          | 1.7131       |
| $-40$         | 1.36                                    | 1.32         | 1289.70         | 7.01                 | 147.68          | 343.95       | 0.8644          | 1.7.079      |
| -35           | 1.70                                    | 1.65         | 1274.09         | 8.62                 | 153.79          | 347.07       | 0.8902          | 1.7034       |
| $-30$         | 2.09                                    | 2.04         | 1258.12         | 10.52                | 159.97          | 350.15       | 0.9158          | 1.6993       |
| $-25$         | 2.55                                    | 2.49         | 1241.76         | 12.73                | 166.24          | 353.18       | 0.9412          | 1.6958       |
| $-20$         | 3.08                                    | 3.01         | 1224.97         | 15.30                | 172.60          | 356.16       | 0.9664          | 1.6926       |
| $-15$         | 3.70                                    | 3.62         | 1207.70         | 18.25                | 179.04          | 359.07       | 0.9914          | 1.6898       |
| $-10$         | 4.40                                    | 4.32         | 1189.90         | 21.66                | 185.57          | 361.90       | 1.0162          | 1.6873       |
| -5            | 5.20                                    | 5.11         | 1171.52         | 25.55                | 192.20          | 364.65       | 1.0409          | 1.6849       |
| $\mathbf{0}$  | 6.11                                    | 6.01         | 1152.51         | 30.00                | 198.92          | 367.31       | 1.0655          | 1.6827       |
| 5             | 7.13                                    | 7.03         | 1132.78         | 35.07                | 205.76          | 369.86       | 1.0899          | 1.6806       |
| 10            | 8.28                                    | 8.16         | 1112.27         | 40.38                | 212.70          | 372.28       | 1.1143          | 1.6765       |
| 15            | 9.55                                    | 9.43         | 1090.89         | 47.38                | 219.77          | 374.57       | 1.1387          | 1.6743       |
| 20            | 10.97                                   | 10.84        | 1068.53         | 54.82                | 226.97          | 376.71       | 1.1630          | 1.6720       |
| 25            | 12.54                                   | 12.40        | 1045.08         | 63.28                | 234.32          | 378.68       | 1.1873          | 1.6695       |
| 30            | 14.25                                   | 14.12        | 1020.38         | 72.89                | 241.82          | 380,47       | 1.2117          | 1.6667       |
| 35            | 16.16                                   | 16.01        | 994.26          | 83.86                | 249.50          | 382.03       | 1.2362          | 1.6636       |
| 40            | 18.23                                   | 18.08        | 966.50          | 96.39                | 257.39          | 383.35       | 1.2609          | 1.6611       |
| 45            | 20.49                                   | 20.34        | 936.81          | 110.80               | 265.51          | 384.38       | 1.2859          | 1.6595       |
| 50            | 22.95                                   | 22,80        | 904.81          | 127.46               | 273.91          | 385.08       | 1.3113          | 1.6556       |

*Figura 18* Ficha técnica R404A- Presiones de evaporación y condensación del refrigerante Fuente: GASSERVEI

 $P_{evap} = 5.24$  [Bar]

$$
P_{cond} = 16.16 \, [Bar]
$$

## **Tabla 11**

*Valores del ciclo termodinámico*

|   | Punto $P[MPa]$ $T[^{\circ}C]$ |       |         |  |  |  |
|---|-------------------------------|-------|---------|--|--|--|
|   |                               |       | [kJ/kg] |  |  |  |
| 1 | 0.524                         |       | 364.76  |  |  |  |
|   |                               | 4.778 |         |  |  |  |
|   | 1.616                         | 40    | 390     |  |  |  |

40

*CONTINÚA*

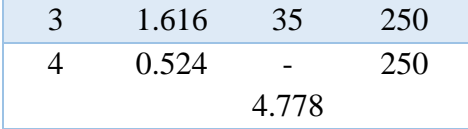

Calculamos el coeficiente de performance del ciclo de refrigeración:

$$
COP = \frac{h_1 - h_4}{h_2 - h_1}
$$
 Ec. 25  

$$
COP = \frac{364.76 - 250}{390 - 364.76}
$$

$$
COP = 4.546
$$

## **3.9 Selección de tuberías PVC**

Transporte del fluido: agua a 3 °C que sale del evaporador hacia el foco frío y el retorno hacia el mismo.

Considerando los datos previamente calculados en la ecuación 13:

$$
\dot{Q} = 0.0001514 \left[ \frac{m^3}{s} \right]
$$

$$
\rho = 1000 \left[ \frac{kg}{m^3} \right]
$$

$$
g = 9.81 \left[ \frac{m}{s^2} \right]
$$

### **3.9.1 Cálculo del diámetro**

## **Tabla 12**

*Velocidades típicas de un fluido*

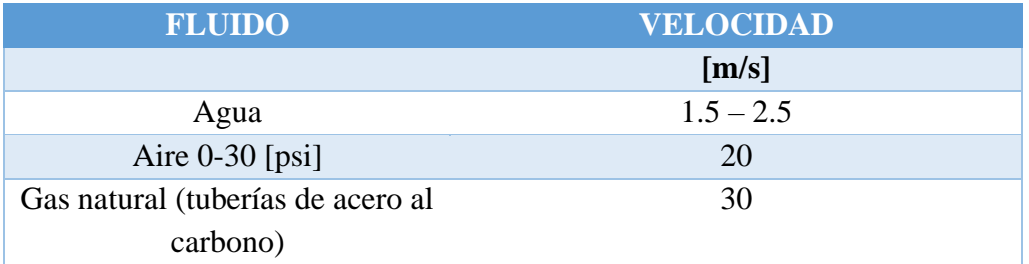

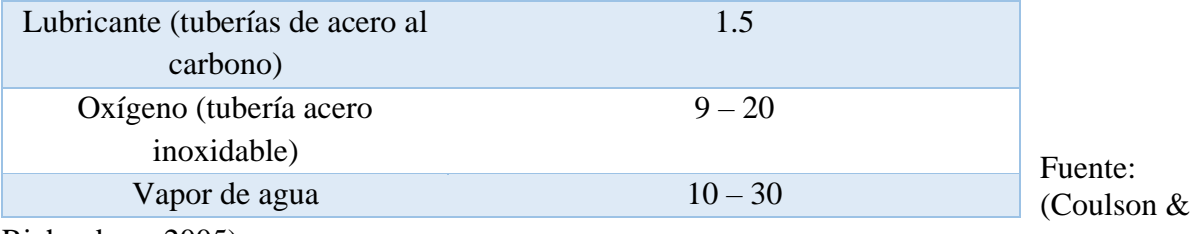

Richardson, 2005)

Para el fluido agua tenemos los siguientes rangos de velocidades

$$
1.5\ \left[\frac{m}{s}\right]\leq v_{agua}\leq 2.5\left[\frac{m}{s}\right]
$$

De la tabla 12 la velocidad del fluido es:

$$
v_{agua} = 2.5 \left[ \frac{m}{s} \right]
$$
  
Ec. 26  

$$
A = \frac{\pi}{4} * D^2
$$
  

$$
A = \frac{\pi}{4} * D_i^2
$$
  

$$
Q = v * A
$$
  
Ec. 27

 $Q = v_{agua} * A$ 

Reemplazamos los valores de la ecuación 13 y de la tabla 12 y obtenemos el diámetro teórico:

$$
D_{teórico} = \sqrt{\frac{4 * \dot{Q}}{v_{agua} * \pi}} = 8.781x10^{-3} [m]
$$

$$
D_{teórico} = 0.34 [in] \approx 0.5 [in]
$$

Con esta referencia seleccionamos un diámetro acorde a la disponibilidad del proveedor local PLASTIGAMA:

**Tabla 13** *Selección de tubería PVC*

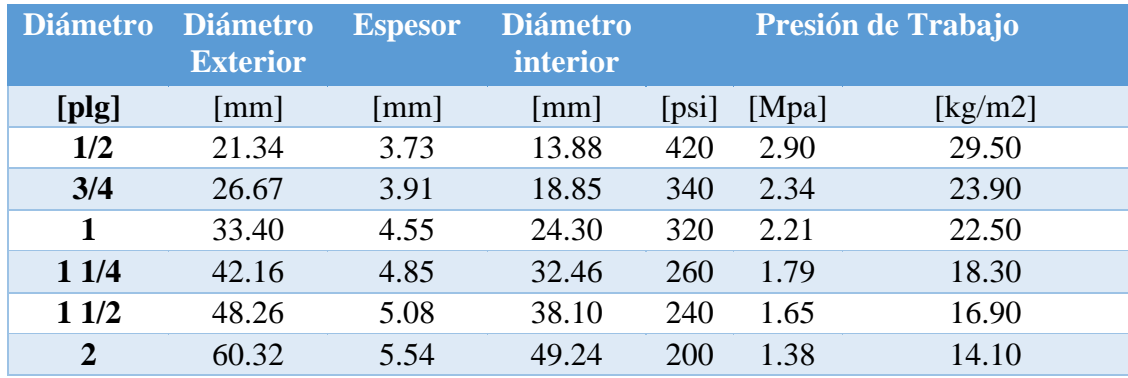

Fuente: PLASTIGAMA

Se selecciona tubería de 0.5 [in], y calculamos el diámetro interno.

$$
D_o = 21.34 \, [mm]
$$
\n
$$
t = 3.73 \, [mm]
$$
\n
$$
D_i = D_o - 2 * t = 13.88 \, [mm]
$$

## **3.10 Selección de bomba**

Se basa en el esquema de la figura 19, que muestra la distribución de la tubería PVC acorde al tanque de almacenamiento y ubicación de la bomba, teniendo en cuenta un diseño óptimo y eficiente para evitar pérdidas significativas.

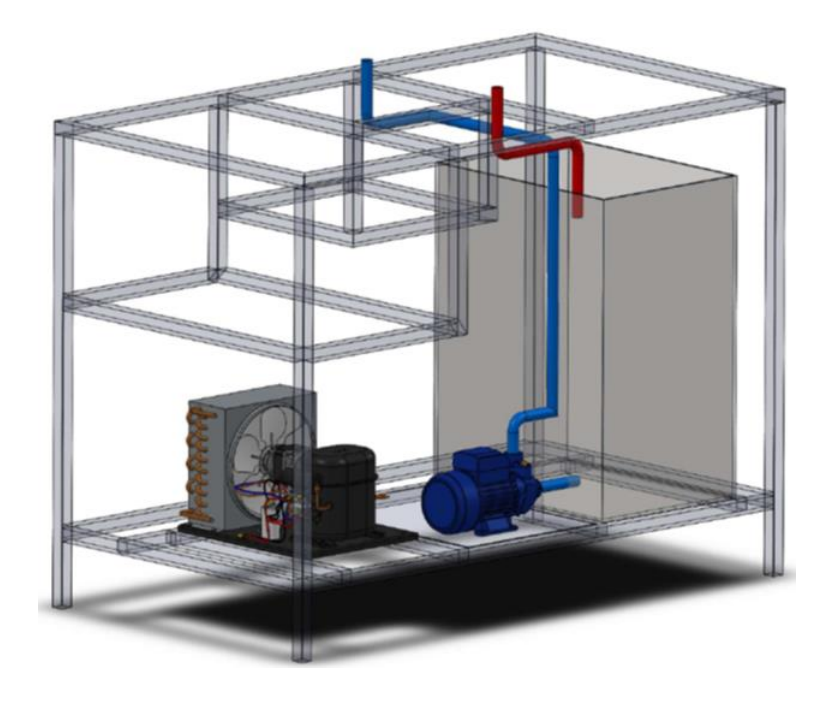

## **3.10.1 Cálculo de pérdidas en tubería PVC**

Se calcula primero el número de Reynolds con el objetivo de conocer en qué régimen se está trabajando:

$$
Re = \frac{v * \rho * D_i}{\mu}
$$

Ec. 28

Viscosidad del agua:

Agua (0.01℃)

$$
\mu = 1.792 \times 10^{-3} \left[ \frac{kg}{m \times s} \right]
$$

$$
Agua (5°C)
$$

$$
\mu = 1.519x10^{-3} \left[ \frac{kg}{m*s} \right]
$$

Interpolando:

Agua (3℃)

$$
\mu = 1.678 \times 10^{-3} \left[ \frac{kg}{m \times s} \right]
$$

$$
Re = \frac{2.5 \times 1000 \times 13.88 \times 10^{-3}}{1.678 \times 10^{-3}}
$$
Donde:

- : Numero de Reynolds
- : Viscosidad Dinámica
- $D_i$ : : Diámetro Interno
- : Velocidad

 $Re = 2.068 x 10^4$  Flujo turbulento ya que es > a 1  $x 10^4$ 

Aplicamos la ley de Darcy – Weisbach:

$$
\Delta Pf = f * \frac{L}{D_i} * \frac{\rho * \nu^2}{2}
$$
 Ec. 29

Cálculo de la fricción en la tubería, a partir de la ecuación de Haaland.

Ec. 30

$$
\frac{1}{\sqrt{f}} = -1.8 * log \left[ \frac{6.9}{Re} + \left( \frac{\frac{\varepsilon}{D_i}}{3.7} \right)^{1.11} \right]
$$

Donde:

- : Rugosidad Absoluta
- f: Fricción

# **Tabla 14**

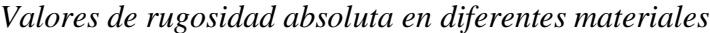

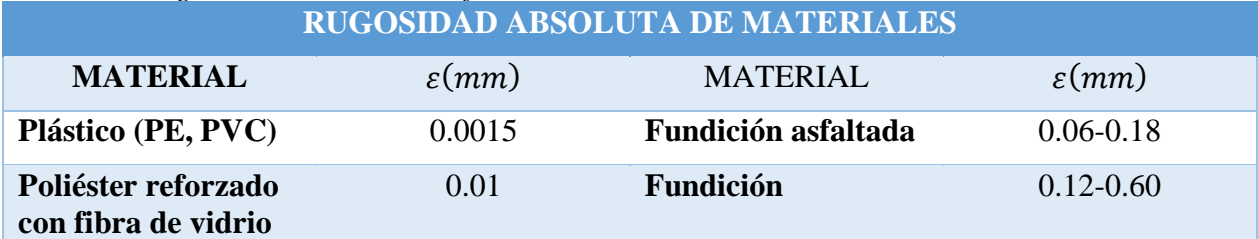

*CONTINÚA*

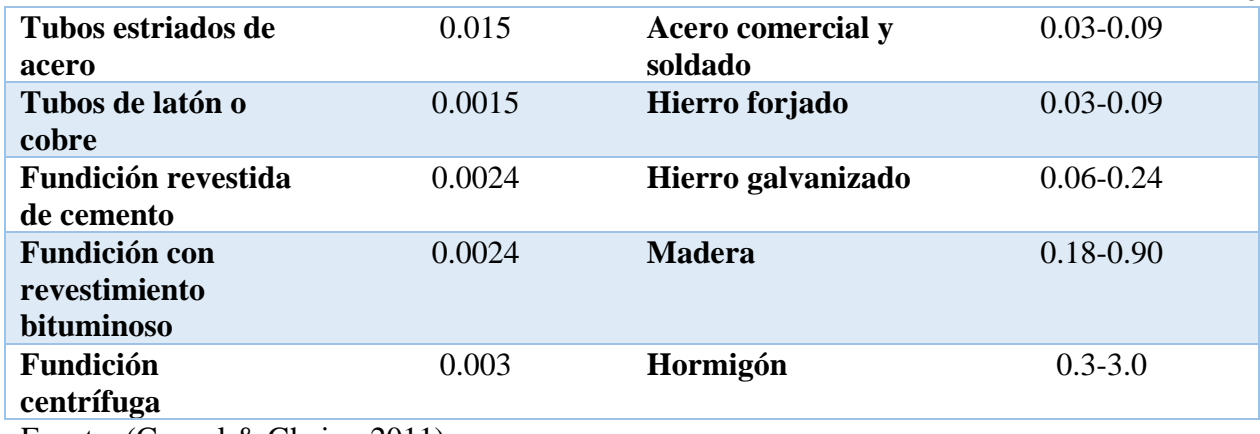

Fuente: (Cengel & Ghajar, 2011)

Despejando fricción de la ecuación de Haaland:

$$
f = \left[\frac{1}{-1.8 * \log \left[\frac{6.9}{Re} + \left(\frac{\frac{\varepsilon}{D_i}}{3.7}\right)^{1.11}\right]}\right]^2
$$

Reemplazamos los valores de la ecuación 28 y la tabla 14:

$$
f = \left[\frac{1}{-1.8 * \log \left[\frac{6.9}{2.0678 \times 10^4} + \left(\frac{0.0015}{13.88}\right)^{1.11}\right]} \right] = 0.028435
$$

El cálculo de pérdidas va a depender de la longitud que recorrerá el fluido a lo largo de la tubería.

### $L = 6.896 m$

La pérdida por fricción a lo largo de toda la tubería, reemplazamos valores en la ecuación 29:

$$
P_{f t_{PVC}} = f * \frac{L}{D_i} * \frac{\rho * \nu^2}{2}
$$

$$
P_{f\text{t}_{PVC}} = 0.028435 * \frac{6.896}{13.88 \times 10^{-3}} * \frac{1000 * 2.5^2}{2}
$$
\n
$$
P_{f\text{t}_{PVC}} = 44.148 \times 10^3 \text{ [Pa]}
$$

### **3.10.2 Análisis en tubería de cobre**

Serpentín tipo parrilla que está fabricado en tubería de cobre de 1/4 de pulgada tipo L, armada

con 8 tubos de 36 cm y 14 tubos de 3 cm.

#### **Tabla 15**

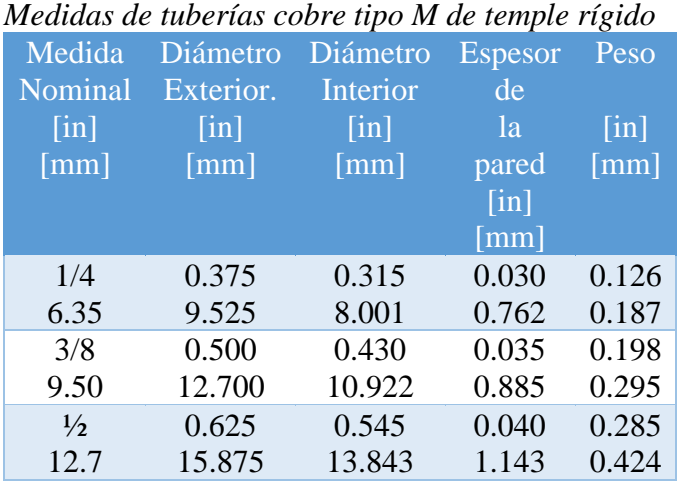

Fuente: Nacobre S.A.

En este caso no es necesario el cálculo del diámetro ya que el serpentín está construido

$$
Do = 9.525 \, [mm]
$$
\n
$$
Di = 8.255 \, [mm]
$$
\n
$$
t = 0.635 \, [mm]
$$

Para determinar la longitud total realizamos la sumatoria de cada tubo y accesorio de cobre empleado en el serpentín del foco frío.

$$
L = 8 * 36 + 14 * 3 = 330 [cm] = 3.3 [m]
$$

Calculamos Reynolds para determinar el régimen del fluido:

$$
Re = \frac{v * \rho * D_i}{\mu}
$$

$$
Re = \frac{2.5 * 1000 * 8.255 \times 10^{-3}}{1.678 \times 10^{-3}}
$$

Donde:

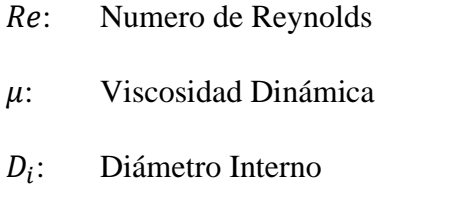

 $Re = 1.229 \times 10^4$  Flujo turbulento ya que es > a 1  $\times$  10<sup>4</sup>

Aplicamos la ley de Darcy – Weisbach:

$$
\Delta Pf = f * \frac{L}{D_i} * \frac{\rho * v^2}{2}
$$

Cálculo de la fricción en la tubería, a partir de la ecuación de Haaland.

$$
\frac{1}{\sqrt{f}} = -1.8 * log \left[ \frac{6.9}{Re} + \left( \frac{\frac{\varepsilon}{D_i}}{3.7} \right)^{1.11} \right]
$$

Seleccionamos la rugosidad de PVC de la tabla 14:

$$
\varepsilon_i=0.0015\ mm
$$

Despejamos fricción de la ecuación de Haaland:

$$
f = \left[\frac{1}{-1.8 * \log \left[\frac{6.9}{Re} + \left(\frac{\frac{\varepsilon}{D_i}}{3.7}\right)^{1.11}}\right]}\right]^2
$$

Reemplazamos los valores:

$$
f = \left[\frac{1}{-1.8 * \log \left[\frac{6.9}{1.229 \times 10^4} + \left(\frac{0.0015}{3.7}\right)^{1.11}\right]} \right]
$$

$$
f = 0.02943
$$

El cálculo de pérdidas va a depender de la longitud que recorrerá el fluido a lo largo de la tubería.

$$
L=3.3\ m
$$

La pérdida por fricción a lo largo de toda la tubería, reemplazamos valores en la ecuación 29:

$$
P_{ft_{Cu}} = f * \frac{L}{D_i} * \frac{\rho * v^2}{2}
$$

$$
P_{ft_{Cu}} = 0.02943 * \frac{3.3}{8.255 \times 10^{-3}} * \frac{1000 * 2.5^2}{2}
$$

$$
P_{ft_{Cu}} = 36.765 \times 10^3 \text{ [Pa]}
$$

Cálculo pérdida total por fricción:

$$
\Delta P f_{Total} = P_{ft_{Cu}} + P_{ft_{PVC}} \tag{Ec. 31}
$$

Donde:

 $P_{ft_{Cu}}$ : Pérdida por fricción en la tubería de Cobre

49

 $P_{ftpyc}$ : Pérdida por fricción en la tubería de PVC ∆: Pérdida por fricción total en la tubería

Reemplazamos los valores en la ecuación 31:

$$
\Delta P f_{Total} = 36.765x10^3 + 44.148x10^3 = 80.913x10^3 [Pa]
$$

Cálculo de la presión del sistema:

Es la sumatoria de las perdidas por fricción, presión interna y la altura a la que se enviará el agua.

$$
\Delta P_{\text{bomba}} = \Delta P f_{\text{Total}} + P_{\text{Internal}} + \rho * g * (y_2 - y_1) \qquad \text{Ec. 32}
$$

Donde:

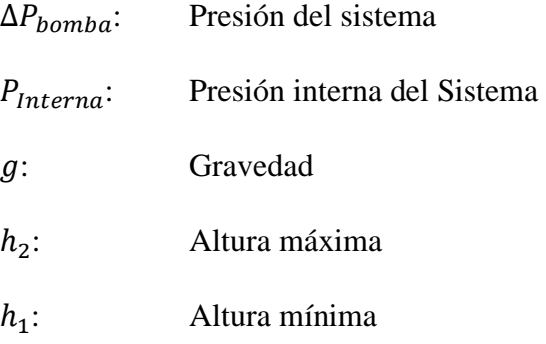

Considerando:

$$
g = 9.81 \left[\frac{m}{s^2}\right]
$$

$$
P_{Internal} = 0 [Pa]
$$

$$
y_1 = 0.20 [m]
$$

$$
y_2 = 1.47 [m]
$$

Reemplazamos los valores en la ecuación 32:

$$
\Delta P_{\text{bomba}} = 80.913 \times 10^3 + 1000 * 9.81 * (1.47 - 0.2)
$$

$$
\Delta P_{\text{bomba}} = 9.337 \times 10^4 \left[ \text{Pa} \right]
$$

51

Calculamos los metros de columna de agua

$$
TDH = \frac{\Delta P_{bomba}}{\rho * g}
$$

$$
TDH = 9.518 \, [m]
$$

Presión de diseño:

$$
P_d = \Delta P_{bomba} * 1.1
$$
 Ec. 34  

$$
P_d = 9.337 \times 10^4 * 1.1 = 10.271 \times 10^4 [Pa]
$$

Potencia hidráulica de la bomba:

$$
P_H = \rho * g * TDH * Q
$$
 Ec. 35  

$$
P_H = 1000 * 9.81 * 9.518 * 1.514x10^{-4}
$$

$$
P_H = 14.136 [W]
$$

Para la selección de la bomba consideramos caudal y potencia hidráulica:

$$
Q = 0.545 \left[ \frac{m^3}{h} \right]
$$
  

$$
P_H = 14.136 \, [W] = 0.0189 \, [HP]
$$

Para lo cual se revisa las curvas y datos de prestaciones seleccionando una bomba Pedrollo PK60-MD que cuenta con una potencia de 0.5 [HP] y 0.37 [kW].

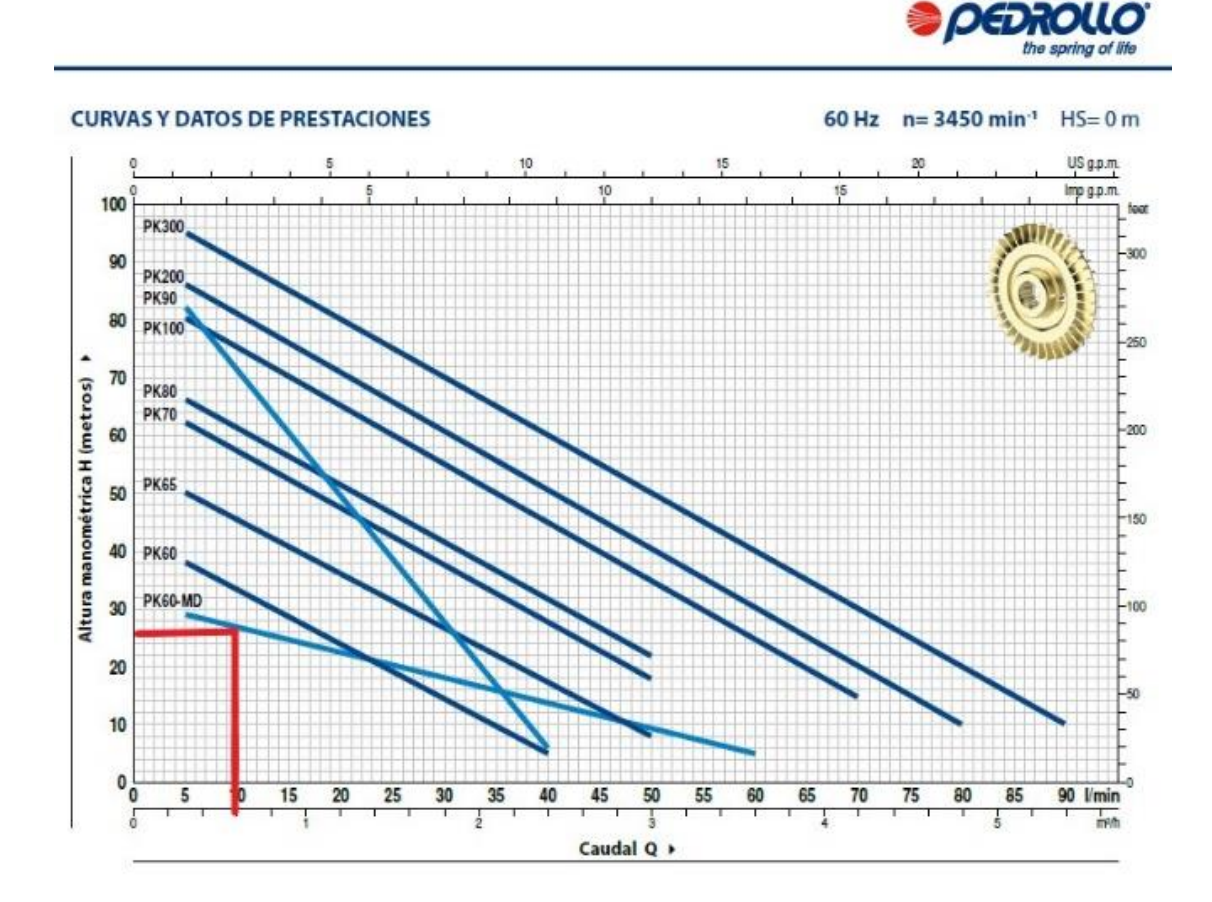

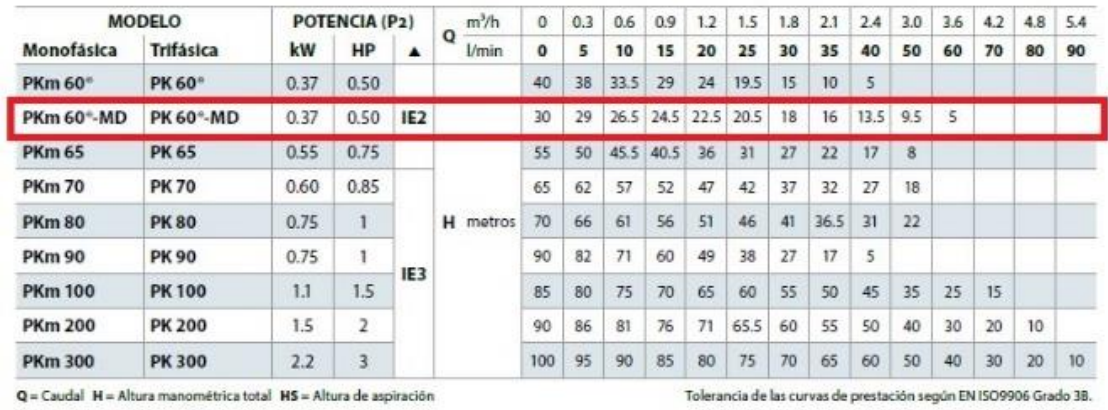

A Clase de rendimiento del motor trifásico (IEC 60034-30-1)

*Figura 20.* Curva de datos y prestaciones Fuente: Pedrollo S.A.

# **3.11 Sistema de campana de vacío o ambientación**

# **3.11.1 Descripción del sistema**

Con el fin de evitar pérdidas por convección entre la zona perimetral y su entorno se ha incorporado un sistema de ambientación denominado: campana de vacío, asegurando estabilidad en las temperaturas y alta confiabilidad en los resultados.

### **3.11.2 Parámetros a considerar**

### **Tabla 16**

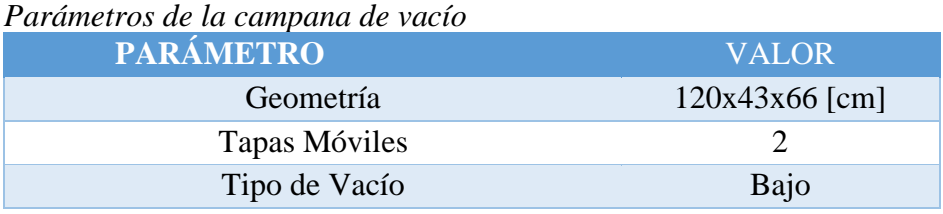

Es así entonces que los parámetros detallados en la Tabla 16, serán nuestros limitantes a la hora de diseñar el sistema de refrigeración

## **3.11.3 Cálculo de placas de la cámara de vacío**

La campana está conformada por doce placas o paredes, el espesor se lo calcula a partir de la teoría de placas con base en la teoría de la energía de la distorsión, utilizando el método de Levy aplicable con las siguientes condiciones:

- 1. Placa rectangular, de dimensiones **a x b x e.**
- 2. Condiciones de empotramiento en dos bordes paralelos.
- 3. Condiciones cualesquiera en los otros dos bordes.

## **3.11.4 Cálculo de placa crítica**

Consideramos placa crítica a la placa posterior de mayores dimensiones en el sistema la cual se establece con sus cuatro bordes empotrados como describe la figura 21:

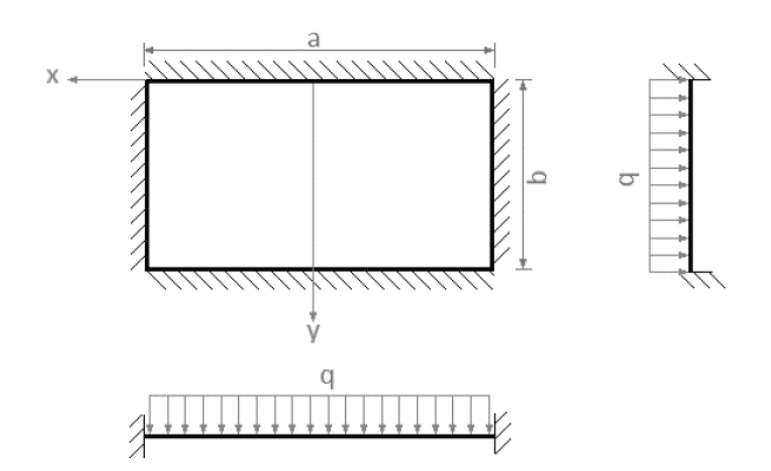

*Figura 21.* Esquema placa crítica

En donde:

$$
q = 34.47x10^{-3} [MPa]
$$

$$
a = 658 [mm]
$$

$$
b = 530 [mm]
$$

$$
e = e
$$

Reemplazando en la teoría de placas planas tenemos:

$$
\gamma_1 = \frac{\pi}{b} = \frac{\pi}{530} = 0.005928 \, [mm]
$$
 Ec. 36

$$
P_1 = -\frac{4*q}{\pi} = \frac{4*(34.47x10^{-3})}{\pi} = -0.04388 \, [MPa]
$$
 Ec. 37

$$
\alpha_1 = \gamma_1 * \frac{a}{2} = \frac{\pi}{530} * \frac{685}{2} = 1.95
$$
 Ec. 38

Donde:

 $P_{(x,y)}$ : : Función de carga.

 $\gamma_1, \alpha_1:$  Constantes

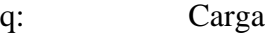

a: Ancho

b: Alto

$$
N = \frac{E * e^3}{12 * (1 - v^2)} = \frac{200 \times 10^3 * e^3}{12 * (1 - 0.27^2)} = 17977.2 * e^3 \,[MPa] \qquad \text{Ec. 39}
$$

$$
\frac{P_1}{N * \gamma_1^4} = \frac{-0.04388}{17977.2 * e^3 * (0.0005928^4)} = -\frac{1977.19}{e^3} \text{ [mm]}
$$
 Ec. 40

Donde:

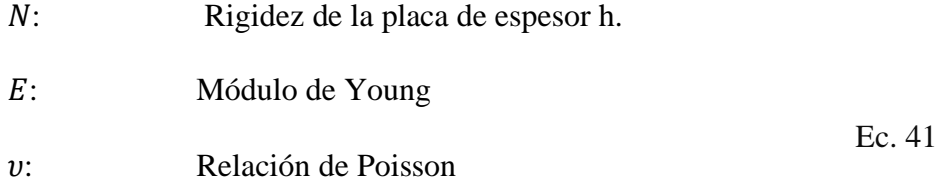

 $\eta_1 = (3 + v) * \sinh(\alpha_1) + (1 - v) * \alpha_1 * \tanh(\alpha_1) * \sinh(\alpha_1) + (v - 1) * \alpha_1 * \cosh(\alpha_1)$ 

 $\eta_1 = (3 + 0.27) * \sinh(1.95) + (1 - 0.27) * 1.95 * \tanh(1.95) * \sinh(1.95) + (0.27 - 1)$ ∗ 1.95 ∗ cosh (1.95)

 $\eta_1 = 10.862$ 

$$
B_1 = \frac{1}{\eta_1} * \frac{v * P_1 * \tanh(\alpha_1)}{N * \gamma_1^4}
$$
 Ec. 42

$$
B_1 = -\frac{17.197}{e^3} [mm]
$$
  
\n
$$
\xi_1 = \frac{1+v}{1-v} * \alpha_1 * \tanh(\alpha_1)
$$
  
\n
$$
\xi_1 = -0.132897
$$
\nEc. 43

 $C_1 = \xi_1 * B_1$ Ec. 44

$$
C_1 = \frac{6.272}{e^3} \; [mm]
$$

Reemplazando todos los resultados anteriores tenemos el coeficiente de desplazamiento:

$$
w_{(x,y)} = w_{n(x)} * \sin (\gamma_n * y)
$$
  
Ec. 45  

$$
w_{(x,y)} = \left[ \frac{P_1}{N * \gamma_1} + B_1 * \gamma_1 * x * \sinh(\gamma_1 * x) + C_1 * \cosh (\lambda_1 * x) \right] * \sin (\gamma_1 * y)
$$
  

$$
w_{(x,y)} = \left[ -\frac{1977.19}{e^3} - \frac{47.179}{e^3} * \left( \frac{\pi}{530} \right) * x * \sinh \left( \frac{\pi}{530} * x \right) + \frac{6.272}{h^3} * \cosh \left( \frac{\pi}{530} * x \right) \right]
$$

$$
* \sin \left( \frac{\pi}{530} * y \right)
$$

# **3.11.5 Cálculo de las tensiones en el plano medio de la placa**

El estudio de placas se considera un estado plano de tensiones, a través de la ley de Hooke se obtiene, para un material cuyo módulo elasticidad, Relación de Poisson, Rigidez las siguientes expresiones:

$$
\sigma_x = \frac{E * z}{(1 - v^2)} \left( \frac{1}{R_x} + \frac{v}{R_y} \right) = \frac{E * z}{(1 - v^2)} \left( \frac{d^2 w_{(x, y)}}{dx^2} + \frac{d^2 w_{(x, y)}}{dy^2} \right) \qquad \text{Ec. 46}
$$

$$
\sigma_{y} = \frac{E * z}{(1 - v^{2})} \left( \frac{1}{R_{y}} + \frac{v}{R_{x}} \right) = \frac{E * z}{(1 - v^{2})} \left( \frac{d^{2} w_{(x, y)}}{dy^{2}} + \frac{d^{2} w_{(x, y)}}{dx^{2}} \right) \qquad \text{Ec. 47}
$$

$$
\tau_{xy} = \tau_{yx} = \frac{2 * G * z}{R_{xy}} = 2 * G * z \frac{d^2 w_{(x,y)}}{dx dy}
$$
 Ec. 48

Donde:

 $\sigma_x$ : Esfuerzo en la dirección x

 $\sigma_{\rm v}$ : Esfuerzo en la dirección y

$$
\tau_{xy}: \quad \text{Cortante}
$$

Derivando la ecuación 45 con las condiciones de deflexión máxima en el centro de la placa:

Ec. 49

$$
z = \frac{e}{2}
$$

$$
x = 0 \text{ [mm]}
$$

$$
y = \frac{b}{2} = \frac{625}{2} = 312.5 \text{ [mm]}
$$

Se obtiene los siguientes resultados para las ecuaciones 46, 47 y 48

$$
\sigma_x = \frac{-1682.79}{e^2} \quad [MPa]
$$
\n
$$
\sigma_y = \frac{-7379.3}{e^2} \quad [MPa]
$$
\n
$$
\tau_{xy} = 0 \quad [MPa]
$$

Debido a que  $\tau_{xy} = 0$ , el valor de los esfuerzos principals en el circulo de Mohr resulta ser el mismo para $\sigma_x$ y $\sigma_y.$  (BEER, JHONSON)

Por lo tanto:

$$
\sigma_A = \frac{-1682.79}{e^2} \quad [MPa]
$$

$$
\sigma_B = \frac{-7379.3}{e^2} \quad [MPa]
$$

Mediante la Teoría de la Energía de la Distorsión y mediante un factor de seguridad establecido deducimos el valor de **e** de la placa (SHIGLEY).

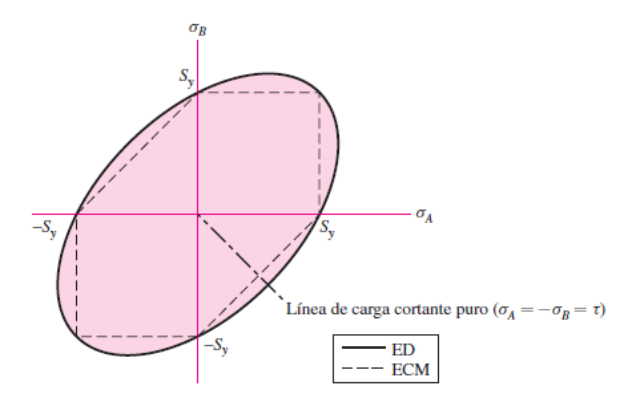

# *Figura 22.* Teoría de energía de la distorsión de estado de esfuerzo plano Fuente: (Budynas & Nisbett, 2012)

$$
S_y^2 = S_A^2 - S_A S_B + S_B^2
$$
Ec. 51  

$$
S_B = -\frac{\sigma_B}{\sigma_A} * S_A
$$

$$
S_A = \frac{S_y}{\sqrt{1 + \left(\frac{\sigma_B}{\sigma_A}\right) + \left(\frac{\sigma_B}{\sigma_A}\right)^2}}
$$
Ec. 52  

$$
n = \frac{S_A}{\sigma_A}
$$

Sabiendo que Sy = 300 [MPa] para el acero laminado.

Entonces:

$$
S_A = \frac{300}{\sqrt{1 + \left(\frac{-7379.3}{-\frac{e^2}{1682.79}}\right) + \left(\frac{-7379.3}{-\frac{e^2}{1682.79}}\right)^2}}
$$

$$
S_A = 50.3897 \, \text{[MPa]}
$$

Considerando un factor de seguridad de  $n = 1.25<sup>1</sup>$ , para la ecuación 52 se calcula el esfuerzo principal  $\sigma_A$ :

$$
\sigma_A = \frac{S_A}{n}
$$

$$
\sigma_A = \frac{50.3897 \, [MPa]}{1.25}
$$

$$
\sigma_A = 40.31176 \, [MPa]
$$

 $1$  (n=1.25 – 1.5 para materiales confiables usados bajo condiciones controladas sujetos a cargas que se determinen con exactitud (DEUTSCHMAN A., MICHELS).

Mediante circulo de Mohr, igualando el valor del esfuerzo principal anteriormente calculado se tiene:

$$
|\sigma_A| = \frac{-1682.79}{e^2} = 40.31176 \, [MPa]
$$

Finalmente despejando e de la ecuación podemos encontrar el valor del espesor de la placa:

$$
e^{2} = \frac{-1682.79}{40.31176}
$$

$$
e^{2} = |-41.74439|
$$

$$
e = 6.46 \text{ [mm]}
$$

Existen muchas teorías para el cálculo del dimensionamiento del espesor de las placas, varios autores expresan sencillas ecuaciones para el caso de flexión en el centro de la placa, que sería el caso crítico, para verificar el resultado obtenido, comparamos con el criterio Placa Rectangular empotrada en todo su contorno según Timoshenko y Woinowosky (Timoshenko & Krieger, 1959).

$$
w_{Max} = 0.001857 * \frac{q * a^4}{N}
$$
  

$$
w_{Max} = 0.1 * e
$$
 Ec. 53

Reemplazando e igualando:

Hipótesis:

$$
e = 7.03876
$$
 [mm]

Obtenemos un valor semejante al calculado con el método de Levy siendo este mucho más conservador.

## **3.11.6 Análisis de placas mediante Código ASME VIII Div. II**

La Norma ASME section VIII Boiler and Pressure Vessel Code Div. II 2019, establece en el apartado 4.12.6, RECIPIENTES NO CIRCULARES SUJETOS A PRESIÓN EXTERNA; deberá cumplir los siguientes requerimientos:

a) Las tensiones se calcularán de acuerdo a las tablas 4.12.2 (ASME, 2019) reemplazando la presión de diseño por la presión externa.

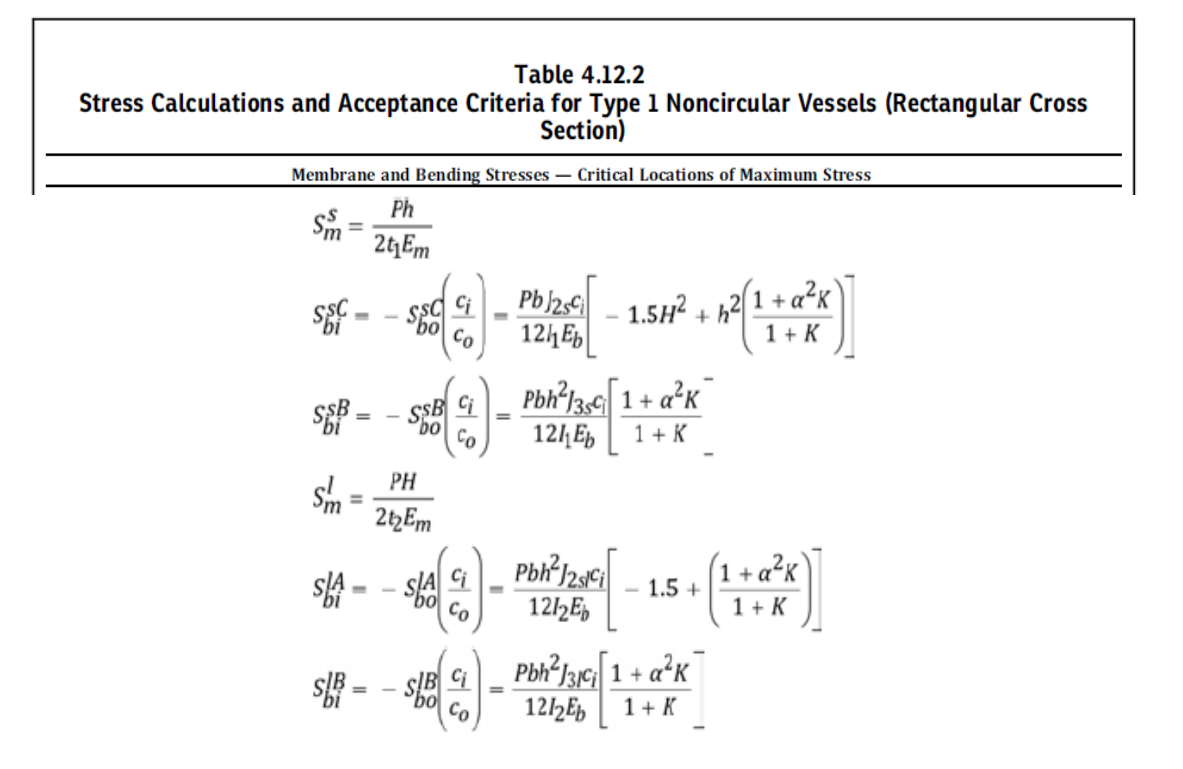

*Figura 23.* Cálculo de esfuerzos y criterios de aceptación para recipientes no circulares Fuente: (ASME, 2019)

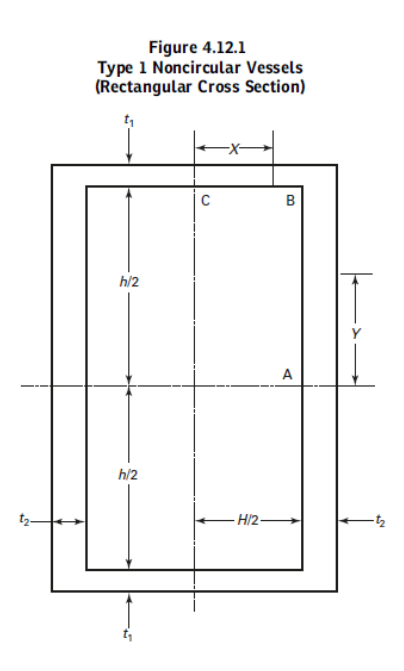

### *Figura 24.* Diagrama recipiente no circular sección rectangular Fuente: (ASME, 2019)

#### ASME BPVC.II.D.M-2019

# **Table 2A** Section III, Division 1, Classes 1 and MC; Section III, Division 3, Classes TC and SC;<br>and Section VIII, Division 2, Class 1<br>Design Stress Intensity Values,  $S_{mn}$ , for Ferrous Materials

| No. | Line Nominal<br>Composition | <b>Product Form</b> | Spec. No. | Type/<br>Grade | Alloy<br>Desig./<br><b>UNS</b><br>No. | Class/<br>Condition/<br>Temper | Size/<br>Thickness,<br>mm | P-No. | Group<br>No. |
|-----|-----------------------------|---------------------|-----------|----------------|---------------------------------------|--------------------------------|---------------------------|-------|--------------|
| 25  | Carbon steel                | Plate, bar, shapes  | $SA-36$   | -              | K02600                                | see.                           | $-11$                     |       |              |
| 26  | Carbon steel                | Plate               | $SA-662$  | Α              | K01701                                | and.                           | $\cdots$                  |       |              |
| 27  | Carbon steel                | Forgings            | $SA-181$  | $\sim$         | K03502                                | 60                             | 118                       |       |              |
| 28  | Carbon steel                | Castings            | $SA-216$  | <b>WCA</b>     | 102502                                | $\cdots$                       | $\cdots$                  |       |              |
| 29  | Carbon steel                | Forgings            | $SA-266$  |                | K03506                                | $\frac{1}{2}$                  | $\cdots$                  |       |              |

**Table 2A** Section III, Division 1, Classes 1 and MC; Section III, Division 3, Classes TC and SC;<br>and Section VIII, Division 2, Class 1<br>Design Stress Intensity Values,  $S_m$ , for Ferrous Materials

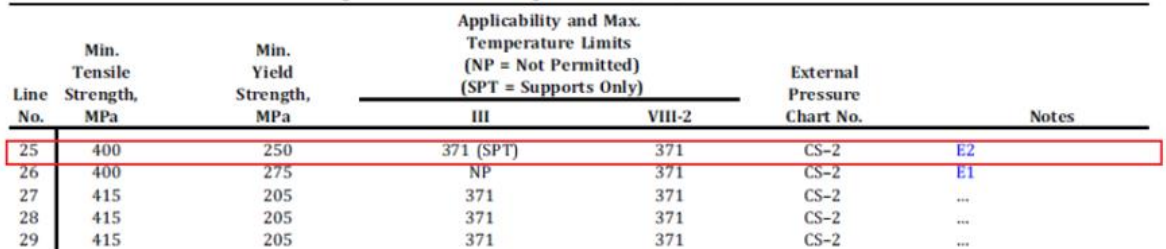

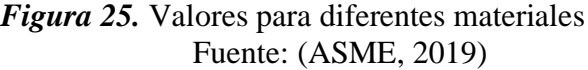

Para recipiente actual:

- h=654 [mm]  $t_1 = 2$  [mm]
- H=526 [mm]  $t_2 = 2$  [mm]

 $E_m = E_b = 1$ ; Weld Join Factor 4.12.6 (ASME, 2019)

 $S = 400$  [MPa]

 $E_y = 202x10^3$  [MPa] – 25°C; Tabla TM – 1 (ASME, 2019)

Calculando:

$$
S_m^s = \frac{P * h}{2 * t_1 * E_m}
$$

$$
S_m^s = \frac{34.47x10^{-3} * 0.654}{2 * 0.2 * 1} = 5.635x10^{-3} [MPa]
$$
  

$$
S_m^l = \frac{P * H}{2 * t_2 * E_m}
$$
  

$$
S_m^l = \frac{34.47x10^{-3} * 0.526}{2 * 0.2 * 1} = 4.532x10^{-3} [MPa]
$$

Tabla de criterios de aceptación:

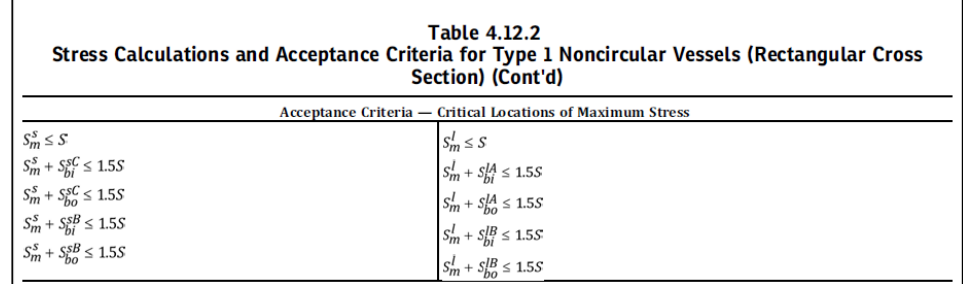

*Figura 26.* Cálculo de esfuerzos y criterio de aceptación Fuente: (ASME, 2019)

# $S_m^s \leq S$

# $5.635x10^{-3}$  [MPa]  $\leq$  250 [MPa] Cumple

$$
S_m^l \leq S
$$

$$
4.532x10^{-3}[MPa] \le 250[MPa] \quad \text{Cumple}
$$

Donde:

P Presión externa. S Esfuerzo admisible H longitud interna del lado corto de un recipiente rectangular.

- h longitud interna del lado largo de un recipiente rectangular.
- $t_1, t_2$  espesor de lado.
- $E_m$ ,  $E_b$  Factor de junta soldada
- $S_m^s$ Esfuerzo de membrana en el lado más corto.
- $\mathit{S}^{l}_{m}$ Esfuerzo de membrana en el lado más largo.
- b) Se comprobará la estabilidad de una de las cuatro placas laterales finales de acuerdo con la ecuación:

$$
\frac{2S_{mA}}{S_{cra}} + \frac{2S_{mB}}{S_{crB}} \le 1.0
$$

Para la placa crítica elegimos (long side plates, Table 4.12.15 (ASME, 2019)):

$$
S_{mA} = \frac{P_e * h * H}{2(t_1 * H + t_2 * h)}
$$
  
\n
$$
S_{mA} = \frac{34.47x10^{-3} * 0.654 * 0.526}{2(2 * 0.526 + 2 * 0.654)} = 2.512x10^{-3} [MPa]
$$
  
\n
$$
S_{mB} = \frac{P_e * H}{2 * t_2}
$$
  
\n
$$
S_{mB} = \frac{34.47x10^{-3} * 0.526}{2(2)} = 4.532x10^{-3} [MPa]
$$
  
\n
$$
S_{cra} = \frac{\pi^2 * E_y}{12(1 - v^2)} \left(\frac{t_2}{h}\right)^2 K_A
$$
  
\n
$$
S_{cra} = \frac{\pi^2 * 202x10^3}{12(1 - 0.3^2)} \left(\frac{2}{0.654}\right)^2 * 7.616 = 13x10^6 [MPa]
$$

$$
S_{crB} = \frac{\pi^2 * E_y}{12(1 - v^2)} \left(\frac{t_2}{L_v}\right)^2 K_B
$$

$$
S_{crB} = \frac{\pi^2 * 202 \times 10^3}{12(1 - 0.3^2)} \left(\frac{2}{1.2}\right)^2 * 8.919 = 4523161.9 \, [MPa]
$$

Por tanto:

$$
\frac{2S_{mA}}{S_{cra}} + \frac{2S_{mB}}{S_{crB}} \le 1.0
$$
  
2.3903 x 10<sup>-6</sup> MPa  $\le 1.0$  CUMPLE

Donde:

- $S<sub>mA</sub>$  Tensión de compresión aplicada al borde de las placas cortas.
- $S_{mB}$  Tensión de compresión aplicada al borde de las placas cortas.
- $S_{crA}$  Tensión de pandeo de la placa fija al borde corto.
- $S_{crB}$  Tensión de pandeo de la placa fija al borde largo.
- c) Se debe comprobar la estabilidad de columna de sección transversal del recipiente utilizando la ecuación:

$$
\frac{S_a}{F_a} + \frac{S_b}{S\left(1 - \frac{S_a}{F_e^*}\right)} \le 1.0
$$

Donde:

$$
S_a = \frac{P_e(h + 2t_1)(H + 2t_2)}{2t_1(H + 2t_1) + 2t_2(h + 2t_1)}
$$
  
\n
$$
S_a = \frac{34.47x10^{-3}(0.654 + 2 \times 2) \times (0.526 + 2 \times 2)}{2 \times 2(0.526 + 2 \times 2) + 2 \times 2(0.654 + 2 \times 2)} = 2.316 \text{ [MPa]}
$$
  
\n
$$
S_b = \frac{[P_e(h + 2t_1)(H + 2t_2)\bar{y}]c_e}{I_e}
$$
  
\n
$$
S_b = \frac{[34.47x10^{-3}(0.654 + 2 \times 2)(0.526 + 2 \times 2) \times 329]}{2.31x10^8} = 1.041x10^{-6} \text{ [MPa]}
$$
  
\n
$$
C_c = \sqrt{\frac{2\pi E_y}{S_y}}
$$

$$
C_c = \sqrt{\frac{2\pi * (202 \times 10^3)}{300}} = 65.04
$$

<u> 1990 - Jan Barton, p</u>

Ya que:

$$
Rge = \frac{2L_v}{Rge} \le C_c
$$

Utilizamos:

$$
F_a = \frac{\left[1 - \frac{1}{2C_c^2} \left(\frac{2L_v}{R_{ge}}\right)^2\right] S_y}{\frac{5}{3} + \frac{3}{8C_c} \left(\frac{2L_v}{R_{ge}}\right) - \frac{1}{8C_c^3} \left(\frac{2L_v}{R_{ge}}\right)^3}
$$

$$
F_a = \frac{\left[1 - \frac{1}{2(65.04)^2} (10.82)^2\right] (300)}{\frac{5}{3} + \frac{3}{8(65.04)} (10.82) - \frac{1}{8(65.04)^3} (10.82)^3} = 171.086 \, [MPa]
$$

$$
F_e^* = \frac{12\pi^2 E_y}{23\left(\frac{2L_v}{R_{ge}}\right)^2}
$$

$$
F_e^* = \frac{12\pi^2 (202x10^3)}{23(10.82)^2} = 8884.84 \, [MPa]
$$

Comprobamos:

$$
\frac{S_a}{F_a} + \frac{S_b}{S\left(1 - \frac{S_a}{F_e^*}\right)} \le 1.0
$$

$$
\frac{2.316}{171.086} + \frac{1.041x10^{-6}}{400\left(1 - \frac{2.316}{8884.84}\right)} \le 1.0
$$
  

$$
\frac{0.013 \le 1.0 \text{ CUMPLE}}{0.013 \le 1.0 \text{ CUMPLE}}
$$

65

El diseño para la cámara de vacío cumple los 3 requisitos establecidos por la Norma ASME section VIII Boiler and Pressure Vessel Code Div. II 2019, apartado 4.12.6, por lo que se tiene un diseño apto para su construcción.

#### **3.12 Verificación y diseño mediante elementos finitos**

El análisis de las placas que forman la cámara de vacío se realizará mediante software computacional, en su primera etapa diseño con SOLIDWORKS 2018 y posteriormente análisis de elementos finitos con ANSYS 18.0.

En base a los cálculos realizados en la sección anterior el espesor es 6 [mm], pero se ha considerado la alternativa de disminuir progresivamente dicho espesor hasta 2 [mm] y verificar su comportamiento, ya que por motivos de construcción, disponibilidad en el mercado y viabilidad económica el espesor de 6 [mm] no cumple con el criterio de serviciabilidad, además se ha considerado diseñar un alma o estructura interna, con perfil tipo L de acero estructural y emplear costillas de refuerzo para evitar pandeos cuando se genere el vacío dentro de la cámara. Con esta alternativa se pretende lograr mejor distribución de cargas en las placas de la cámara con el fin de reducir esfuerzos, material, costos y peso total considerablemente.

### **3.12.1 Dimensionamiento del alma metálica**

Para este caso el perfil que se va a utilizar es ángulo de acero estructural A36 con dimensiones L30X30X3, que tendrá la función de soporte para las placas. Además, sus dimensiones están limitada por el equipo que debe ser almacenado dentro de la cámara. Largo: 1200 [mm], ancho: 430 [mm] y altura: 660 [mm].

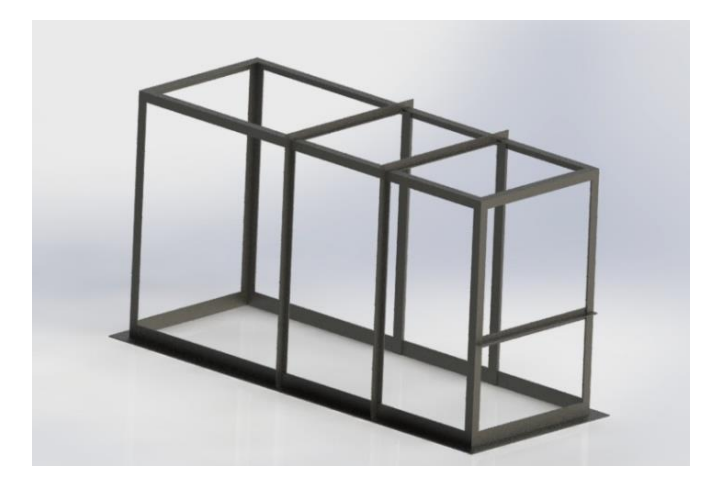

*Figura 27.* Estructura interna (alma) de la cámara

A continuación, se muestra la cámara de vacío con sus respectivas tapas laterales: placas móviles de acero laminado y acrílico de 15 [mm] de espesor.

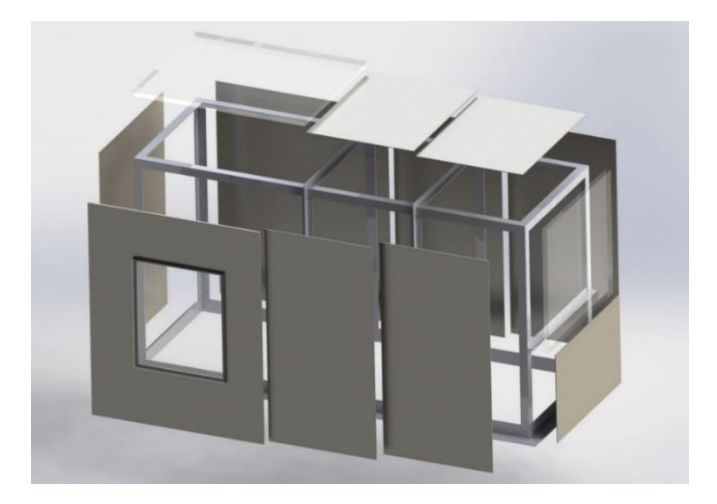

*Figura 28.* Disposición de tapas en la estructura

El ensamble final de la cámara tendrá la siguiente disposición, fijando las tapas fijas con soldadura SMAW y ensambles empernados para las tapas móviles

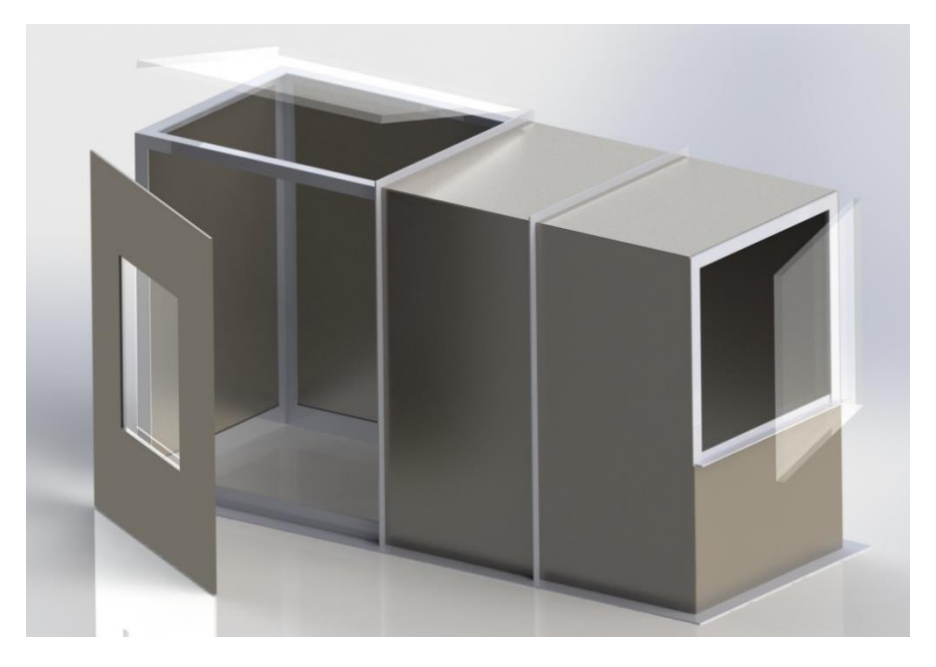

*Figura 29.* Ensamble final de la cámara

# **3.12.2 Simulación estática de la cámara de vacío**

Considerando:

- Material: Acero estructural A36 y Acrílico 15 [mm] de espesor.
- Distribución de presiones en las caras internas.
- Mallado adaptativo y tipo cuadrilátero considerando la forma y geometría de los elementos a analizar.

Se procede a realizar la simulación estática, empotrando la base de la cámara, que sirve como soporte y aplicando la carga de presión uniforme de 5 [psi] en las paredes internas distribuida uniformemente a lo largo de toda la estructura.

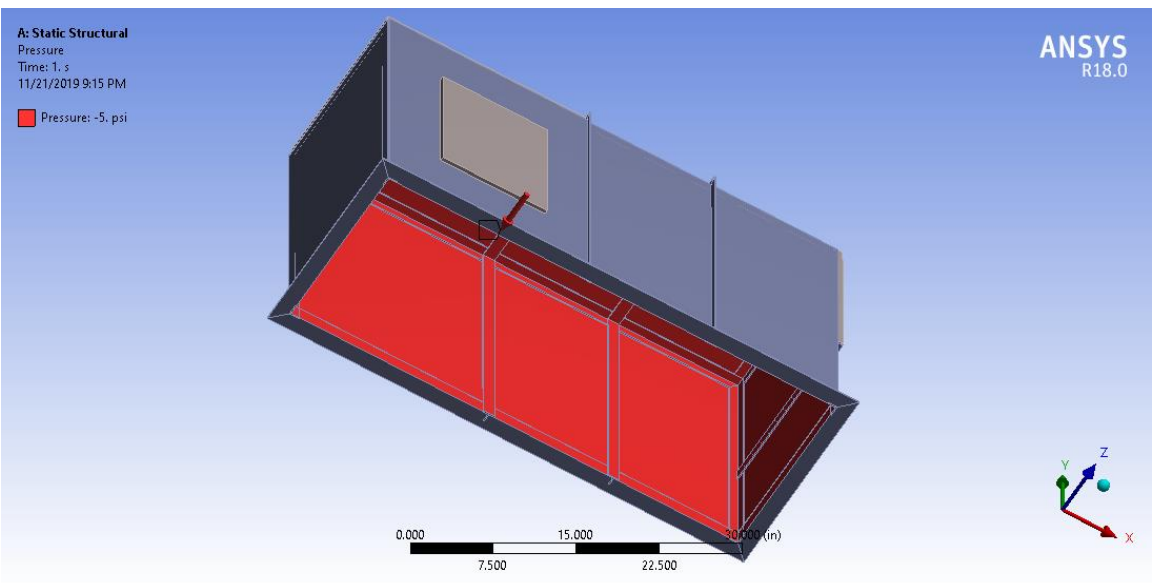

*Figura 30.* Asignación de fuerzas a las paredes internas de la cámara

Mallado:

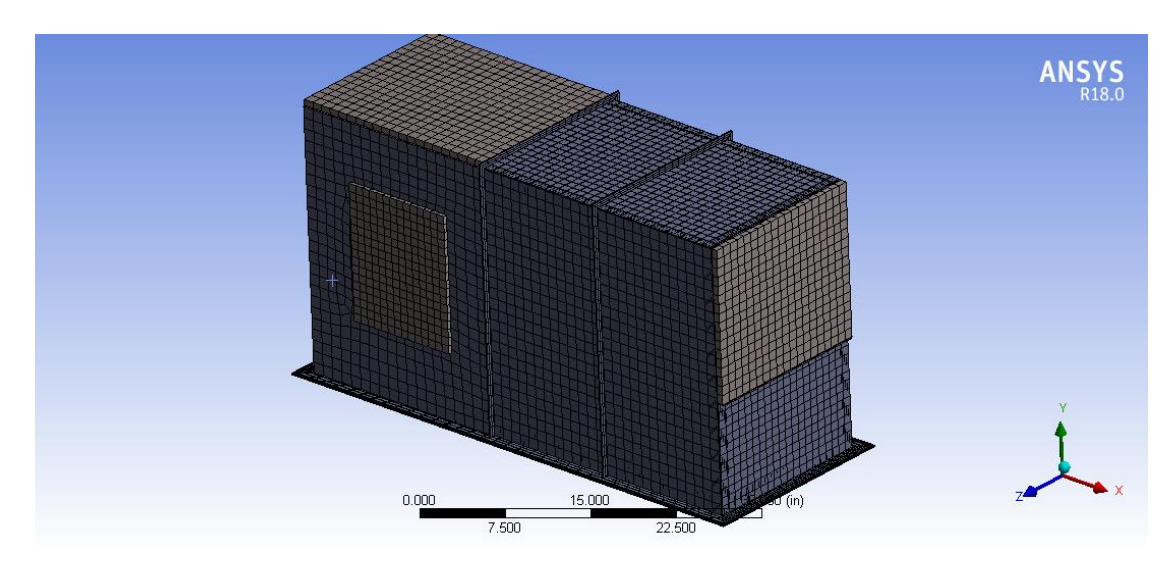

*Figura 31.* Mallado de las piezas a analizar

Una vez mallado se obtiene los resultados de deformaciones (Figura 32), teniendo como máxima deformación 5.9 [mm].

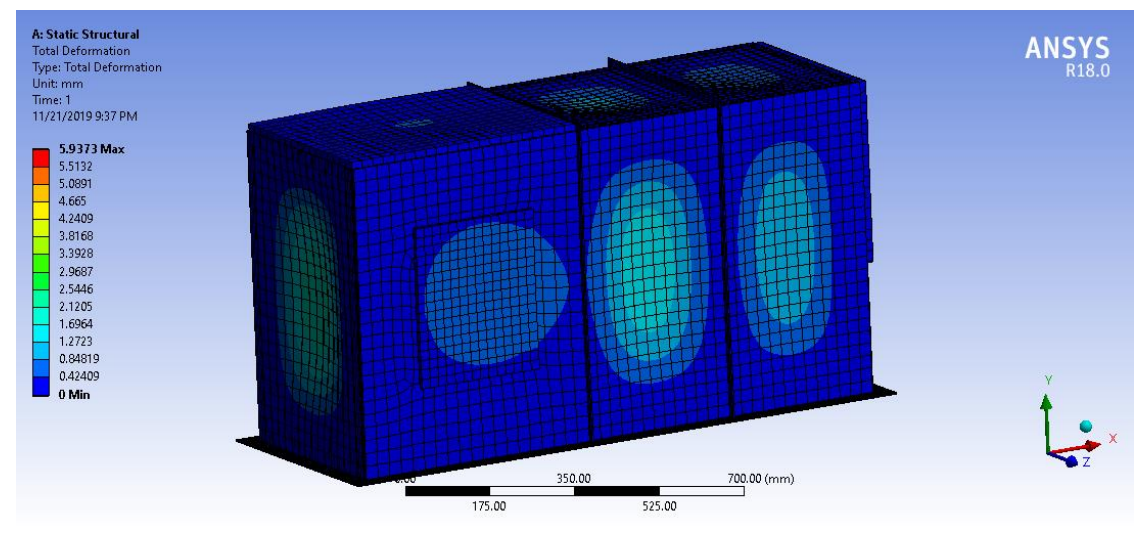

*Figura 32.* Deformación máxima y mínima de la cámara

Un esfuerzo equivalente (Figura 33), teniendo como máximo esfuerzo de deformación 139.63 [MPa], valor aceptable ya que se encuentra dentro de la zona elástica del material.

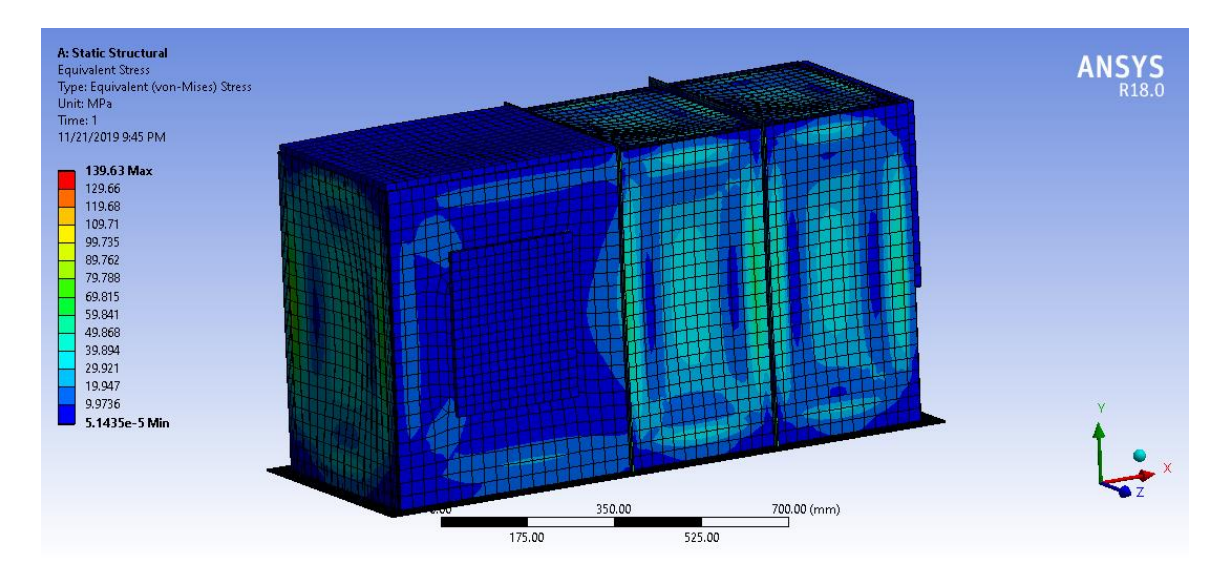

*Figura 33.* Deformación máxima y mínima de la cámara

# **3.13 Diseño de la base o estructura metálica (bastidor)**

Para el diseño de la estructura que soporta el evaporador, cámara de ambientación o vacío, unidad de refrigeración, prensa y dispositivos anexos, se utilizara el software computacional SAP 2000 V20, con el propósito de seleccionar el perfil indicado verificando con criterios y normas preestablecidas que nuestra estructura va a soportar dichas cargas.

### **Tabla 17**

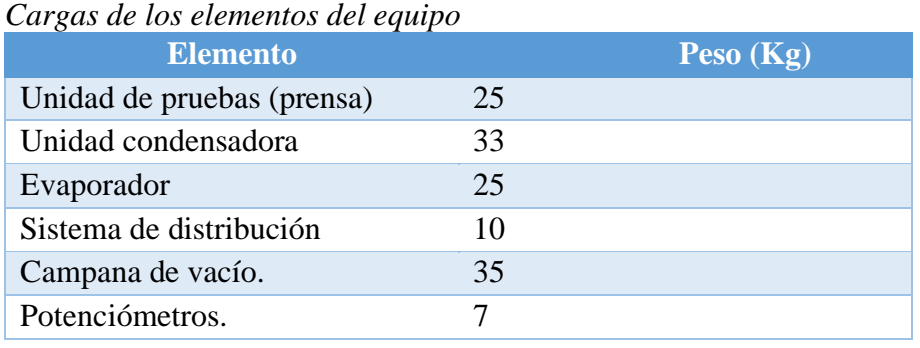

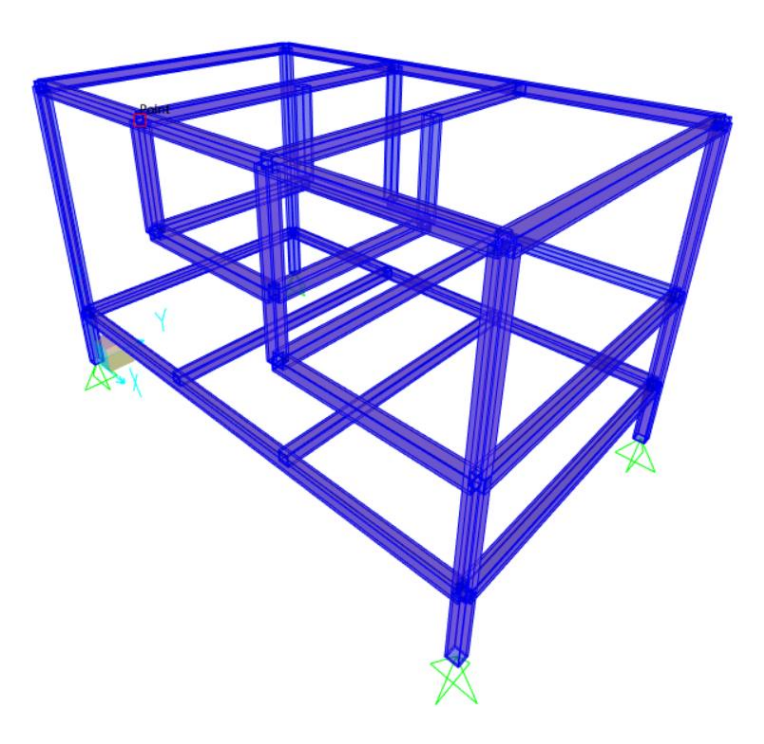

*Figura 34.* Esquema de la estructura simulada en SAP2000

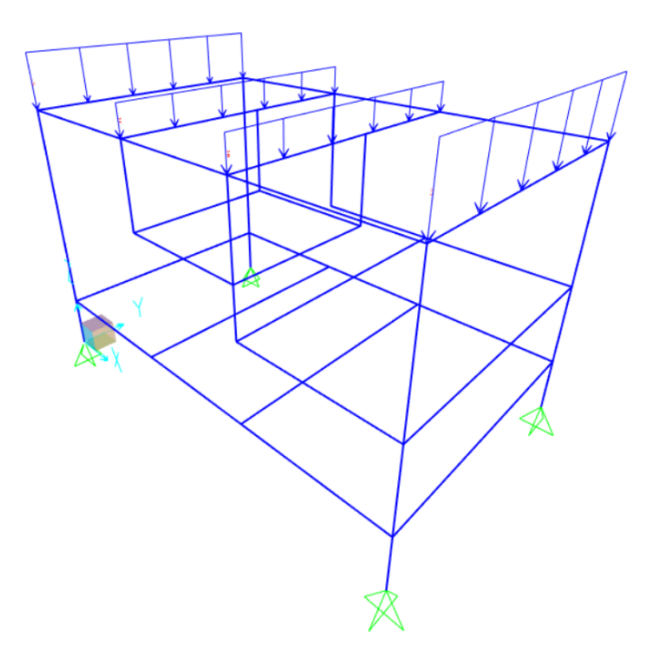

*Figura 35.* Esquema de la estructura y sus cargas en SAP2000

Una vez calculadas las cargas para cada viga, se añade el tipo de apoyo (simplemente apoyada), y así obtener los resultados del perfil seleccionado.

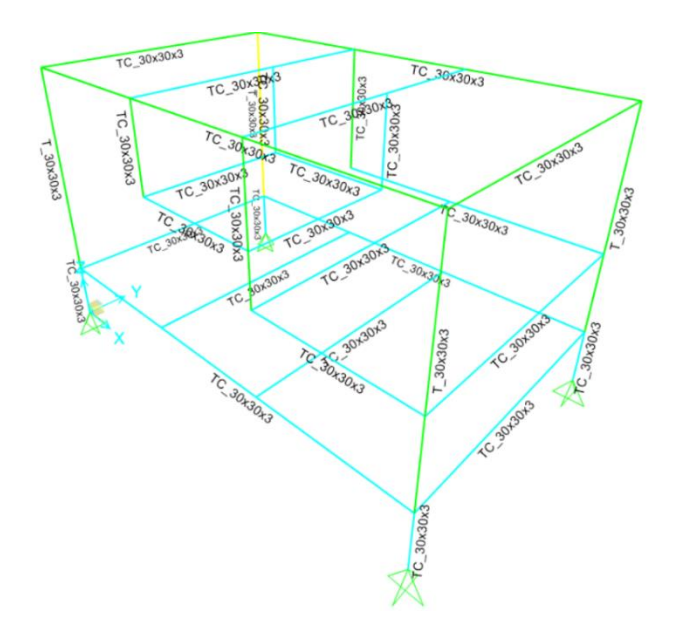

*Figura 36.* Resultados de la estructura y tubos seleccionados

La figura 36, nos muestra que el tubo cuadrado TC\_30X30X3 del catálogo de IPAC, de perfiles estructurales cumple los requerimientos de diseño para la construcción del bastidor.

#### **3.14 Instrumentación**

Compuesta por un panel electrónico con un sistema ON/OFF para encendido y apagado tanto para la unidad de refrigeración como para la bomba y un termómetro digital que nos permite setear la temperatura del sistema.

El sistema de refrigeración cuenta con un sensor de temperatura PT-100, que censa la temperatura en la parte inferior del evaporador y nos muestra la temperatura que va a ingresar al foco frío.

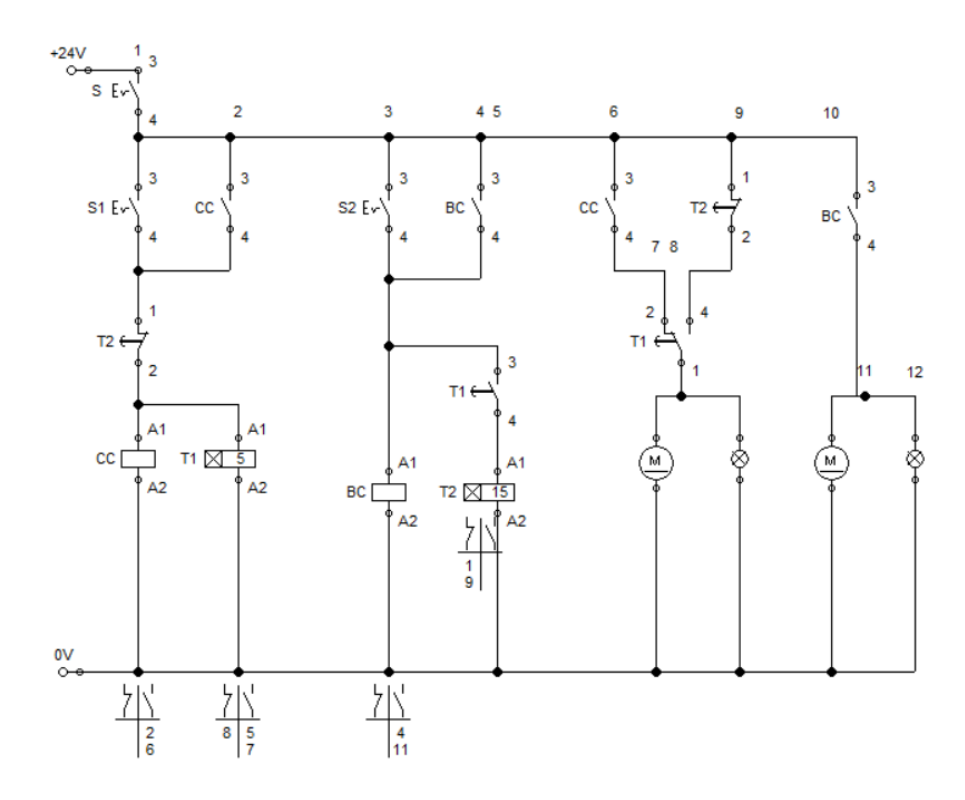

*Figura 37.* Circuito de control de temperatura

Tanto la unidad condensadora como el sistema de circulación (bomba), en la actual configuración tiene una calibración de 3ºC y 7ºC teniendo como pívot 5ºC apagando y encendiendo la unidad respectivamente, para lo cual se ha configurado el siguiente diagrama:

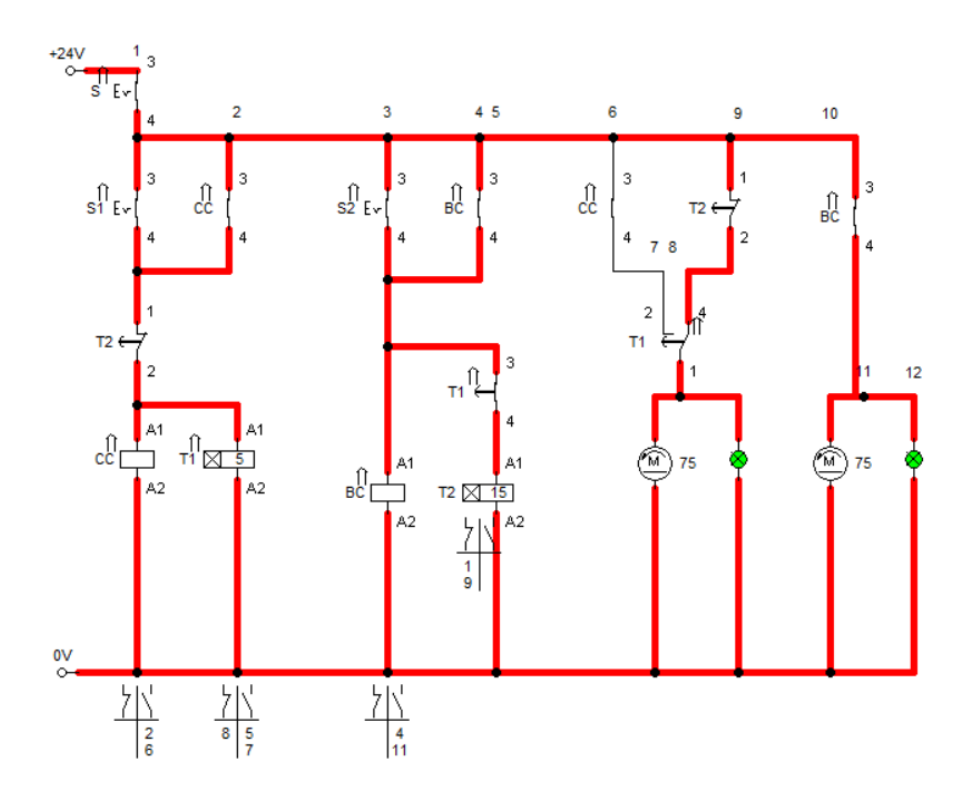

*Figura 38.* Simulación de funcionamiento del circuito

La activación inicia en el transformador S, S1 y S2 representan accionamiento de bomba y compresor, los relés CC y CB se activan al momento de accionar S1 y S2 con sus indicadores de color respectivamente, T1 representa el tiempo que tarda en establecerse en 3ºC como mínima temperatura apagándose la unidad, al momento de haber un incremento de temperatura a 7ºC el sensor termocupla envía una señal a T2 quien nuevamente vuelve a encender al compresor haciendo que la temperatura disminuya hasta el valor mínimo programado.

# **4 CAPÍTULO IV**

### **MONTAJE**

### **4.1 Foco Caliente**

#### **4.1.1 Resistencia central 150 x 150 [mm]**

$$
R=93\,\left[\Omega\right]
$$

### : Resistencia Eléctrica

Fabricada con una cinta de aleación Ni80Cr20 (Nicrom) distribuida uniformemente en toda el área de calentamiento (150 x 150 [mm]), recubiertas de mica moscovita o flogopita (minerales del grupo de los silicatos) formando una disposición tipo sanduche, asegurando una alta conductividad y baja inercia térmica en ambas caras. Además, externamente aislada con silicato de alúmina comúnmente llamado fibra de cerámica para resistir los aumentos de temperatura sin que afecte a la resistencia calefactora, y a su vez reduciendo las pérdidas de calor en altas temperaturas. Guarda conformada por dos marcos de acero inoxidable de 0.5 [mm] de espesor.

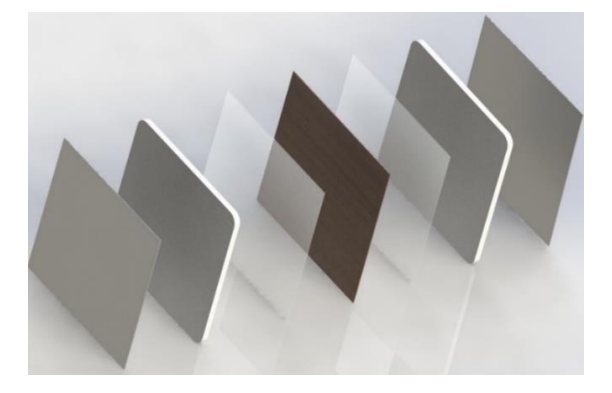

*Figura 39.* Disposición de mica, fibra de cerámica y resistencia eléctrica (150x150)

El voltaje aplicado va en rangos de  $0 - 30$  [V] (corriente continua) regulado por la fuente DC SUNSHINE P-3010D, para fijar la temperatura y por ende el flujo de calor requerido.

#### **4.1.2 Anillo de Guarda**

Considerando la resistencia del equipo anterior:

$$
R=39\,\left[\Omega\right]
$$

Anillo perimetral de (300 x 300 mm) en su parte exterior, el cual rodea a la resistencia central, fabricada con resistencia calefactora eléctrica tipo cinta, de aleación Ni80Cr20 (Nicrom) distribuido uniformemente en toda el área de calentamiento, recubiertas de mica moscovita o flogopita (minerales del del grupo de los silicatos) formando una disposición tipo sanduche, asegurando una alta conductividad y baja inercia térmica en ambas caras. Además, externamente aislada con silicato de alúmina comúnmente para resistir los aumentos de temperatura sin que afecte a la resistencia calefactora y a su vez reduciendo las pérdidas de calor en altas temperaturas.

Guarda conformada por dos marcos de acero inoxidable de 0.5 [mm] de espesor, con un agujero cuadrado y centrado de 152 x 152 [mm].

El voltaje y corriente es regulado por la fuente DC SUNSHINE P-3010D, dependerá de la resistencia central para fijar la temperatura y por ende el flujo de calor cumpliendo la función de evitar flujo de calor en sentido radial.

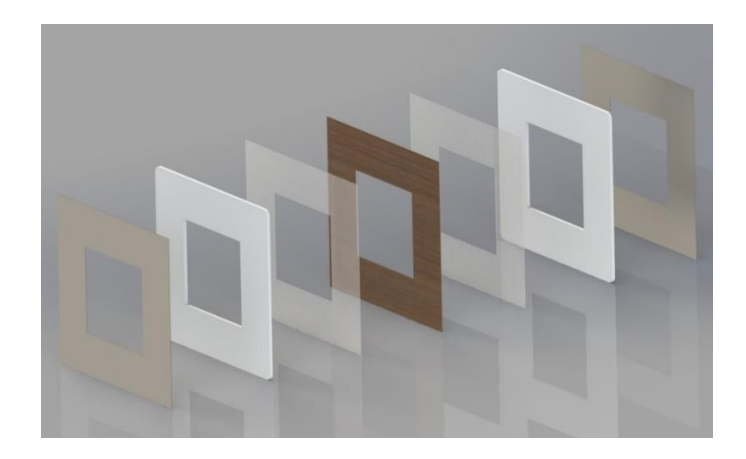

*Figura 40.* Disposición de mica, fibra de cerámica y resistencia eléctrica (300x300)

# **4.2 Bastidor y montaje de sistemas anexos.**

La construcción y el montaje de elementos, instrumentación, piezas y partes se lo realizo dentro de un taller mecánico con la guía de profesionales experimentados en sistemas mecánicos.

Estructura de tubo cuadrado 30x30 [mm] soldada, conjuntamente con planchas de acero lamiando de 2 [mm] de espesor.

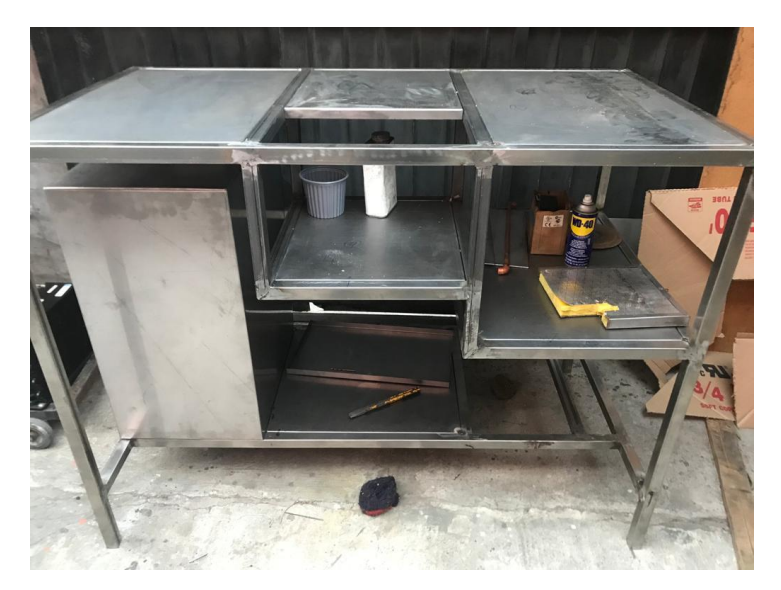

*Figura 41.* Bastidor

Ensamble de unidad de condensación al bastidor.

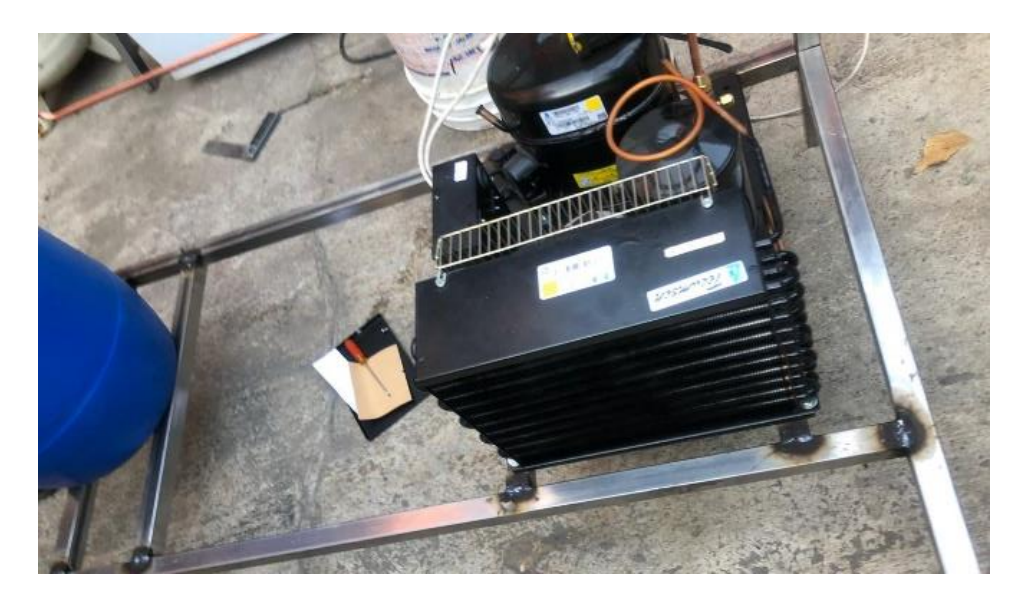

*Figura 42.* Unidad condensadora Tecumseh 1 [HP]

# **4.3 Sistema de Refrigeración**

Elaboración del serpentín de tubo de cobre para el evaporador.

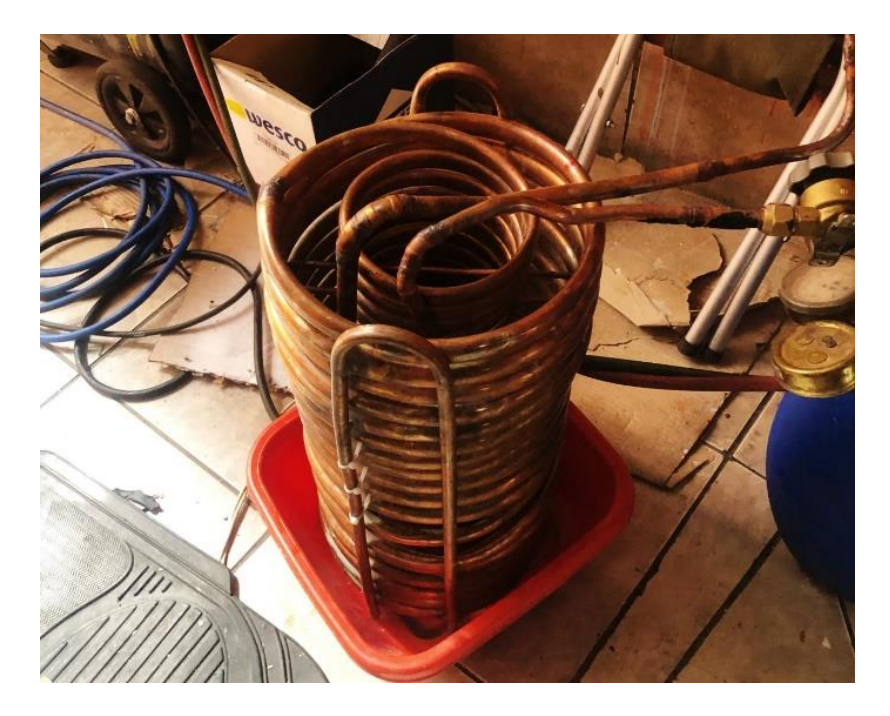

*Figura 43.* Serpentín

Acople de tanque de (HDPE) de almacenamiento, capacidad 16 [gal].

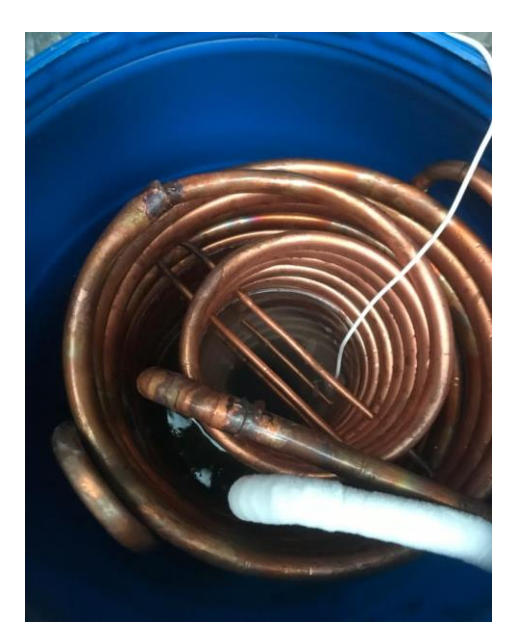

*Figura 44.* Evaporador

Acople de la unidad condensadora al evaporador (línea de alta), adaptación de mirilla y válvula de expansión.

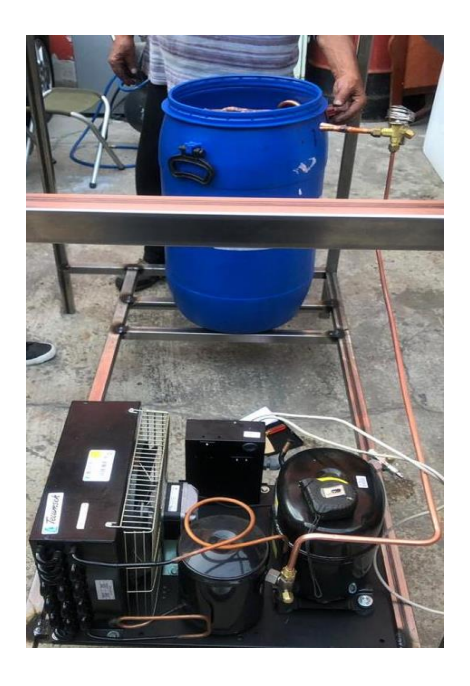

*Figura 45.* Sistema de refrigeración

Aislamiento del tanque de almacenamiento con lana de vidrio de 1 [in] de espesor.

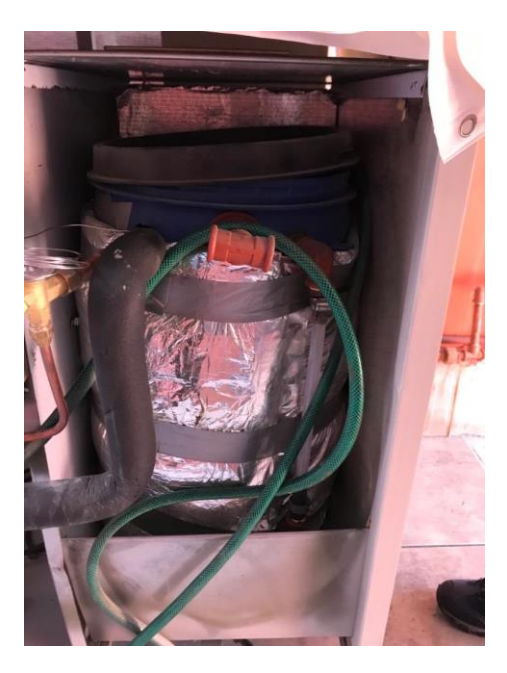

*Figura 46.* Aislamiento del tanque de almacenamiento

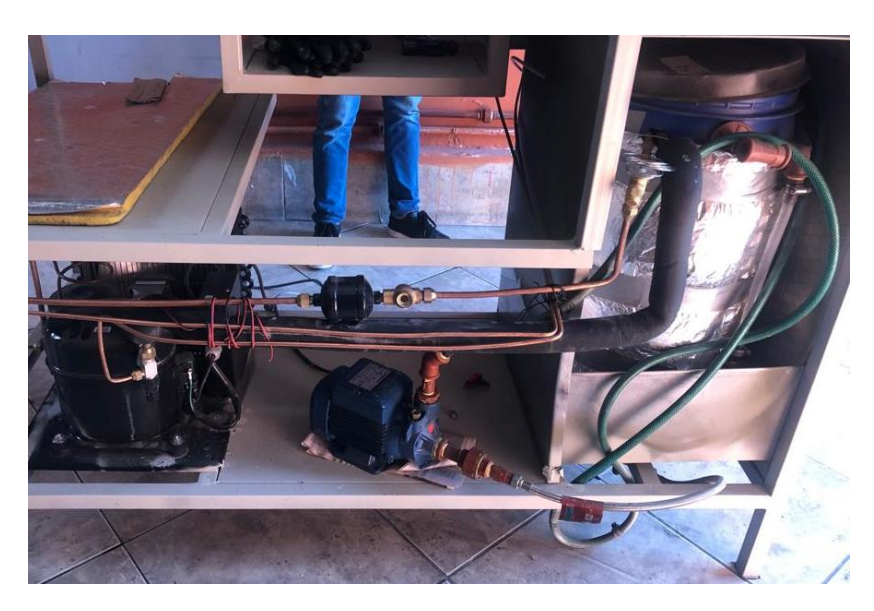

Instalación de bomba de 0.5 [HP] para el sistema de recirculación de agua

*Figura 47.* Instalación de la bomba de 0.5 [HP]
Instalación del sistema de control de temperaturas e instalación de manómetros de líneas de alta y baja.

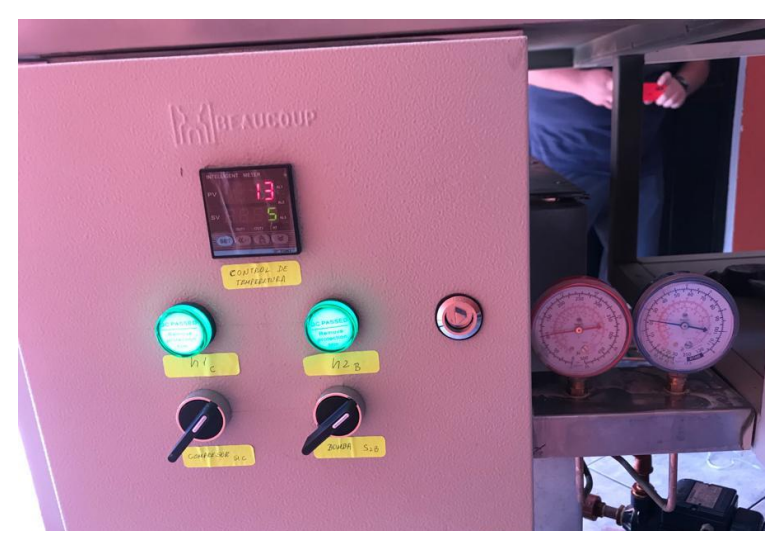

*Figura 48.* Panel de control ON/OFF de sistema de refrigeración y bomba

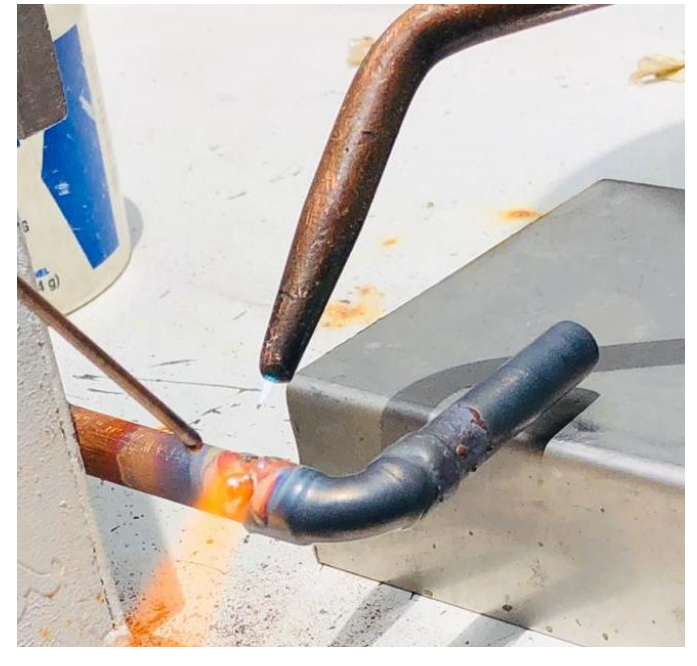

Mantenimiento de la tubería de cobre del foco frío y acople de accesorios.

*Figura 49.* Soldadura Autógena

Acople de mangueras de distribución plásticas transparentes de 3/8 [in].

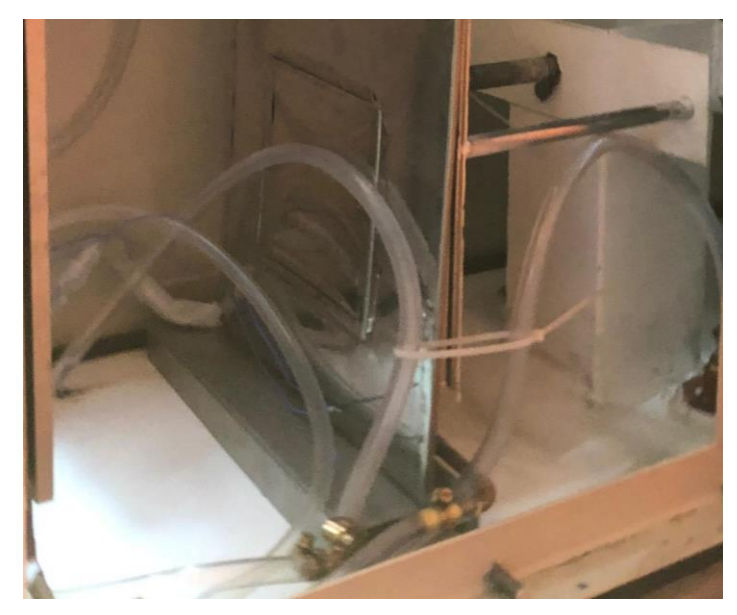

*Figura 50.* Disposición de la manguera plástica de 3/8 [in]

# **4.4 Cámara de Vacío**

Construcción de la cámara de vacío con una estructura interna fabricada con un perfil L30x30x3.

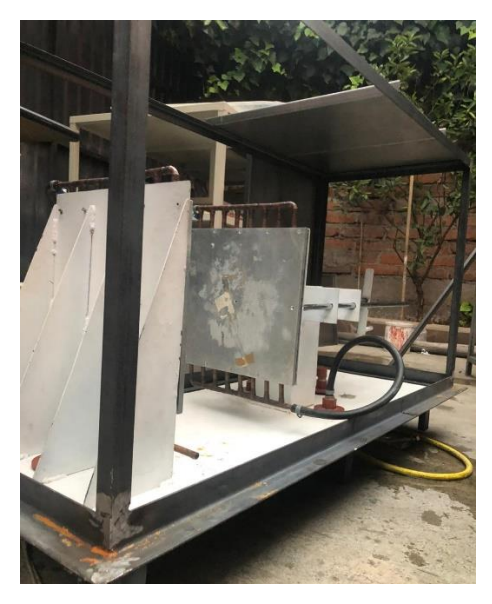

*Figura 51.* Empotramiento de la estructura interna de la cámara a la prensa

Construcción y fijación de tapas de acero laminado con costillas de refuerzo:

*Figura 52.* Tapas fijas de acero laminado de la cámara de vacío

Fijación de pernos a la campana mediante soldadura, como sistema de sujeción para puertas móviles.

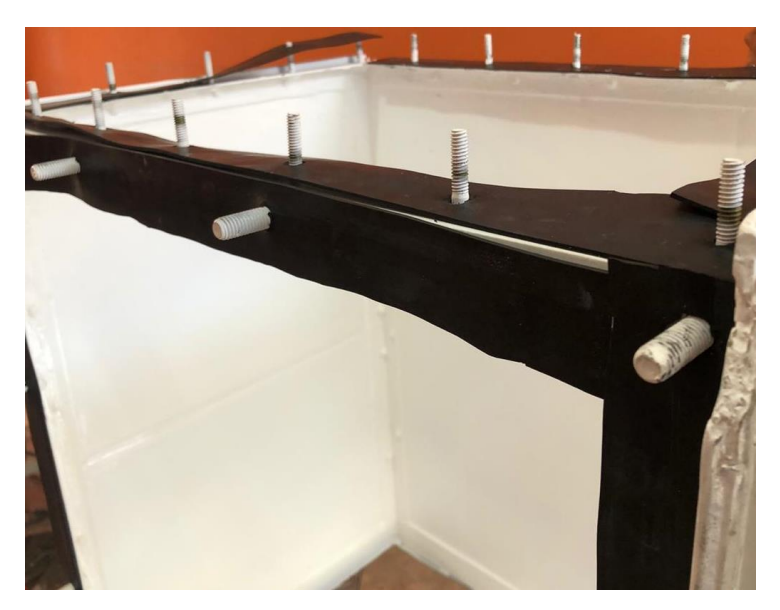

*Figura 53.* Sistema de sujeción tapas

Construcción de tapa fija superior y tapa móvil lateral derecha en acrílico de 15 [mm] espesor, mediante corte laser.

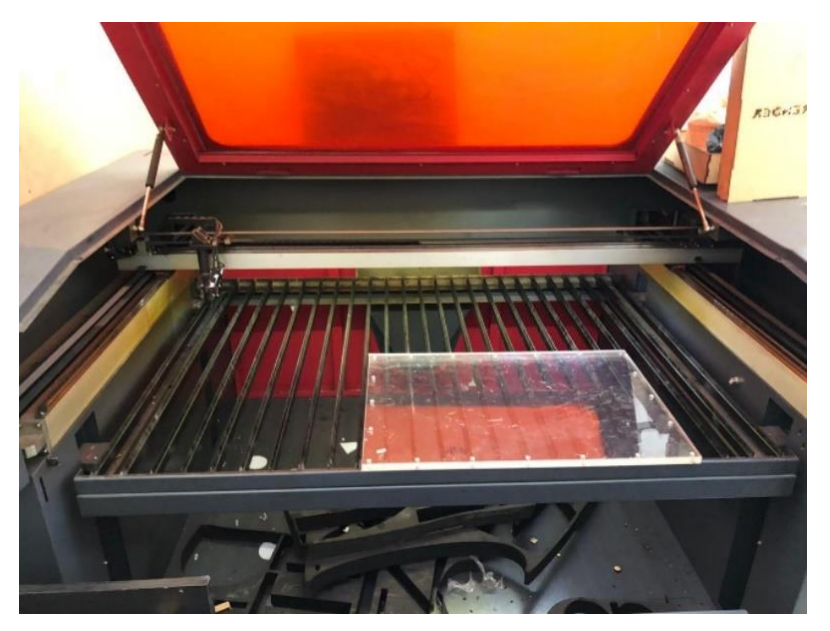

*Figura 54.* Corte láser de las tapas

Elaboración de tapa frontal móvil en acero laminado

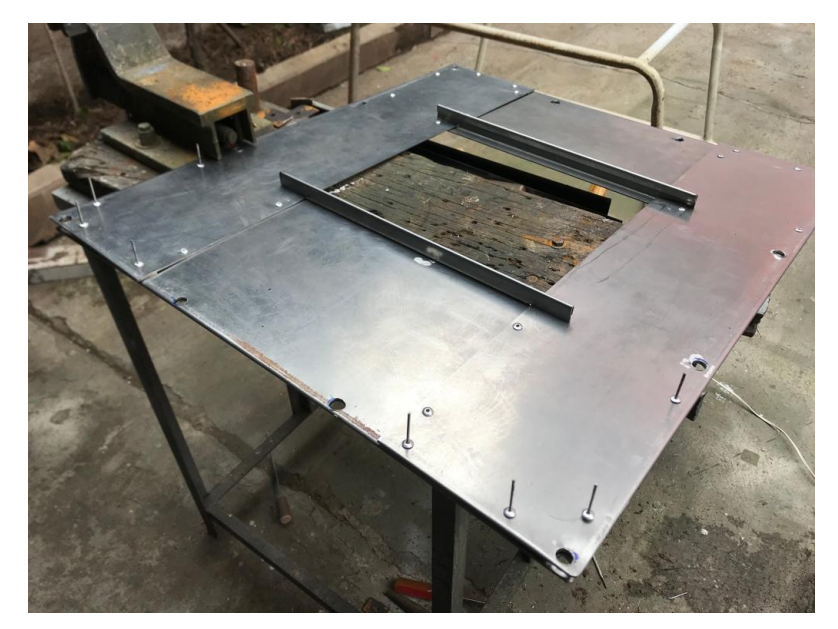

*Figura 55.* Remachado de tapa frontal

Fijación del acrílico en la tapa frontal:

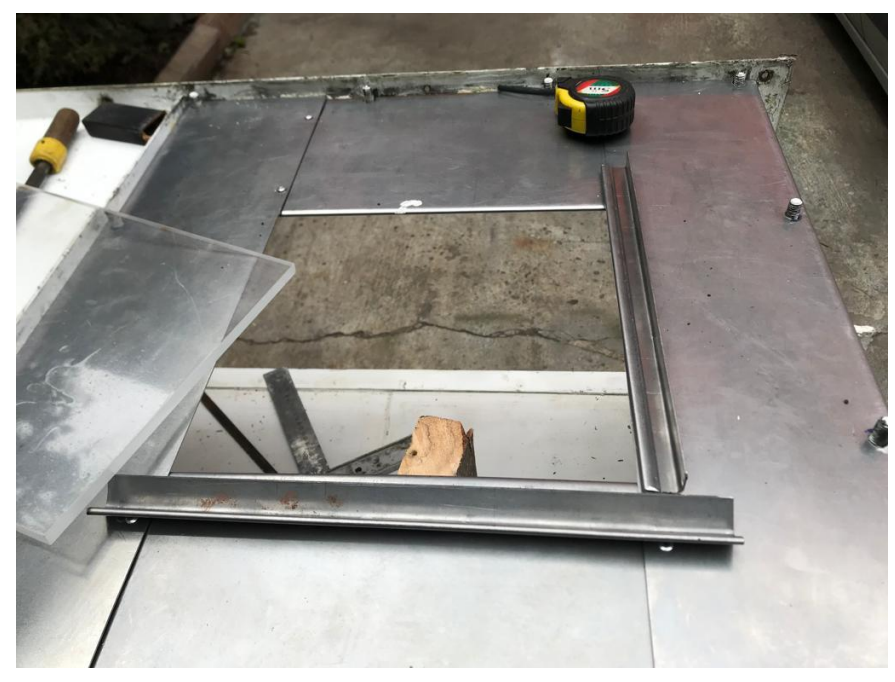

*Figura 56.* Acrílico tapa frontal

Pintura tapa frontal y cámara de vacío:

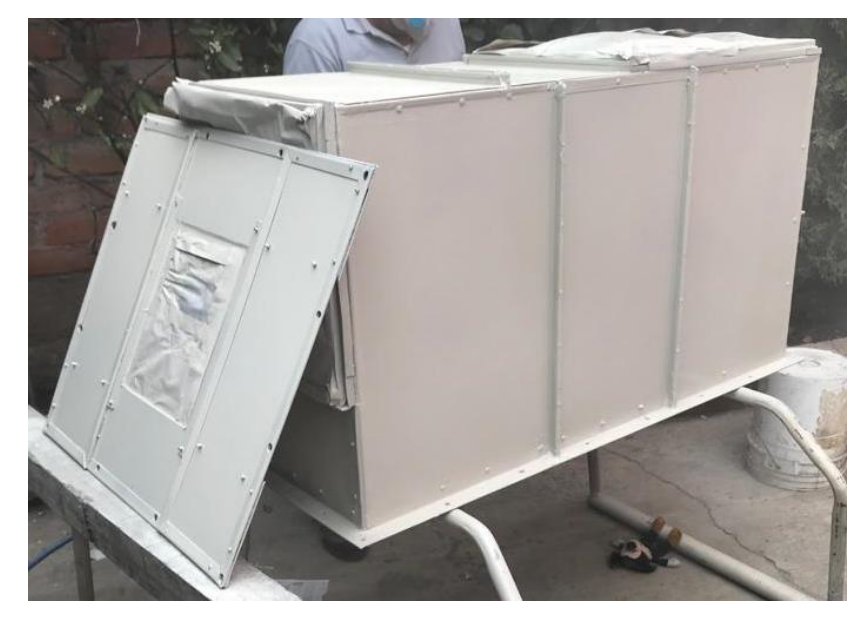

*Figura 57.* Pintura

Sellado con resina para lograr hermeticidad en la campana:

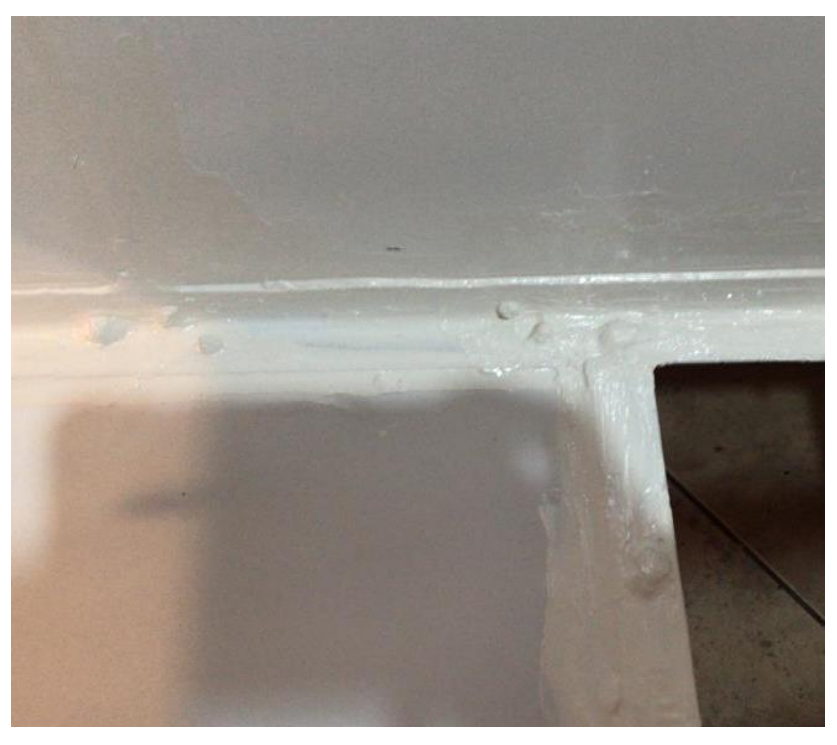

*Figura 58.* Sellado con resina aislante

Conexión, instalación y aislamiento de cables termocupla y alimentación de energía para resistencia.

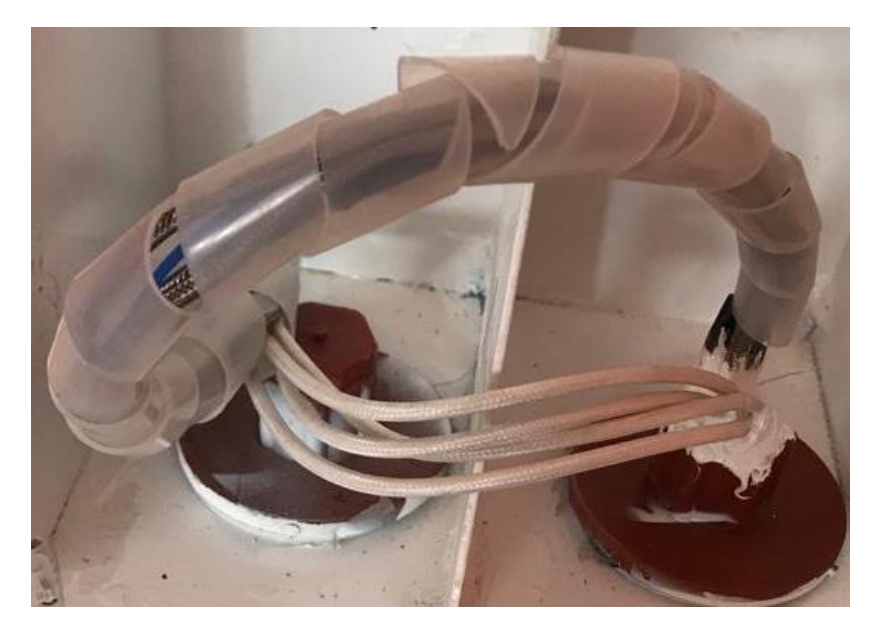

*Figura 59.* Aislamiento con resina adhesiva

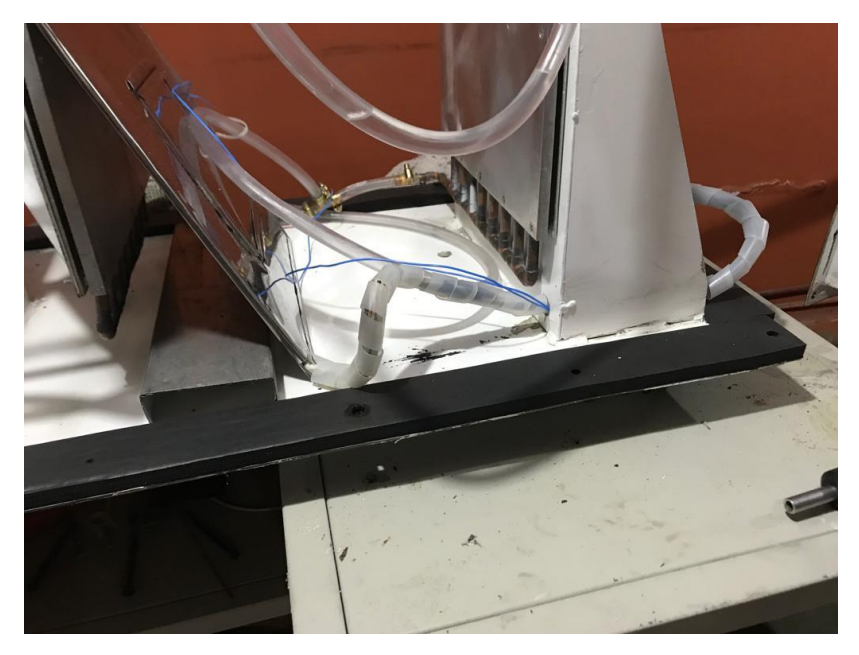

Empotramiento y aislamiento de prensa al bastidor.

*Figura 60.* Aislamiento con empaque de la prensa y la cámara de vacío

Perforación de la cámara de vacío para fijar a la base de la prensa:

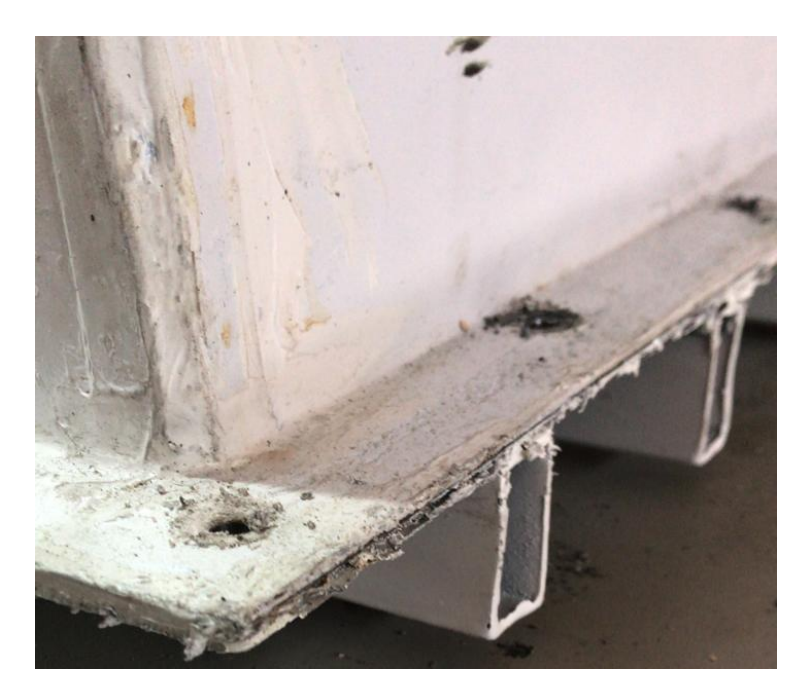

*Figura 61.* Perforaciones ¼ [in]

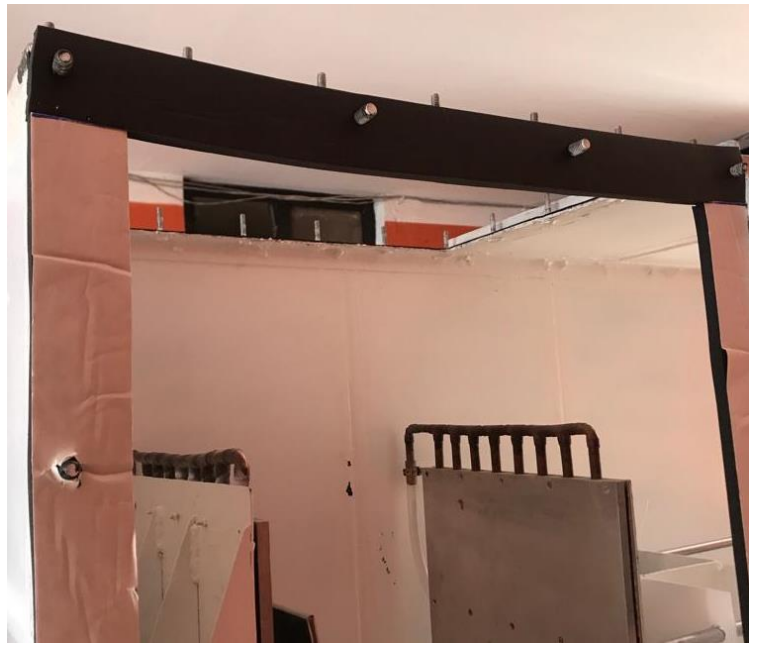

Adhesión de empaquetaduras en la estructura para lograr hermeticidad en las tapas móviles.

*Figura 62.* Empaque empleado en cuartos fríos

Protección UV de tapas de acrílico.

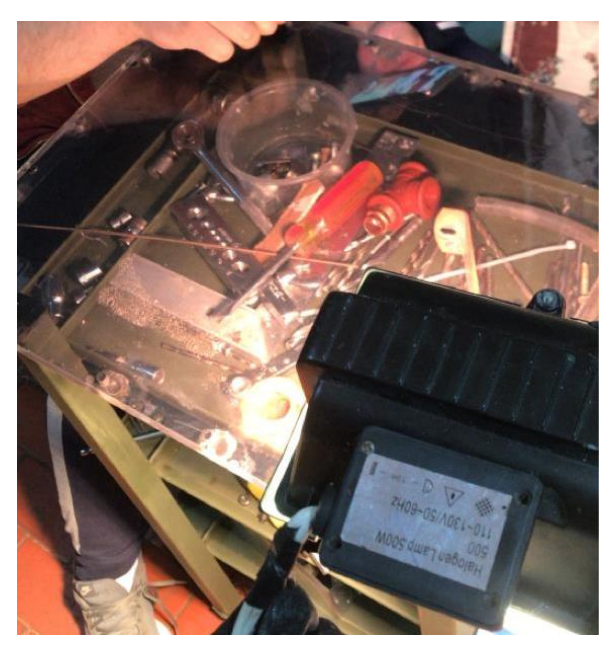

*Figura 63.* Aplicación de polarizado en las tapas de acrílico

# **5 CAPÍTULO V**

# **ANÁLISIS Y RESULTADOS**

Con el fin de validar y calibrar el banco de pruebas normalizado para la determinación del coeficiente conductividad térmica λ en bloques de diferentes materiales, se utilizó como material patrón poliuretano expandido de alta densidad  $(40 \ kg/m^3)$  de marca MeTecno® con conductividad térmica de  $0.026 W/m^{\circ}K$  y demás especificaciones (Ver ANEXO III) con dimensiones de 100 [mm] de espesor y 250 x 250 [mm] establecidas por la norma ASTM 177-19.

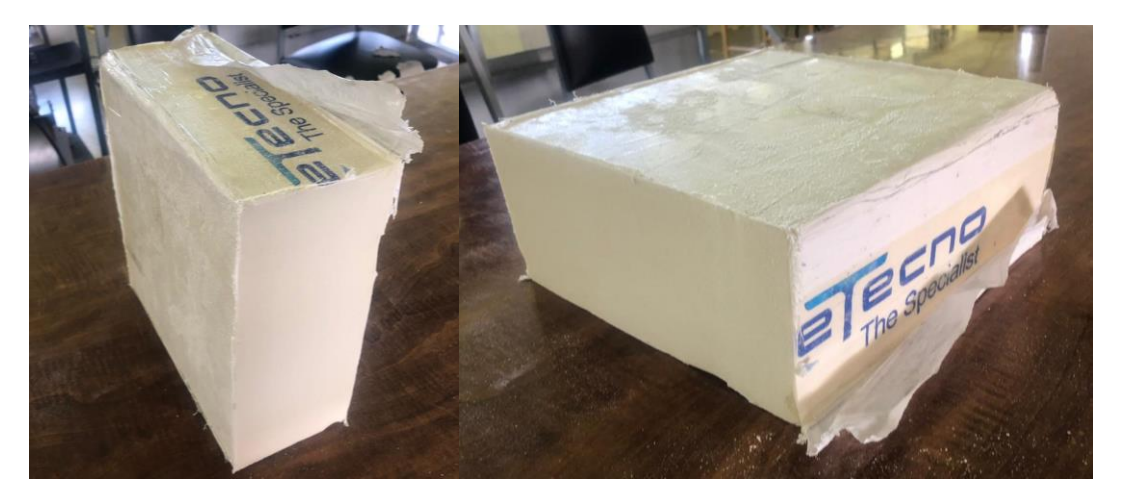

*Figura 64.* Probetas de Poliuretano Expandido MeTecno®

El material a ensayar se encuentra certificado bajo normas internacionales: ASTM, IRAM e ISO 9001 y certificaciones nacionales por parte del proveedor MEGAFRIO S.A. (Ver ANEXO IV), las cuales garantizan las propiedades termofísicas.

La calibración y toma de datos se ha realizado tomando en cuenta los parámetros que establece la norma ASTM C177-19 logrando así alta confiabilidad del ensayo realizado.

# **5.1 Ensayo 1**

Para el primer ensayo se estableció un vacío estable de 1 [psi], luego de haber estabilizado la resistencia central con el anillo de guarda.

### **Tabla 18**

*Datos Temperaturas Probeta Poliuretano Expandido MeTecno.*

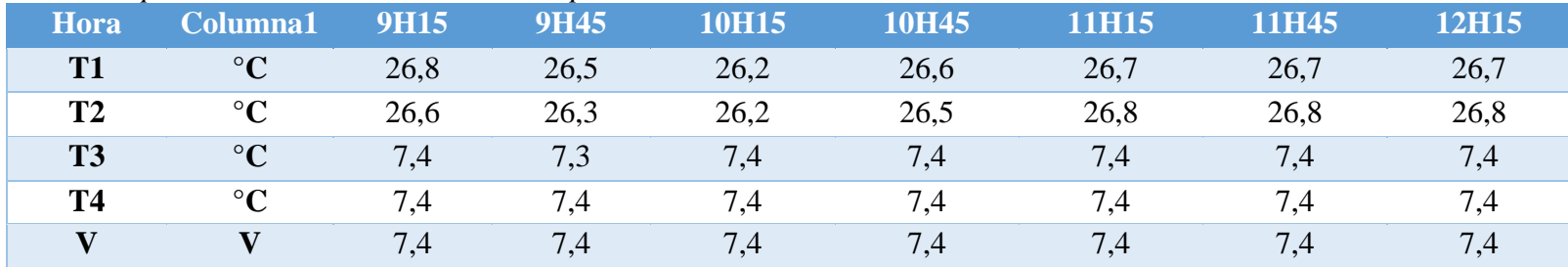

# **Tabla 19**

*Datos característicos de la Probeta.*

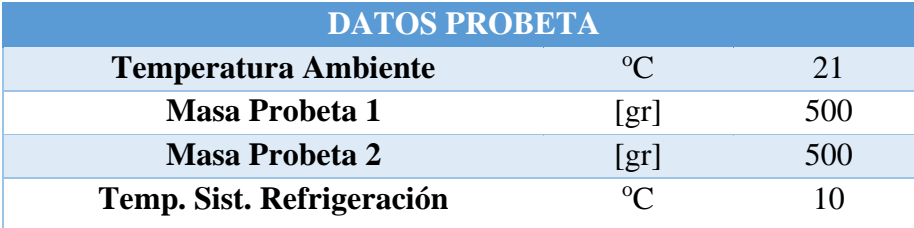

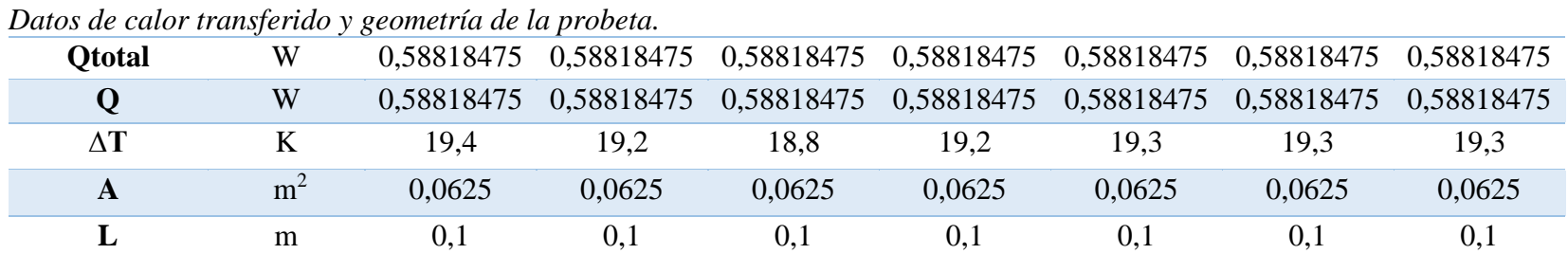

# **Tabla 20**

# **5.1.1 Cálculo de Conductividad Térmica**

$$
\frac{\Delta Q}{\Delta t} = \lambda * A * \frac{T_{hot} - T_{cold}}{e}
$$
 Ec. 54

- ∆: Calor transferido en el intervalo de tiempo ∆
- $T_{hot}$ : Temperatura foco caliente

T<sub>cold</sub>: Temperatura foco frío

: Área transversal

: Espesor de la probeta

: Coeficiente de conductividad térmica

### **Tabla 21**

*Datos resultantes conductividad térmica.*

**λ ajust** [W/mK] 0,04851008 0,0490154 0,05005828 0,0490154 0,04876143 0,04876143 0,04876143 **PROMEDIO** 0,04898335 **λ**  [W/mK] 0,02425504 0,0245077 0,02502914 0,0245077 0,02438071 0,02438071 0,02438071 **PROMEDIO** 0,02449167

**conv**

# **5.1.2 Gráficas resultantes**

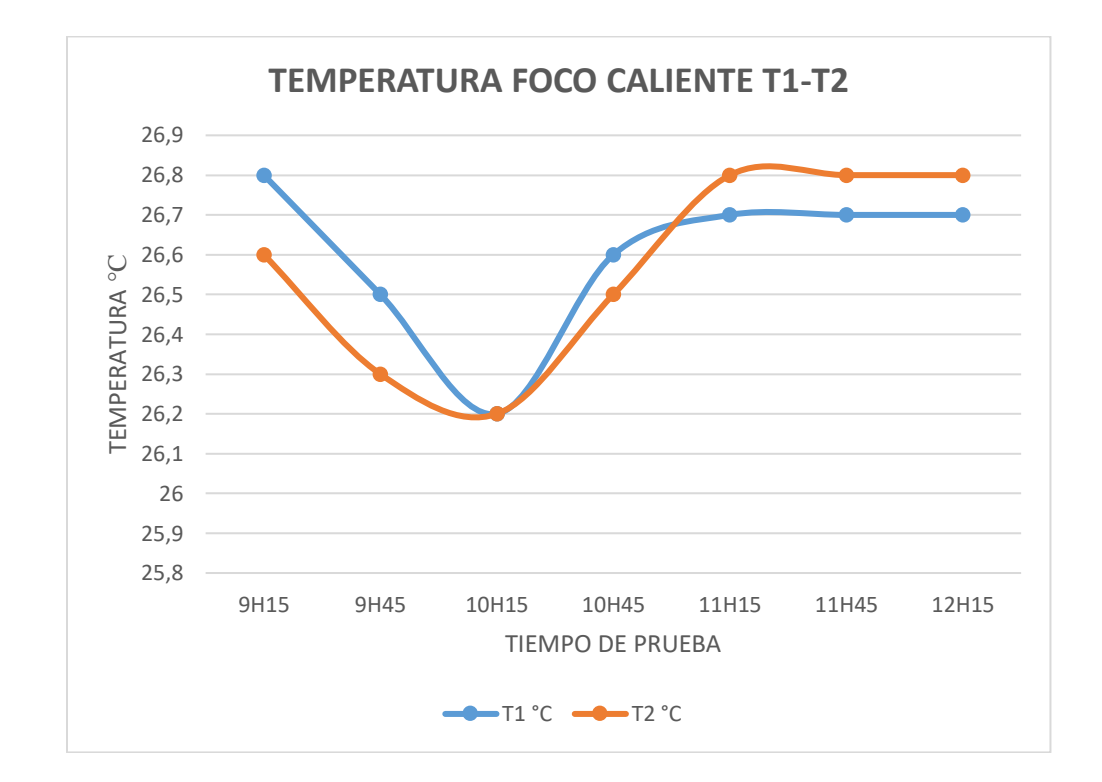

*Figura 65.* Temperatura de foco caliente ensayo 1 Poliuretano Expandido MeTecno®

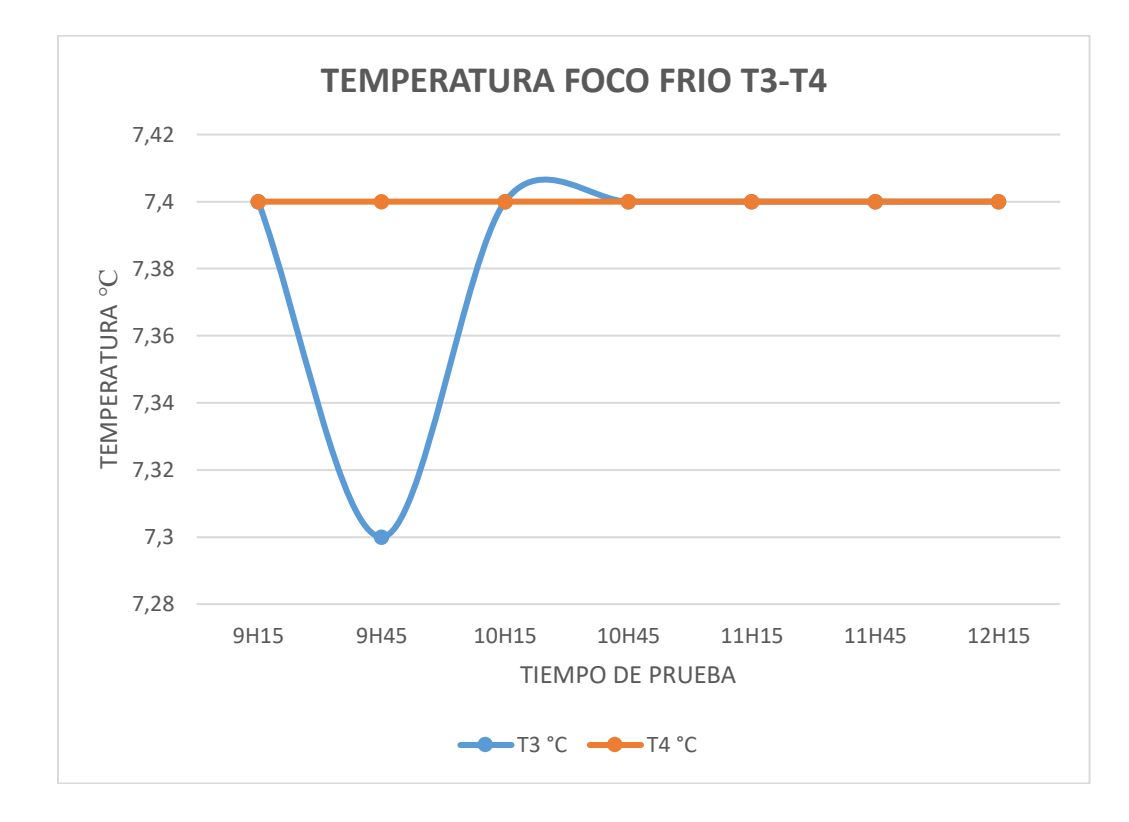

*Figura 66.* Temperatura de foco frío ensayo 1 Poliuretano Expandido MeTecno®

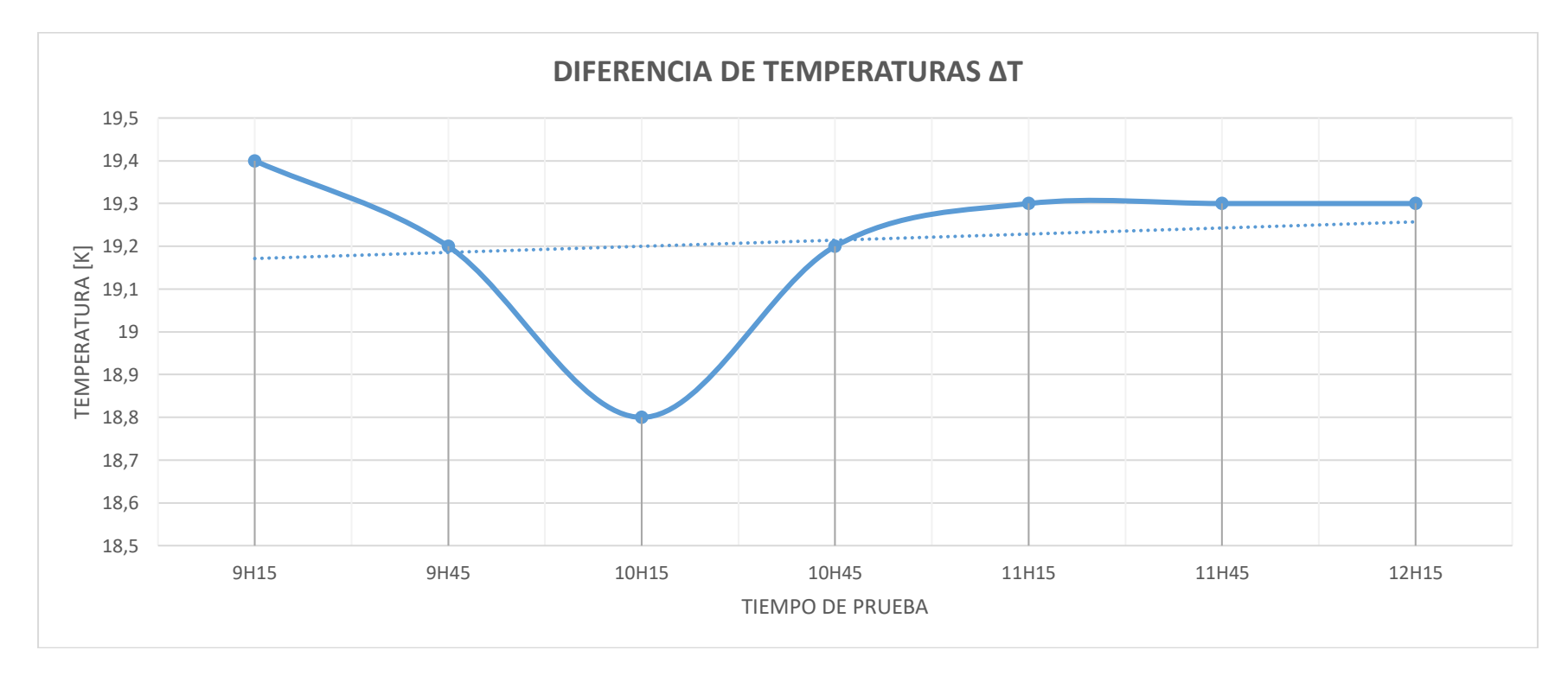

*Figura 67.* Diferencia de Temperaturas entre foco caliente y foco frío ensayo 1

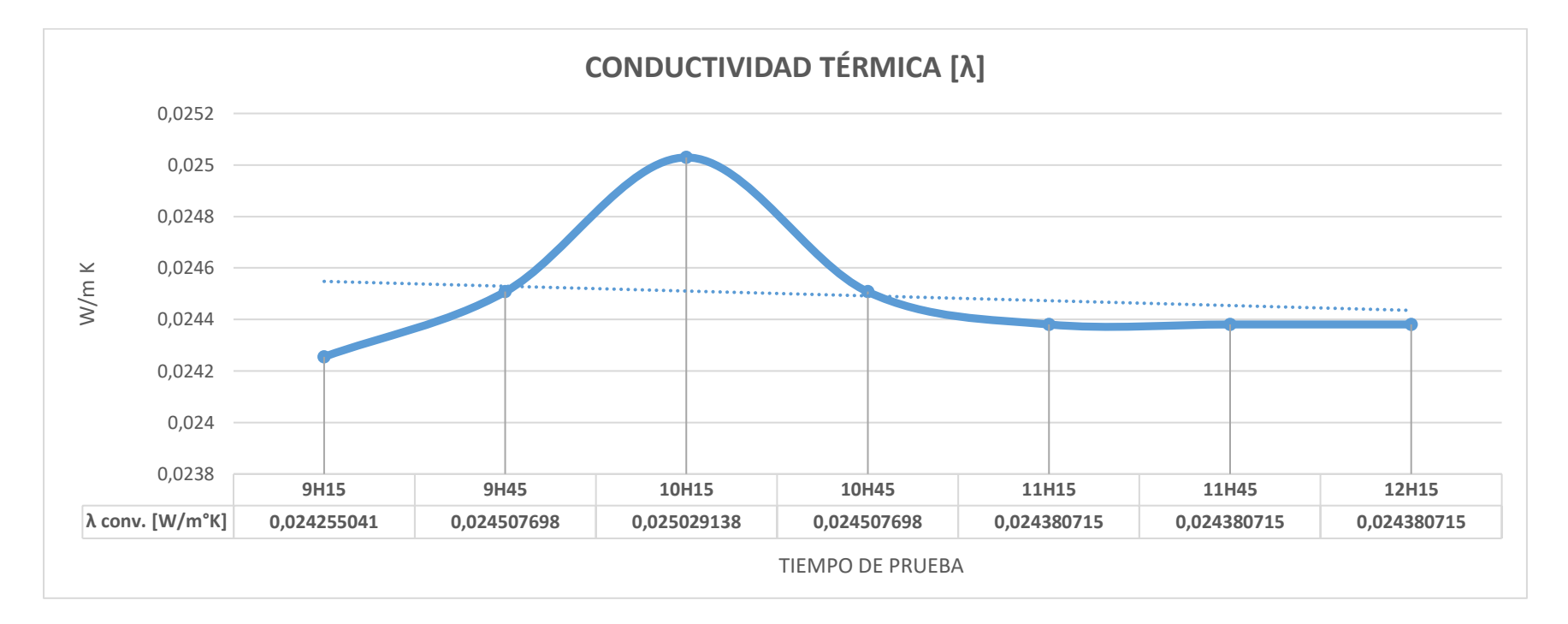

*Figura 68.* Curva de Conductividad Térmica vs. Tiempo de prueba en ensayo 1

### **5.1.3 Análisis de Error**

Para análisis de errores en las medidas se toma como valor teórico el coeficiente de conductividad térmico dado en la ficha técnica (Ver, ANEXO III) por la empresa constructora del panel de poliuretano expandido de:

$$
\lambda = 0.026 \left[ \frac{W}{m \, K} \right]
$$

Se realiza una tabla con los valores en porcentaje de error mediante fórmula de error porcentual:

$$
Error_p = \left| \frac{Value\ real - Value\ experimental}{Value\ real} \right| \times 100\%
$$

Resultados:

### **Tabla 22**

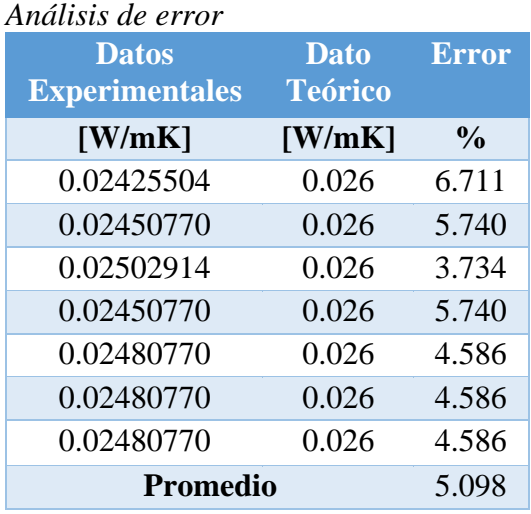

Tenemos como resultado un error del 5.098%, valor que es aceptable.

### **5.2 Ensayo 2**

Para el segundo ensayo se estableció un vacío estable de 3 [psi], luego de haber estabilizado la resistencia central con el anillo de guarda con las mismas probetas del primer ensayo.

### **Tabla 23**

| Hora           | Columna1        | 13H00 | 13H30 | 14H00 | 14H30 | <b>15H00</b> | 15H30 | <b>16H00</b> |
|----------------|-----------------|-------|-------|-------|-------|--------------|-------|--------------|
| T <sub>1</sub> | $\rm ^{\circ}C$ | 26    | 26,1  | 26,1  | 26,1  | 26,2         | 26,6  | 26,6         |
| <b>T2</b>      | $\rm ^{\circ}C$ | 25,9  | 26    | 26    | 26,1  | 26,1         | 26,5  | 26,5         |
| T <sub>3</sub> | $\rm ^{\circ}C$ | 7,7   | 7,7   | 7,7   | 7,7   | 7,7          | 7,7   | 7,7          |
| <b>T4</b>      | $\rm ^{\circ}C$ | 7,6   | 7,6   | 7.7   | 7,7   | 7,7          | 7,7   |              |
|                |                 | 7,4   | 7,4   | 7,4   | 7,4   | 7,4          | 7,4   | 7,4          |

*Datos Temperaturas Probeta Poliuretano Expandido MeTecno ensayo 2*

# **Tabla 24**

*Datos característicos de la Probeta ensayo 2*

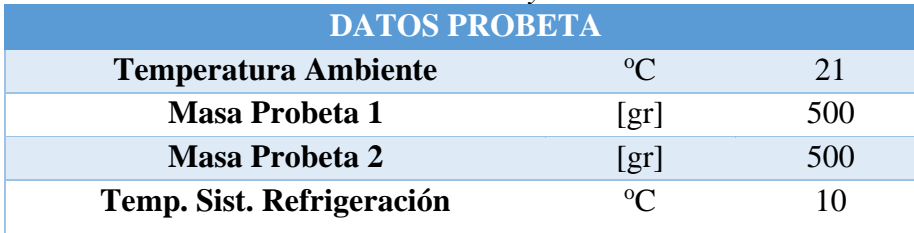

| Datos de calor transferido y geometria de la probeta ensayo 2 |                  |                |            |                                                                   |        |                                                            |        |        |            |  |
|---------------------------------------------------------------|------------------|----------------|------------|-------------------------------------------------------------------|--------|------------------------------------------------------------|--------|--------|------------|--|
|                                                               | <b>Ototal</b>    | W              | 0.58818475 | 0,58818475 0,58818475 0,58818475 0,58818475 0,58818475 0,58818475 |        |                                                            |        |        |            |  |
|                                                               |                  | W              | 0.58818475 |                                                                   |        | 0,58818475  0,58818475  0,58818475  0,58818475  0,58818475 |        |        | 0.58818475 |  |
|                                                               | $\Delta {\bf T}$ |                | 18.3       | 18,4                                                              | 18,4   | 18,4                                                       | 18.5   | 18.9   | 18.9       |  |
|                                                               | A                | m <sup>2</sup> | 0.0625     | 0.0625                                                            | 0.0625 | 0.0625                                                     | 0.0625 | 0.0625 | 0.0625     |  |
|                                                               |                  | m              | 0.1        | 0.1                                                               | 0,1    | 0,1                                                        | 0,1    | 0,1    | 0,1        |  |

**Tabla 25** *Datos de calor transferido y geometría de la probeta ensayo 2*

# **5.2.1 Cálculo de Conductividad Térmica**

$$
\frac{\Delta Q}{\Delta t} = \lambda * A * \frac{T_{hot} - T_{cold}}{e}
$$

- ∆: Calor transferido en el intervalo de tiempo ∆
- $T_{hot}$ : Temperatura foco caliente

T<sub>cold</sub>: Temperatura foco frío

: Espesor de la probeta

: Coeficiente de conductividad térmica

# **Tabla 26**

*Datos resultantes conductividad térmica ensayo 2*

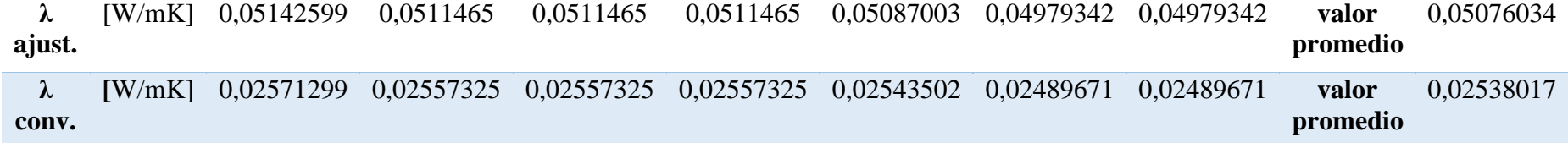

# **5.2.2 Gráficas resultantes**

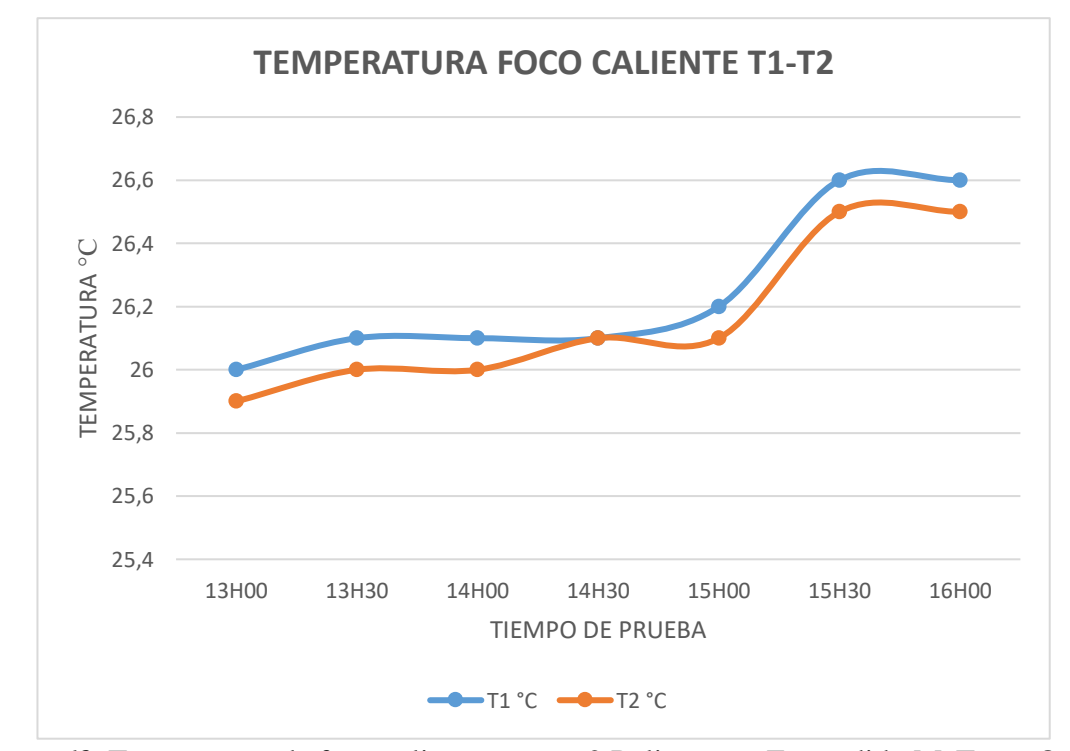

*Figura 69.* Temperatura de foco caliente ensayo 2 Poliuretano Expandido MeTecno®

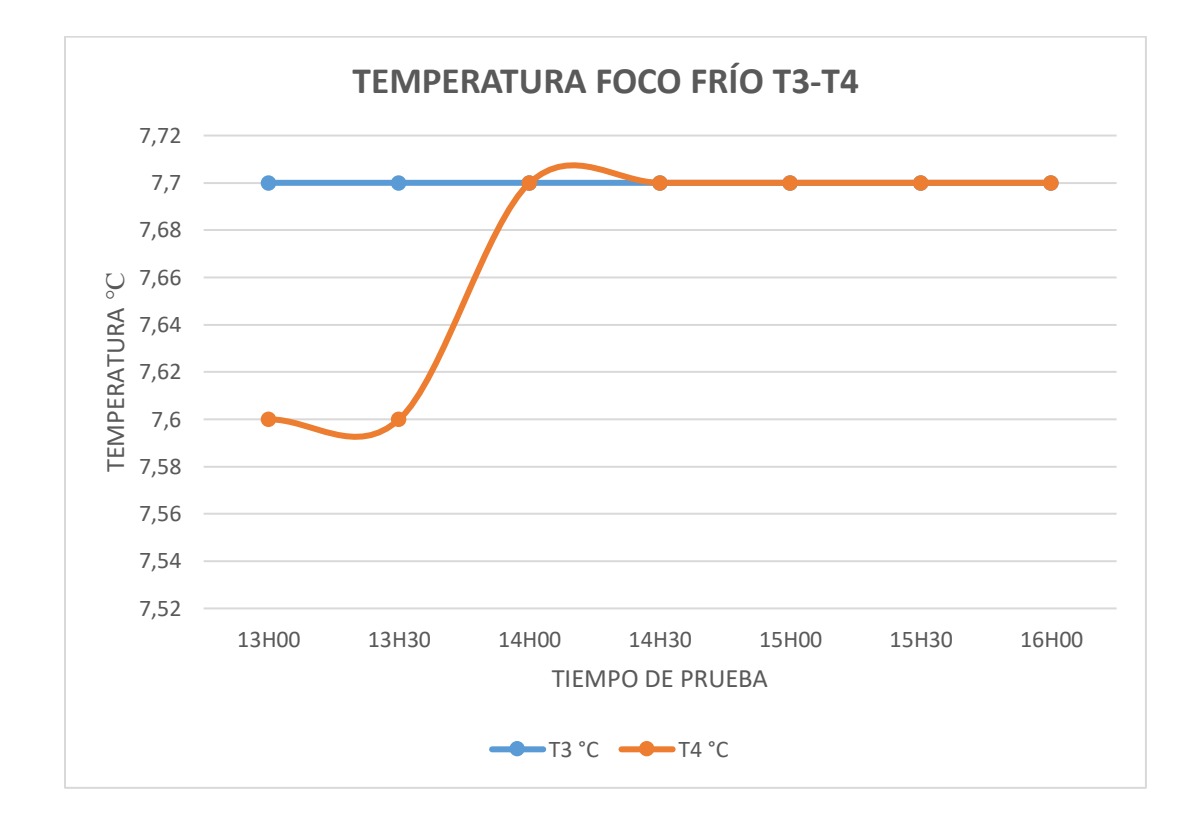

*Figura 70.* Temperatura de foco frio ensayo 2 Poliuretano Expandido MeTecno®

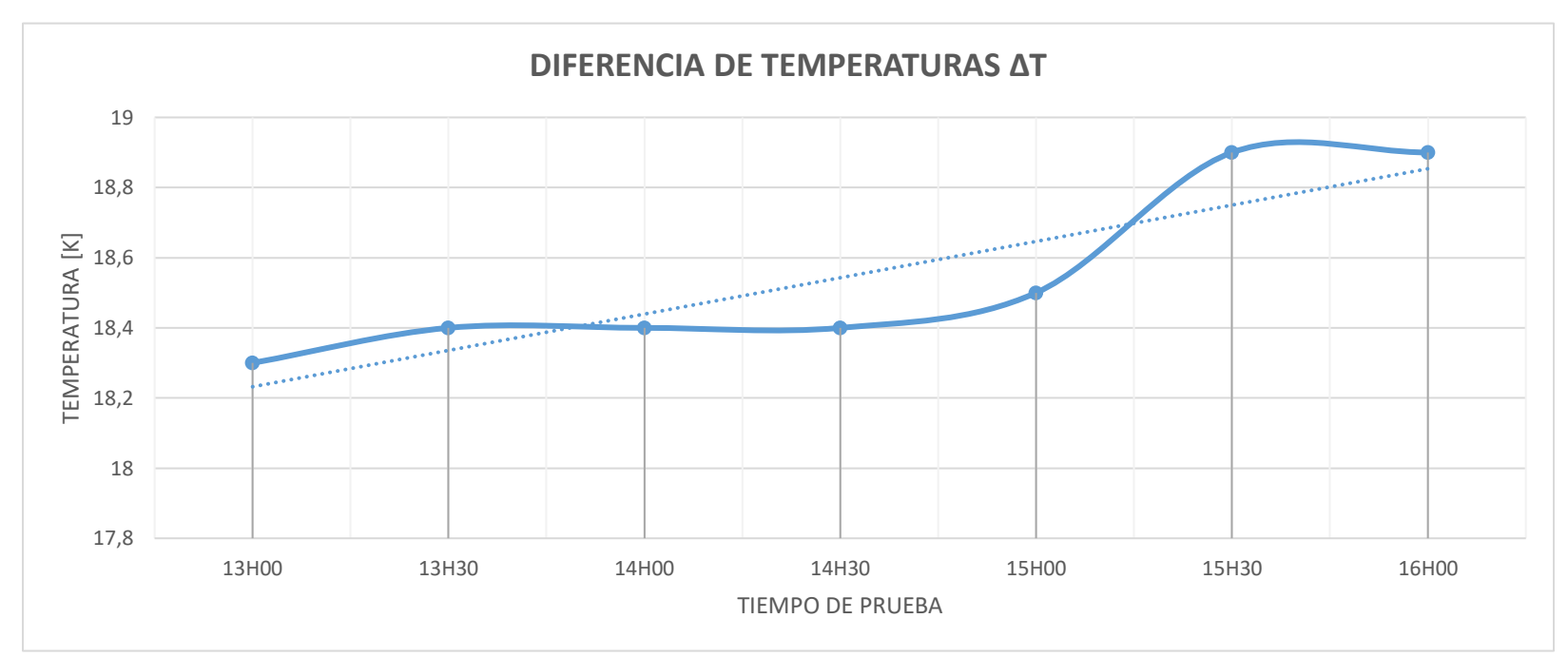

*Figura 71.* Diferencia de Temperaturas entre foco caliente y foco frío en ensayo 2

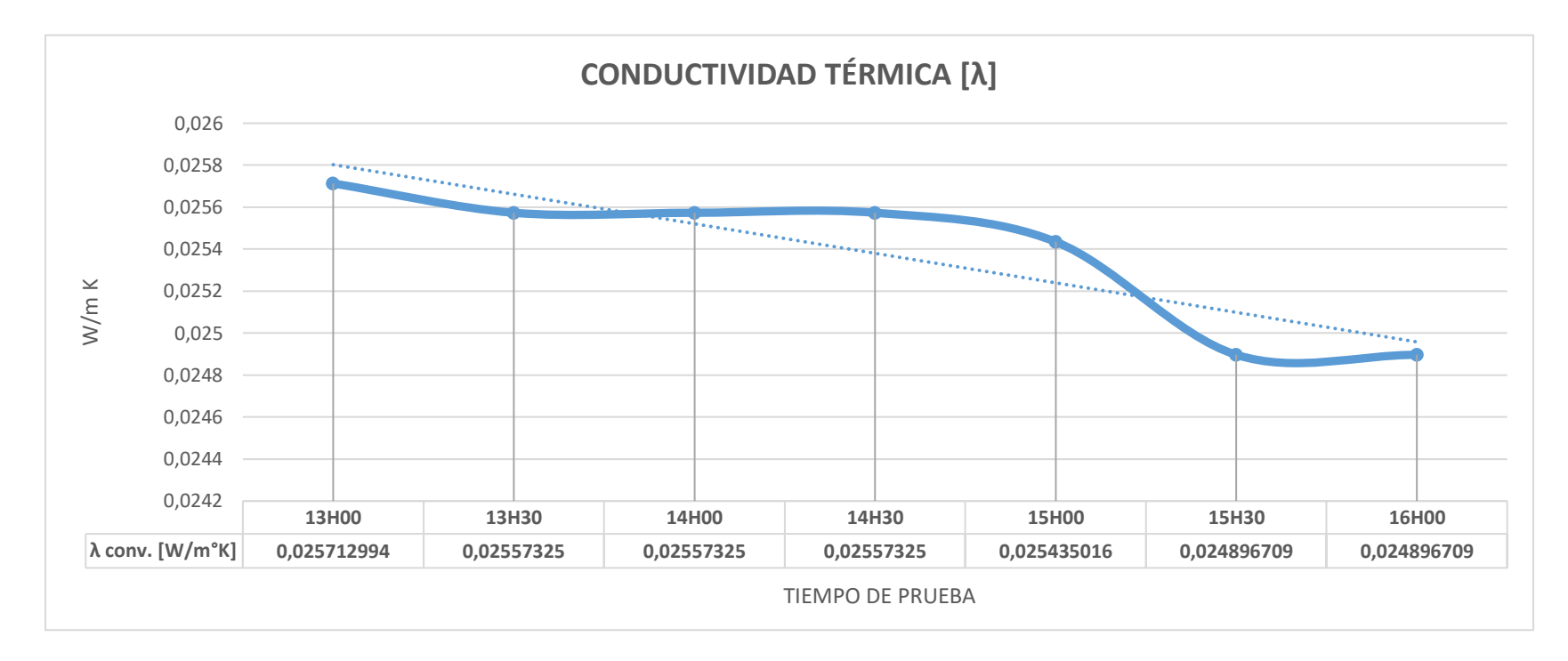

*Figura 72.* Curva de Conductividad Térmica vs. Tiempo de prueba ensayo 2

### **5.2.3 Análisis de Error ensayo 2**

Para análisis de errores en las medidas se toma como valor teórico el coeficiente de conductividad térmico dado en la ficha técnica (Ver, ANEXO III) por la empresa constructora del panel de poliuretano expandido de:

$$
\lambda = 0.026 \left[ \frac{W}{m \, K} \right]
$$

Se realiza una tabla con los valores en porcentaje de error mediante fórmula de error porcentual:

$$
Error_p = \left| \frac{Value\ real - Value\ experimental}{Value\ real} \right| \times 100\%
$$

Resultados:

### **Tabla 27**

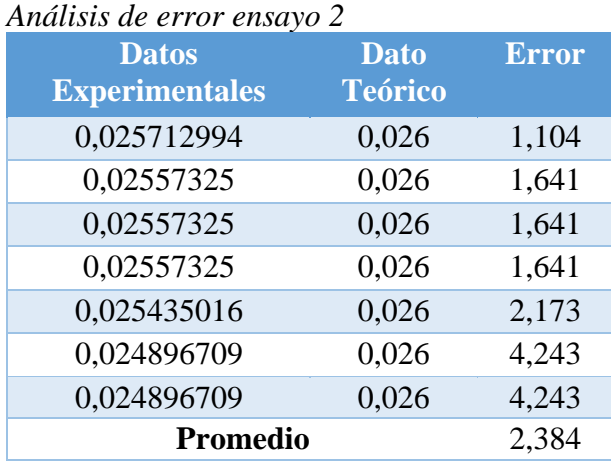

Tenemos como resultado un error del 2.384%, valor considerablemente menor al del ensayo 1 donde se mantuvo un vacío de 1 [psi].

Por lo tanto, la maquina ya se encuentra calibrada y el error aumenta dependiendo de la cantidad de datos tomados y el vacío generado dentro de la cámara.

#### **5. 3 Manual de usuario .**

Ver ANEXO A

#### **5 . 4 Guía de laboratorio .**

Ver ANEXO B

# **6 CAPÍTULO VI**

### **DETALLE DE COSTOS**

El detalle de costos nos permite determinar el costo real, la inversión y la viabilidad del presente proyecto.

En la siguiente tabla se detallan los materiales, insumos y mano de obra que fueron necesarios para el cumplimiento del proyecto.

### **6.1 Costos Directos**

### **Tabla 28**

*Análisis de costos directos*

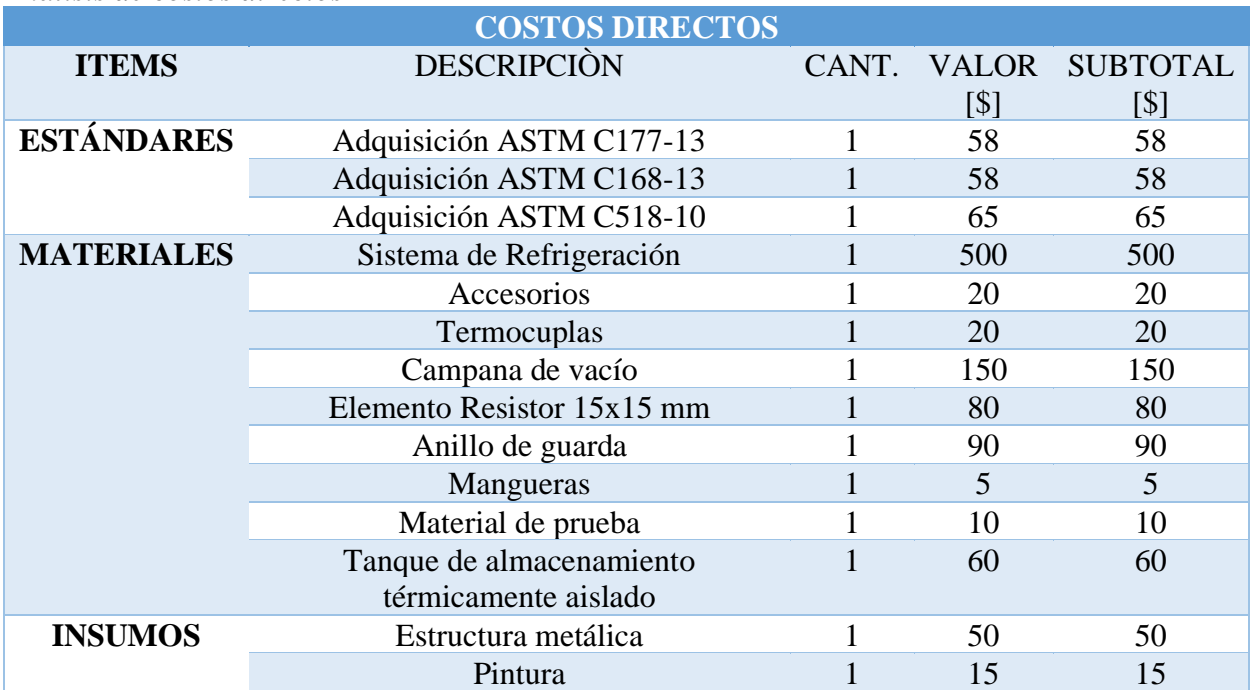

### **6.2 Costos Indirectos**

**Tabla 29** *Análisis de costos indirectos*

**COSTOS INDIRECTOS**

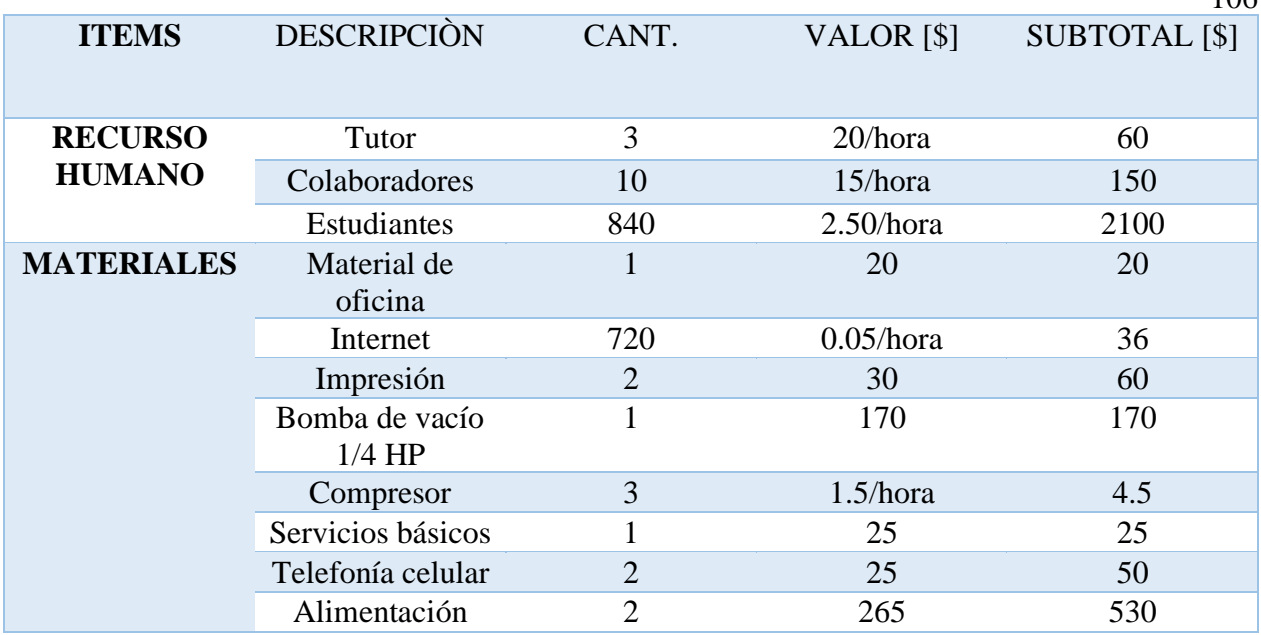

# **6.3 Costo total de construcción**

### **Tabla 30**

*Total de costos*

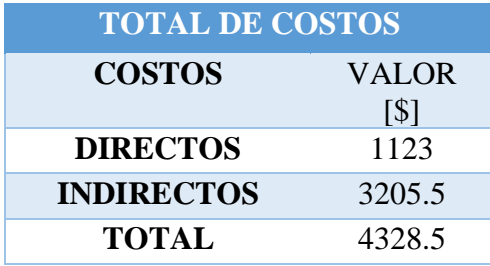

# **Tabla 31**

*Distribución de costos para el proyecto de titulación*

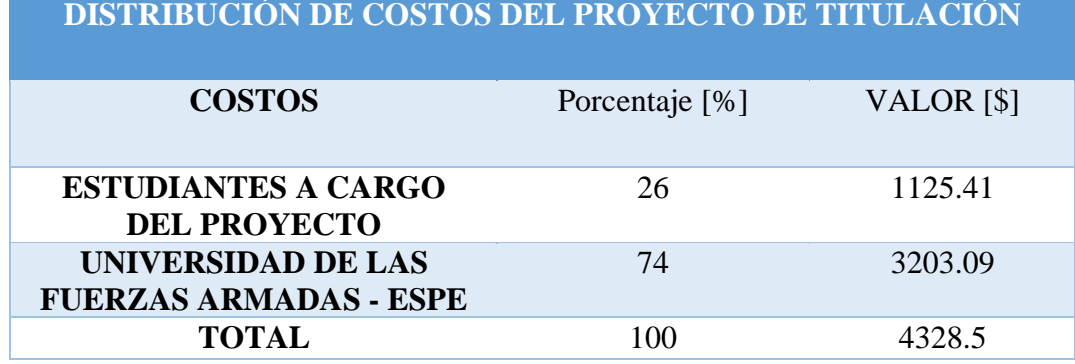

106

## **7 CAPÍTULO VII**

### **CONCLUSIONES Y RECOMENDACIONES**

### **7.1 Conclusiones**

- Un sistema de refrigeración que garantice temperaturas constantes y una correcta distribución mediante un sistema cerrado para la alimentación del foco frio (serpentín contenido en la placa de aluminio) en el que presión y caudal sean iguales, asegura uniformidad de temperatura en toda la superficie de contacto lo que permite disipar la energía que llega desde la placa caliente a través de las muestras, evitando distorsión en la linealidad del flujo de calor.
- Para asegurar una transmisión lineal e unidireccional de la energía entre el foco caliente y el foco frio la diferencia de temperatura de la resistencia central y de guarda, durante el ensayo no debe ser mayor que 0.2 ℃ como determina la norma ASTM C177-19.
- Para ensayos en ausencia total de transmisión de energía por convección, la cámara tiene que ser hermética, manteniendo un valor de vacío constante el mayor tiempo posible evitando cambios en las condiciones a través del tiempo.
- Mientras la diferencia de temperatura entre el foco frio y el foco caliente sean más grandes disminuyen el error en la determinación del perfil de temperaturas y el valor del coeficiente de conductividad térmica  $\lambda$
- La calibración del dispositivo según la norma ASTM C177-19 nos indica que mediante el ensayo de dos muestras de materiales de conductividad conocida ensayada y certificada por laboratorio a nivel internacional y manteniendo un error inferior al 5% da validez para que la maquina esté en condiciones de uso.

### **7.2 Recomendaciones**

- Verificar homogeneidad en la geometría de las probetas y condiciones de construcción, de preferencia las probetas deben ser certificadas.
- Esperar el tiempo necesario para estabilizar el sistema y encender la bomba de vacío durante un periodo de tiempo que dependerá de la capacidad de la misma y el volumen de la cámara.
- Cerrar bien las tapas móviles para lograr hermeticidad a lo largo del ensayo de lo contrario el aire ingresara a la cámara y se producirán perdidas por convección
- Verificar aceite en la bomba de vacío ya que esta se mantendrá encendida durante un largo periodo de tiempo.
- Revisar vacuómetros y manifold para verificar el vacío dentro de la cámara
- Verificar polaridad en las termocuplas previo a iniciar el ensayo, de lo contrario tendrá datos incorrectos.
- Verificar caudal ya que de esto dependerá un correcto balance energético dentro del sistema y puede afectar en las condiciones del flujo estable unidireccional.

### **REFERENCIAS**

- ASME. (2019). *Bolier and Pressure Vessel Code.* USA: ASME.
- Budynas, R. G., & Nisbett, K. J. (2012). *Diseño en ingeniería mecánica de Shigley.* México: Mc Graw Hill.
- Cengel, Y. A., & Ghajar, A. J. (2011). *Transferencia de Calor y masa Fundamentos y Aplicaciones.* Mexico : Mc Graw Hill.
- Coulson, J. M., & Richardson, J. F. (2005). *Chemical Engineering Desing.* Oxford: ELSEVIER.

ECCO. (2007). *Flacso*.

- HOFFMAND., T. J. (1998). *"Handbook of Vacuum Science and Technology".* United States of America: Academic Press.
- INAMHI. (2019). *Boletín climatológico.* Quito.
- Incropera, F. P., & DeWitt, D. P. (1999). *Fundamentos de Transferencia de Calor .* Mexico : Prentice Hall .
- Kreith, F., Manglik, R. M., & Bohn, M. S. (2012). *Principios de Transferencia de Calor.* Mexico : Cengage Learning .
- López, R. (2000). Equipo para evaluar en forma experimental el coeficiente de conductividad térmica de los materiales de construcción. *Revista Mexicana de Fisica 47 (2) 148-152*, 1-5.
- Manufacturing, R. (2017). Bombas de Paleta Rotativa. 2.
- Mero, J., & Zambrano, C. d. (2012). *Diseño y construcción de un banco de pruebas para un sistema de refrigeración por compresión de vapor de 1HP de capacidad, usando refrigerante R404A para proceso de carga, descarga, recuperación de refrigerante del sistema y simulación de fallas.* Sangolquí: ESPE.
- Method, S. T. (2019). C 177-19. Standard Test Method for Steady-State Heat Flux Measurements and Thermal Transmission Properties by Means of the Guarded-Hot-Plate Apparatus. 5 - 6.
- Municipio del Distrito Metropolitano de Quito. (2009). *Plan de Maestro Movilidad para el Distritto Metropolitano de Quito.* Quito: Municipio del Distrito Metropolitano de Quito.
- Núñez, M. E. (2017). *Diseño de una Cámara de Enfriamiento y de un Túnel de Congelados Empleando la Cámara Frigorifica de la "Planta Piloto"-.* Guayaquil: Tecnologías-ESPOL.
- Núñez, M. E. (2017). *Diseño de una Cámara de Enfriamiento y de un Túnel de Congelados Empleando la Cámara Frigorifica de la "Planta Piloto"-Tecnologías - ESPOL.* Guayaquil: ESPOL.
- Oerlikon. (2010). leybold vacuum. *Rotary Piston Vacuum Pumps*, 03.
- Pita, E. G. (1991). *Pincipios y sistemas de refrigeración.* Limusa S.A.
- Principi, N. (2015). Evaluación Multicriterio con Sistemas de Información Geográfica para la determinación de zonas de potencial conflicto entre usos del suelo en el noroeste de la provincia de Buenos Aires (Argentina). *ResearchGate*, 15-26.

Provincial, P. G. (n.d.). *Pichincha Gobrierno Provincial*. Retrieved from https://www.pichincha.gob.ec/cantones/distrito-metropolitano-de-quito

TECNOVAC. (2014). Curso de vacío. *Tecnología de vacío*.

Thomas, R. (2004). Catálogo General. *Vacío - Presión - Líquidos*.

Timoshenko, S., & Krieger, W. S. (1959). *Theory Of Plates And Shells.* Hamburg{: McGraw Hill.

**ANEXOS**

# **ANEXO A MANUAL DEL USUARIO**

# **ANEXO B GUÍA DE LABORATORIO**

**ANEXO C ESPECIFICACIONES POLIURETANO EXPANDIDO**

# **ANEXO D CERTIFICACIÓN**
## **ANEXOE PLANOS**